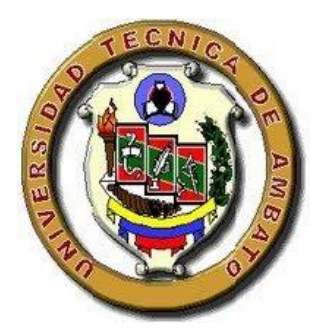

# UNIVERSIDAD TÉCNICA DE AMBATO

# *FACULTAD DE CIENCIAS HUMANAS Y DE LA EDUCACIÓN*

# *CARRERA DEEDUCACIÓNBÁSICA*

*Informe final del Trabajo de Graduación o Titulación previo a la obtención del Título de Licenciada, en Ciencias de la Educación.*

#### **TEMA:**

LA APLICACIÓN DE TÉCNICAS INFORMÁTICAS POR PARTE DE LOS DOCENTES Y SU INFLUENCIA EN EL APRENDIZAJE COGNITIVO DE LOS ESTUDIANTES DE LA ESCUELA DR. ALONSO CASTILLO DE LA PARROQUIA HUACHI CHICO DEL CANTÓN AMBATO, PROVINCIA TUNGURAHUA, PERÍODO JUNIO – OCTUBRE 2010.

> **AUTORA:** Manjarrez Guevara Ruth Paulina **TUTORA:** Lcda. Lupe del Rocío Llerena Pérez AMBATO - ECUADOR

> > 2010

# <span id="page-1-0"></span>**APROBACIÓN DELA TUTORA DEL TRABAJO DE GRADUACIÓN O TITULACIÓN.**

Yo, Lupe del Rocío Llerena Pérez CC # 1802129690 en mi calidad de Tutora del Trabajo de Graduación o Titulación, sobre el Tema:

"LA APLICACIÓN DE TÉCNICAS INFORMÁTICAS POR PARTE DE LOS DOCENTES Y SU INFLUENCIA EN EL APRENDIZAJE COGNITIVO DE LOS ESTUDIANTES DE LA ESCUELA DR. ALONSO CASTILLO DE LA PARROQUIA HUACHI CHICO DEL CANTÓN AMBATO, PROVINCIA TUNGURAHUA, PERÍODO JUNIO - OCTUBRE 2010." desarrollado por la egresada, Ruth Paulina Manjarrez Guevara, considero que dicho Informe Investigativo, reúne los requisitos técnicos, científicos y reglamentarios, por lo que autorizo la presentación del mismo ante el Organismo pertinente, para que sea sometido a evaluación por parte de la Comisión calificadora designada por el H. Concejo Directivo.

Ambato, 17 de octubre del 2010

<span id="page-1-1"></span>Lcda. Lupe del Rocío Llerena Pérez TUTORA

#### **AUTORIA DE LA INVESTIGACIÓN**

Dejo constancia de que el presente informe es el resultado de la investigación del autor, quien basado en la experiencia profesional, en los estudios realizados durante la carrera, revisión bibliográfica y de campo, ha llegado a las conclusiones y recomendaciones descritas en la Investigación. Las ideas, opiniones y comentarios especificados en este informe, son de exclusiva de su autor.

> <span id="page-2-0"></span>………………………………………………. MANJARREZ GUEVARA RUTH PAULINA AUTORA C.C # 180285103-8

# **Al Consejo Directivo de la Facultad de Ciencias Humanas y de la Educación:**

La comisión de estudio y calificación del informe del Trabajo de Graduación o Titulación, sobre el tema:

LA APLICACIÓN DE TÉCNICAS INFORMÁTICAS POR PARTE DE LOS DOCENTES Y SU INFLUENCIA EN EL APRENDIZAJE COGNITIVO DE LOS ESTUDIANTES DELSÉPTIMO AÑO DE EDUCACIÓN BÁSICA DE LA ESCUELA 'DR. ALONSO CASTILLO'

Presentada por la Sra. Ruth Paulina Manjarrez Guevara, egresada de la carrera de promoción SEPTIEMBRE 2009—FEBRERO 2010 una vez revisada la investigación, aprueba con la calificación de (9.5) nueve punto en razón de que cumple con los principios básicos técnicos, científicos y reglamentarios.

Por lo tanto se autoriza la presentación ante los organismos pertinentes.

# LA COMISIÓN

………………………………. …………………………

Dra. Msc. Judith del Carmen Núñez Ramírez Dr. Msc. Segundo Raúl Esparza Córdova MIEMBRO MIEMBRO

#### <span id="page-4-0"></span>**DEDICATORIA**

Quiero dedicar este trabajo de investigación a mi esposo Rafael Giovanni a mis hijas Giovanna y Karen a mi hijo Juan Pablo que me han apoyado en todo sentido ya sea económicamente y moralmente, dándome ese empuje para poder culminar mi carrera y ser un ente útil a la sociedad.

A mis padres que aunque están lejos siempre me mandan sus bendiciones las cuales me fortalecieron para seguir adelante y no desfallecer alcanzando así la meta trazada, que es llegar a obtener mi título profesional.

Paulina Manjarrez

#### <span id="page-5-0"></span>**AGRADECIMIENTO**

Mi más sincero agradecimiento a la Universidad Técnica de Ambato, A la Facultad de Ciencias Humanas y de la Educación, a la Escuela Dr. Alonso Castillo y en especial a la Lcda.: Lupe del Rocío Llerena Pérez que me dio la apertura para ampliar mis conocimientos y poder realizar con éxito este trabajo investigativo y a todas aquellas personas que me colaboraron con un granito de arena para la culminación del presente proyecto.

Paulina Manjarrez

# ÍNDICE GENERAL

<span id="page-6-0"></span>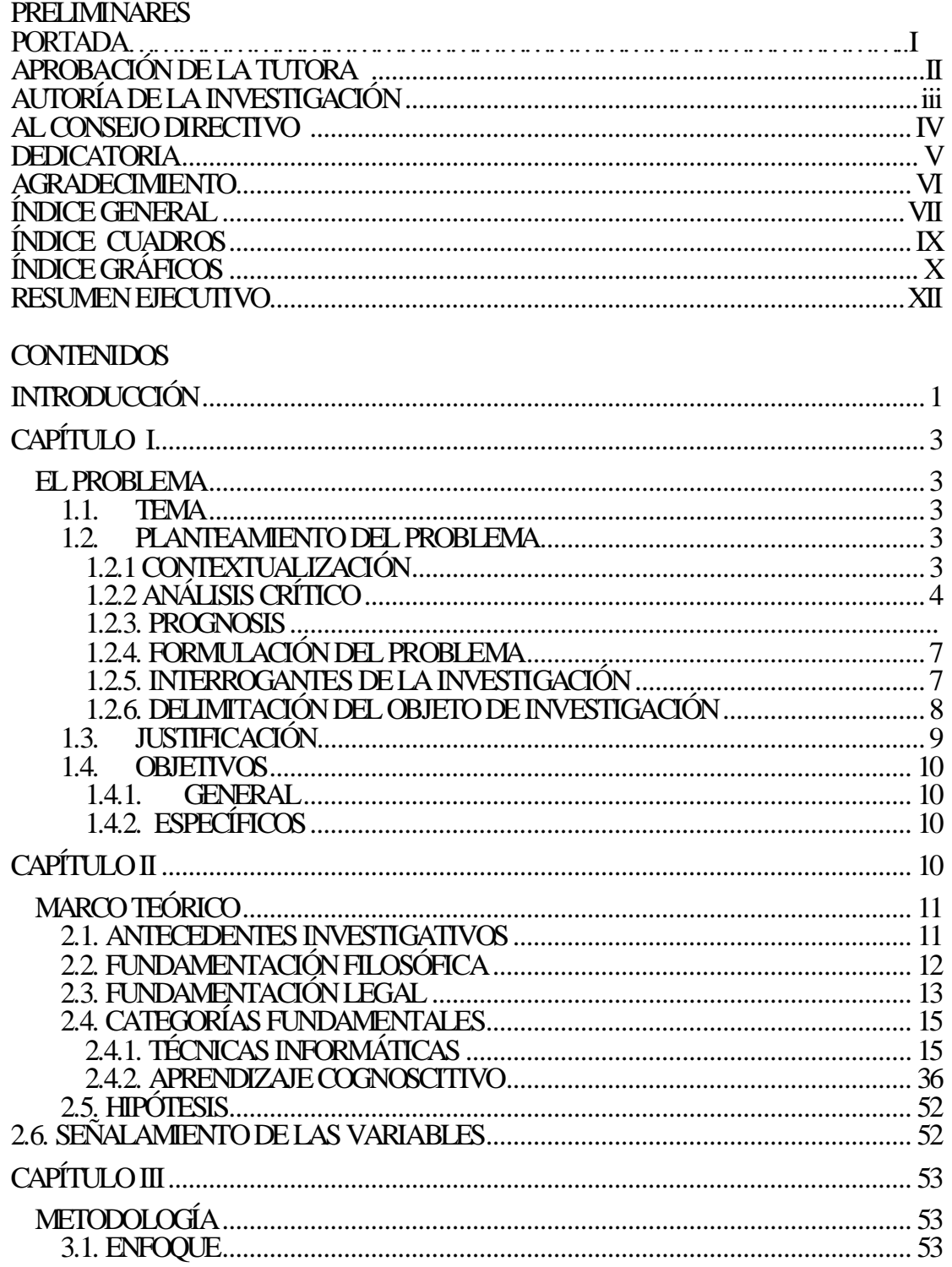

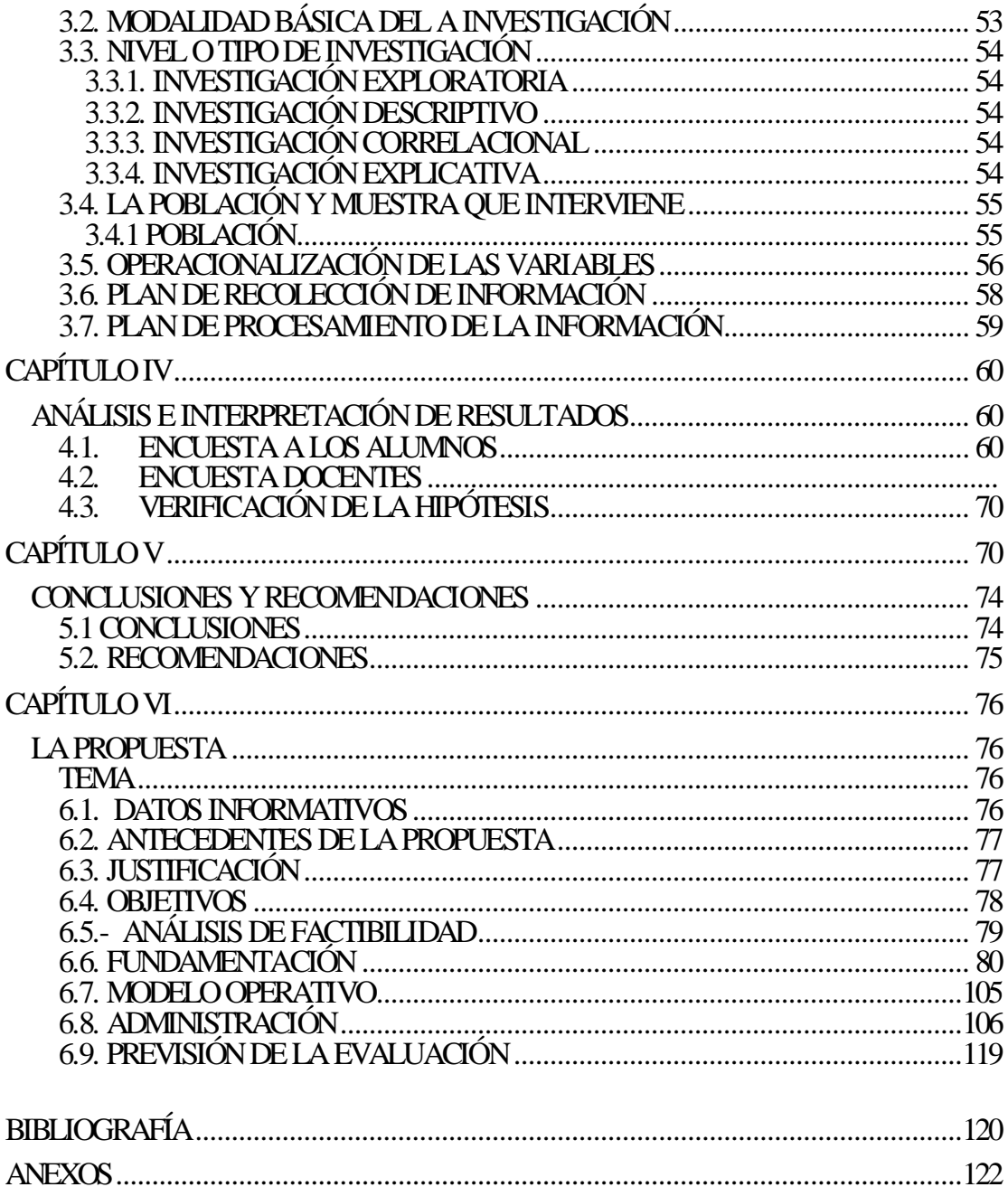

# **ÍNDICE DE CUADROS**

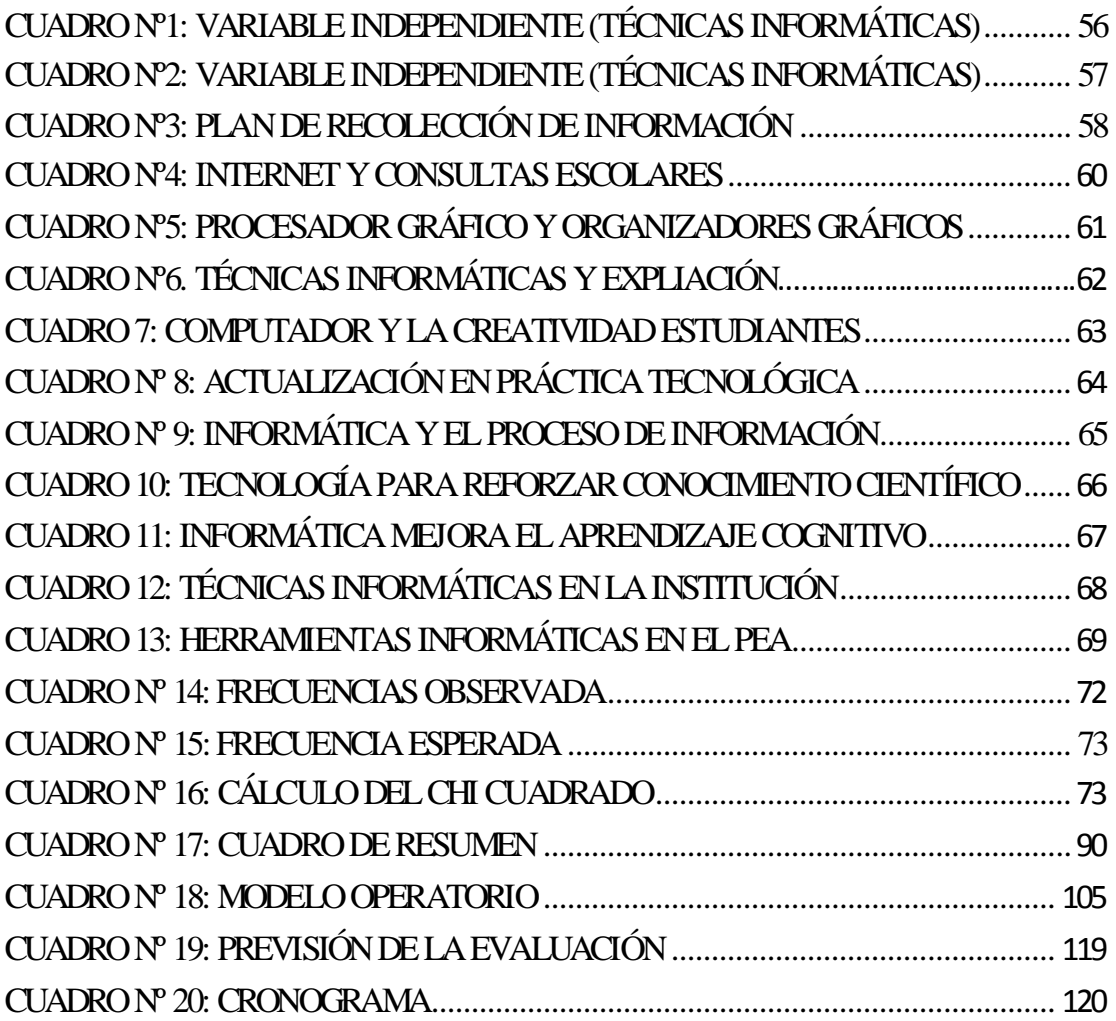

# **ÍNDICE DE GRÀFICOS**

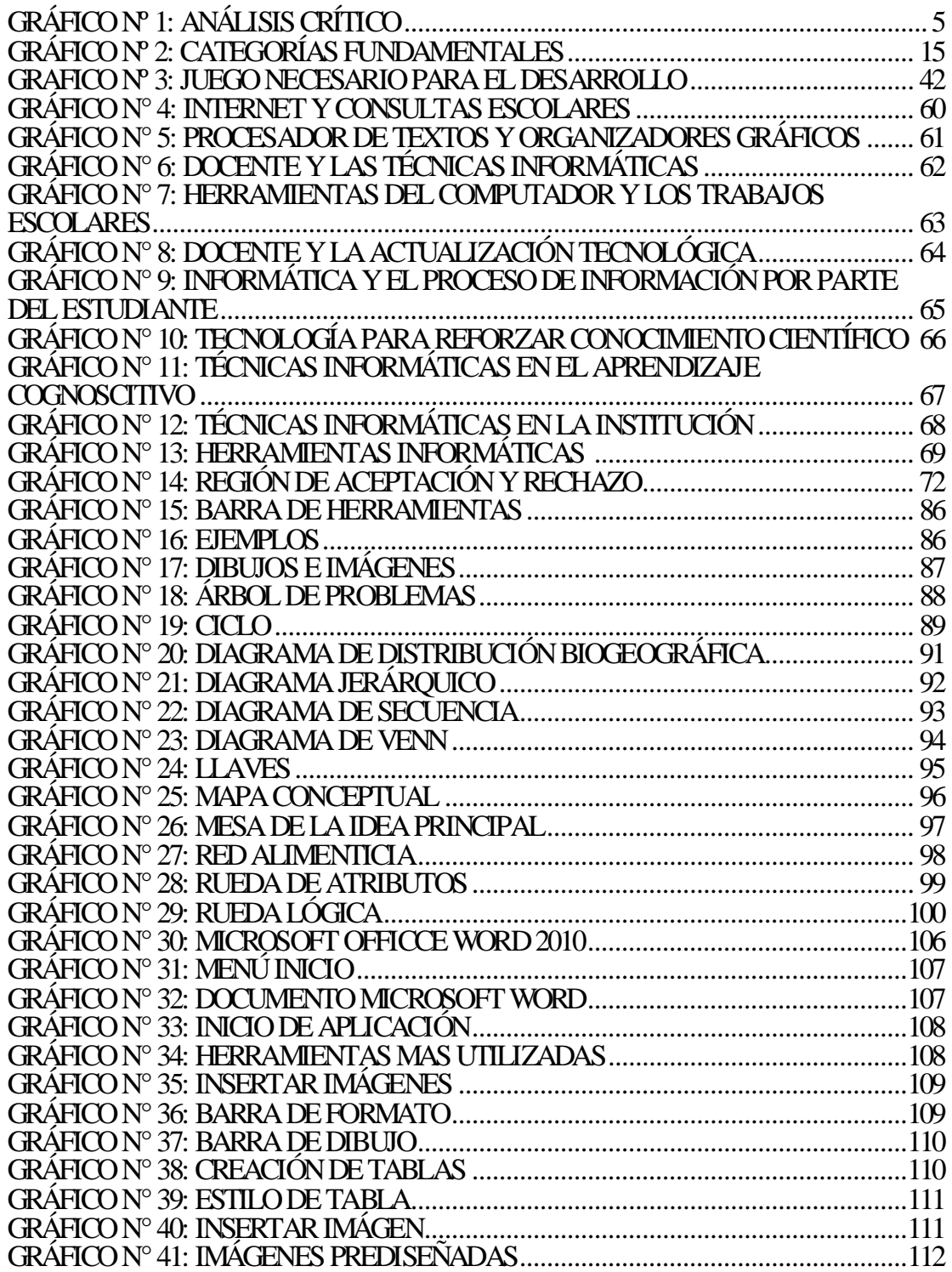

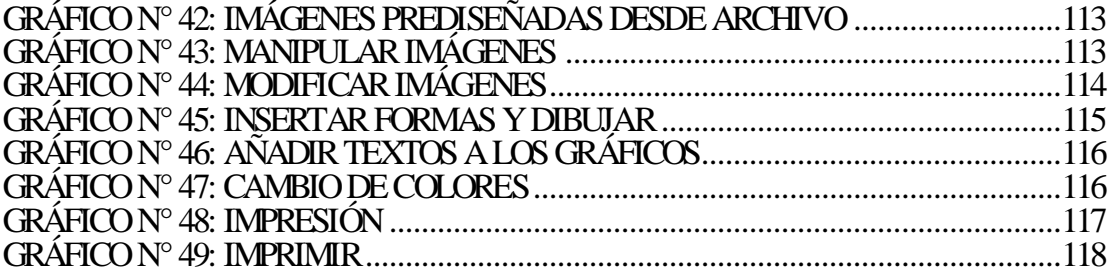

# **UNIVERSIDAD TÉCNICA DE AMBATO FACULTAD DE CIENCIAS HUMANAS Y DE LA EDUCACIÓN**

# **CARRERA DE: EDUCACIÓNB BÁSICA**

#### **RESUMEN EJECUTIVO**

#### <span id="page-11-0"></span>**TEMA:**

LA APLICACIÓN DE TÉCNICAS INFORMÁTICA POR PARTE DE LOS DOCENTES Y SU INFLUENCIA EN EL APRENDIZAJE COGNITIVO DE LOS ESTUDIANTES DE LA ESCUELA DR. ALONSO CASTILLO, DE LA PARROQUIA HUACHI CHICO DEL CANTON AMBATO, PROVINCIA TUNGURAHUA, PERÍODO JUNIO – OCTUBRE 2010.

**AUTORA:** Ruth Paulina Manjarrez Guevara

**TUTORA:** Lcda. Lupe del Rocío Llerena Pérez

**Resumen:** La relación entre las TIC<sup>S</sup> y la educación tiene dos vertientes: Por un lado, los ciudadanos se ven abocados a conocer y aprender sobre las TIC`S Por otro, las TIC`S pueden aplicarse al proceso educativo.

El docente debe estar consciente que la informática es una herramienta para resolver problemas en la enseñanza práctica de muchas materias; es un nuevo medio para

impartir enseñanza y que también se le debe aplicar como una estrategia didáctica apropiada para mejorar la calidad educativa.

Esas tecnologías se presentan cada vez más como una necesidad en el contexto de sociedad donde los rápidos cambios, el aumento de los conocimientos y las demandas de una educación de alto nivel constantemente actualizada se convierten en una exigencia permanente.

Ese doble aspecto se refleja en dos expectativas educativas distintas: por un lado, tenemos a los informáticos, interesados en aprender informática, y, en el otro, a los profesores, interesados en el uso de la informática para la educación.

<span id="page-12-0"></span>Durante todo el desarrollo de este trabajo estaré abordando los temas que a nuestro juicio, son de gran importancia para conocer las tecnologías de la información y la comunicación y su uso como una herramienta para fortalecer el desarrollo de la educación.

#### **INTRODUCCIÓN**

Actualmente las Tecnologías de la Información y la Comunicación TIC<sup>S</sup> están sufriendo un desarrollo vertiginoso, esto está afectando a prácticamente todos los campos de nuestra sociedad, y la educación no es una excepción.

Es de vital importancia que se incorpore la tecnología dentro de la enseñanza aprendizaje de las instituciones educativas para así tener un aprendizaje significativo de los estudiantes y una construcción reflexiva de sus conocimientos ya que las nuevas tecnologías que nos brinda el computador sirven como aporte didáctico a la educación y sobre todo a crear en el estudiante hábitos investigativos y creativos.

El presente trabajo investigativo tiene como tema:"LA APLICACIÓN DE TÉCNICAS INFORMÁTICA POR PARTE DE LOS DOCENTES Y SU INFLUENCIA EN EL APRENDIZAJE COGNITIVO DE LOS ESTUDIANTES DEL SÉPTIMO AÑO DE EDUCACIÓN BÁSICA DE LA ESCUELA DR. ALONSO CASTILLO, PERÍODO JUNIO – OCTUBRE 2010."

El trabajo consta de seis capítulos los cuales se encuentran desarrollados, de acuerdo a la norma específica en la Facultad de Ciencias Humanas y de la Educación, para la modalidad seminario.

El primer capítulo denominado: EL PROBLEMA, contiene un análisis interpretativo de la investigación que hace relación al origen de la problemática Nacional, Provincial e Institucional, respectivamente los cuales están relacionados con el mundo en el cual habitamos, análisis crítico prognosis, formulación del problema, delimitación del objeto de investigación, justificación, objetivos tanto general como específicos.

El Capítulo II denominado: MARCO TEÓRICO se fundamenta en una visión filosófica y pedagógica, buscando el conocimiento científico, aquí analizamos y desglosamos temas, subtemas y desarrollamos cada uno de estos.

El Capítulo III la METODOLOGÍA está enmarcado en el ámbito socio educativo, guiado por el paradigma Positivista (racionalista, cuantitativo- cualitativo), privilegia actividades que pretende explicar y predecir hechos a partir de relaciones causa – efecto, se busca descubrir el conocimiento mediante la investigación bibliográfica, documental, de campo, de intervención social y de relación de variables que nos permitieron estructurar predicciones, utilizando las técnicas e instrumentos respectivos como es la recolección de datos con su respectiva interpretación.

El Capítulo IV titulado: ANÁLISIS E INTERPRETACIÓN DE RESULTADOS, consta del análisis mediante la comprobación estadística con sus respectivos porcentajes.

El Capítulo V titulado: CONCLUCIONES Y RECOMENDACIONES, se realizó en base al análisis estadístico de los datos que arrojó la investigación mediante la aplicación de una encuesta, los mismos que fueron tabulados y organizados, para luego ser aplicados en el planteamiento de la propuesta.

El Capítulo VI denominado: PROPUESTA, contiene datos informativos, antecedentes de la propuesta, justificación, objetivos, análisis de factibilidad, fundamentación, metodología, modelo operativo, administración, previsión de la evaluación, donde encontramos la solución del problema, lo que podemos hacer para que el problema sea solucionado

<span id="page-14-0"></span>Al final se colocó la respectiva bibliografía y los anexos en los que se a incorporado los instrumentos que se aplican en la investigación de campo.

# **CAPÍTULO I**

#### **EL PROBLEMA**

#### <span id="page-15-0"></span>**1. TEMA**

La aplicación de Técnicas informáticas por parte de los docentes y su influencia en el aprendizaje cognitivo de los estudiantes de la escuela Dr. Alonso Castillo de la parroquia Huachi Chico del cantón Ambato, de la provincia de Tungurahua, período Junio –Octubre 2010.

#### <span id="page-15-1"></span>**1.1PLANTEAMIENTO DEL PROBLEMA**

#### <span id="page-15-2"></span>**1.2.1 CONTEXTUALIZACIÓN**

La revolución informática iniciada hace cincuenta años e intensificada en la última década mediante el incesante progreso de las nuevas tecnologías multimediales y las redes de datos en los distintos ambientes en los que se desenvuelven las actividades humanas, juntamente con la creciente globalización de la economía y el conocimiento, conducen a profundos cambios estructurales en todas las naciones, de los que el Ecuador no puede permanecer ajeno y en consecuencia a una impostergable modernización de los medios y herramientas con que se planifican, desarrollan y evalúan las diferentes actividades, entre otras, las que se llevan a cabo en los institutos de enseñanza del país. El análisis sobre las computadoras y la escuela, tema reservado inicialmente a los especialistas en educación e informática, se

ha convertido en un debate público sobre la informática en la escuela y sus consecuencias sociales.

Esas realidades comprenden también en muchos casos la escasez de docentes debidamente capacitados, las dificultades relacionadas con la estabilidad del personal disponible, la persistencia de diversos problemas de infraestructura, etc.

El docente debe estar consciente que la informática es una herramienta para resolver problemas en la enseñanza práctica de muchas materias; es un nuevo medio para impartir enseñanza y que también se le debe aplicar como una estrategia didáctica apropiada para mejorar la calidad educativa

En la provincia de Tungurahua el docente aún no aplica las técnicas informáticas en las diferentes aéreas de estudio, el maestro debe estar consciente que cada sujeto aprende de una manera particular, única, y esto es así porque en el aprendizaje intervienen los cuatro niveles constitutivos de la persona: organismo, cuerpo, inteligencia y deseo. Podemos afirmar que la computadora facilita el proceso de aprendizaje en estos aspectos. Desde lo cognitivo, su importancia radica fundamentalmente en que es un recurso didáctico más al igual que los restantes de los que dispone el docente en el aula, el cual permite plantear tareas según los distintos niveles de los educandos, sin comprometer el ritmo general de la clase.

La mayor parte de instituciones educativas no están inmiscuidas en lo que se refiere a la aplicación de técnicas informáticas dentro de la enseñanza aprendizaje de los estudiantes por lo que la Institución Educativa Dr. Alonso Castillo se ven en la necesidad de plantearse el desafío de aplicar técnicas informáticas en las diferentes áreas como soporte didáctico que serán útiles en el proceso educativo del estudiante y así desarrollar una actitud positiva e interesante que conllevará a la obtención de

aprendizajes cognitivos ya que la educación actual y futura demanda de muchas aptitudes.

# <span id="page-17-0"></span>**1.2.2 ANÁLISIS CRÍTICO**

## **Árbol de Problemas**

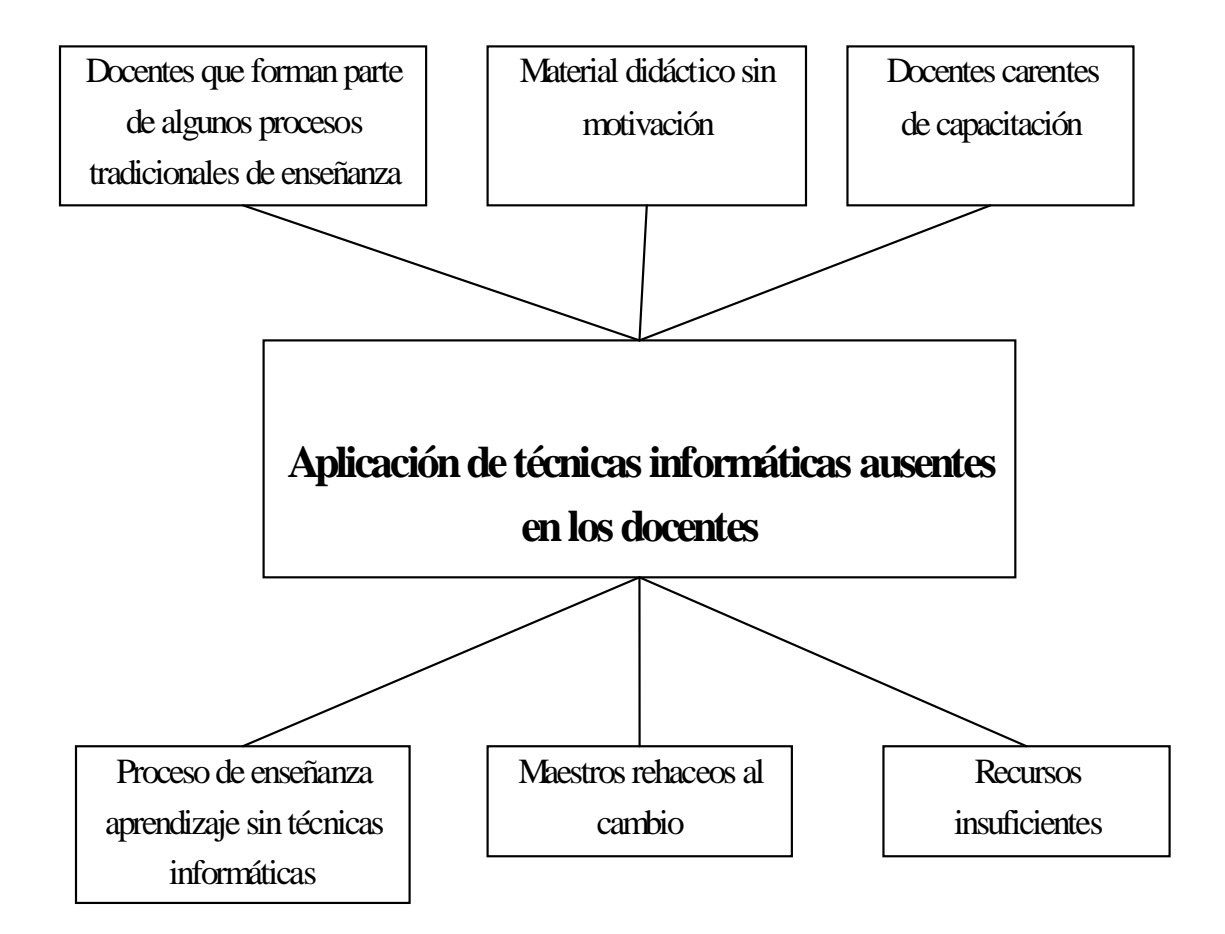

#### <span id="page-17-1"></span>**Gráfico Nº 1: Análisis Crítico Elaborado por**: Paulina Manjarrez

En la institución educativa Dr. Alonso Castillo ubicado en el cantón Ambato de la provincia de Tungurahua es importante recalcar, en lo referente al tema de la aplicación de técnicas informáticas, aún no están inmiscuidas en el proceso de

enseñanza-aprendizaje, todavía el docente imparte sus conocimientos con procesos tradicionales de enseñanza lo que conlleva al educando a tener una actitud generalizada sobre las diferentes asignaturas demostrando poco interés lo que influye a obtener un bajo rendimiento.

Con respecto a los docentes que se encuentran rehaceos al cambio, muchos de ellos no conocen la utilidad que puede prestar las técnicas informáticas en el campo educativo. El material didáctico que se utiliza dentro del aula en mucho de los casos carece de motivación, el estudiante no adquiere un conocimiento relevante, ya que él es un aprendiz procesador de información y el docente se convierte en el sujeto que ofrece la información.

La computadora como herramienta tecnológica con una finalidad pedagógica, encaminada a mejorar el aprendizaje y desarrollar las destrezas como criterio de desempeño.

#### <span id="page-18-0"></span>**1.2.3. PROGNOSIS**

El impacto de las nuevas tecnologías alcanza también a la educación, y es especialmente en este terreno donde más deben emplearse los medios técnicos actualizados y capaces de mejorar la calidad de la enseñanza en la escuela Dr. Alonso Castillo por eso se debe tratar de ir perfilando el modelo de aula que se requiere en nuestra época y para que la educación pueda ayudar a que también los jóvenes socialmente relegados puedan entrar al mundo de las nuevas tecnologías.

Por eso los docentes de la Escuela Dr. Alonso Castillo al estar empapados de la nueva tecnología podrán aplicar técnicas informáticas en el proceso enseñanza aprendizaje dentro del aula lo que implicaría un mayor grado de abstracción de las acciones, una toma de conciencia y anticipación de lo que muchas veces hacemos

"automáticamente", estimulando el pasaje de conductas sensorio-motoras a conductas operatorias, generalizando la reversibilidad a todos los planos del pensamiento. Desde los planos afectivo y social, el manejo de la computadora permite el trabajo en equipo, apareciendo así la cooperación entre sus miembros y la posibilidad de intercambiar puntos de vista

Manejar una computadora permite a los alumnos mejorar su autoestima, sintiéndose capaces de "lograr cosas", realizar proyectos, crecer, entre otros.

# <span id="page-19-0"></span>**1.2.4. FORMULACIÓN DEL PROBLEMA**

¿De qué manera la aplicación de técnicas informáticas por parte de los docentes influye en el aprendizaje cognitivo de los estudiantes de la escuela "Dr. Alonso Castillo" de la parroquia Huachi Chico del cantón Ambato, provincia de Tungurahua, período Junio –Octubre de 2010?

# <span id="page-19-1"></span>**1.2.5. INTERROGANTES DE LA INVESTIGACIÓN**

¿Por qué los maestros en el proceso enseñanza- aprendizaje no aplican las técnicas informáticas?

¿Qué razones dan los maestros para no aplicar las técnicas informáticas en las diferentes áreas?

¿Por qué los maestros se muestran rehaceos al cambio en lo que se refiere a material didáctico?

¿A qué se debe que el docente no utilice el computador como material didáctico?

¿Debe la escuela encargarse de la capacitación de los docentes en el área de informática?

¿Es mejor que los profesores asistan a cursos de informática en centros particulares?

# <span id="page-20-0"></span>**1.2.6. DELIMITACIÓNDEL OBJETO DE INVESTIGACIÓN**

- Delimitación de contenidos:
	- CAMPO: Social
	- ÀREA: Educativa
	- ASPECTO: Enseñanza- Aprendizaje
- Delimitación espacial: Esta investigación se realizará, en la escuela Dr. Alonso Castillo del cantón Ambato.
- Delimitación temporal: Este problema será investigado en el período escolar Junio- Octubre del 2010.
- <span id="page-20-1"></span>Unidades de observación: autoridades, docentes y estudiantes de los sextos y séptimos años de educación básica.

## **1. JUSTIFICACIÓN**

Esta investigación es de mucho interés, ya que se ha visto en las diferentes instituciones que todavía los docentes trabajan con material didáctico tradicional y no aplican la informática en el proceso de enseñanza aprendizaje, por eso es necesario dar una solución a este problema ya que tanto el docente, estudiantes y la sociedad misma podrá progresar y así se irá innovando en lo que se refiere a la aplicación de las técnicas informáticas en las diferentes áreas.

Es de mucha importancia tanto para docentes, estudiantes y la sociedad misma esta investigación sobre la aplicación de las técnicas informáticas en el aprendizaje de las diferentes áreas, puesto que en la actualidad el ser humano demanda de muchas aptitudes, ya que estamos viviendo en la era de la tecnología y el docente debe estar innovado para así poder obtener una superación total profesionalmente y así conseguir que la educación sea de calidad.

Este tema es novedoso puesto que en las diferentes instituciones aún no se pone en práctica las diferentes técnicas que puede brindar la tecnología aplicada en las diferentes áreas por eso se plantea esta investigación para conseguir que tanto docentes como estudiantes aprovechen al máximo sus potencialidades utilizando a la tecnología como herramienta de trabajo y así mejorar el desarrollo de destrezas.

Los principales beneficiados serán los estudiantes porque les permitirá tener un aprendizaje creativo a través de las diferentes herramientas que nos ofrece el computador. De igual forma los docentes ya que en la actualidad, si no quiere quedarse obsoleto a corto plazo en su formación profesional, debe continuar su aprendizaje a lo largo de toda su vida y es aquí en donde las diferentes técnicas informáticas favorecen la formación continua, las herramientas que nos brinda permiten entornos virtuales de aprendizaje y la institución porque contará con personal capacitado y brindará a los estudiantes una educación de calidad.

El impacto de esta investigación será de carácter educativo en el conocimiento tecnológico y en el desarrollo del pensamiento creativo para así ampliar sus conocimientos sacando provecho al máximo de lo que nos ofrece las tecnologías.

Es factible realizar esta investigación puesto que hay la buena predisposición de las autoridades de la institución ya que consideran que es un problema educativo social. Cabe señalar que además se cuenta con bibliografía suficiente, con experiencia y asesoramiento para la información.

#### <span id="page-22-0"></span>**2. OBJETIVOS**

#### <span id="page-22-1"></span>**.2.1. GENERAL**

Propender a la aplicación de técnicas informáticas por parte de los docentes y su influencia en el aprendizaje cognitivo de los estudiantes de la escuela Dr. Alonso Castillo de la parroquia Huachi Chico del cantón Ambato, provincia Tungurahua, Junio – Octubre 2010.

#### <span id="page-22-2"></span>**.2.2. ESPECÍFICOS**

- Diagnosticar la causa principal de la aplicación de técnicas informáticas en el aprendizaje
- Analizar la falta de interés de parte de los docentes para su capacitación en los TICS
- <span id="page-22-3"></span>Elaborar un manual para el desarrollo de organizadores gráficos aplicando la herramienta Microsoft Word 2010

# **CAPÍTULO II**

# **MARCO TEÓRICO**

#### <span id="page-23-1"></span><span id="page-23-0"></span>**2.1. ANTECEDENTES INVESTIGATIVOS**

En el Ecuador en lo que se refiere a la aplicación de técnicas informáticas en la educación para mejorar el aprendizaje cognitivo de los estudiantes en las diferentes asignaturas ya se han realizado trabajos investigativos en años anteriores, la integración de estas técnicas informáticas a las aulas se están viviendo en las diferentes instituciones, pero las expectativas han sobre pasado las realidades pudiéndose observar como elemento constante en todos estos intentos lo que se podría denominar un optimismo pedagógico exagerado, ya que el resultado ha sido la inexistencia de una verdadera integración de estos nuevos, poderosos y motivantes recursos al proceso pedagógico en las diferentes instituciones del país.

Es de vital importancia que se tome cartas en el asunto sobre este tema ya que lamentablemente en la mayoría de instituciones educativas aun se imparte las clases con el método tradicional, utilizando para el efecto, pizarra, textos, cuadernos de apoyo, carteles y no se aplica otro material didáctico que incentive y ayude a mejorar el aprendizaje del estudiante.

Lamentablemente el alumno tiene un criterio generalizado sobre el aprendizaje de las diferentes asignaturas, no les parece interesante, y esto influye junto con otros aspectos a su bajo rendimiento académico, sin embargo se encuentra animado a utilizar los recursos tecnológicos porque les parece interesante y novedoso el aprender con las diferentes herramientas que el computador facilita.

Mientras tanto los docentes están consientes de los beneficios que les brinda la integración de la tecnología a la educación pues la utilización de nuevas técnicas informáticas trae buenas consecuencias para los estudiantes y para sí mismos ya que es el inicio de un gran cambio, pero que necesita de un grandioso esfuerzo inclusive del cambio de actitud hasta perder ese temor a la tecnología.

Sin embargo de la buena voluntad de los docentes, autoridades y estudiantes en ir implementando estas técnicas informáticas que sin duda trae beneficios a los estudiantes se ve limitada por otros factores que escapan a la actividad docente, como son costos, laboratorios sin el suficiente número de equipos, escuelas con infraestructura reducida e incluso falta de capacitación por parte del docente en esta área lo que limita la eficacia de los diferentes programas que nos brinda el computador.

La Escuela Dr. Alonso Castillo no ha realizado las respectivas investigaciones del tema la aplicación de técnicas informáticas en el aprendizaje cognitivo de los estudiantes.

## <span id="page-24-0"></span>**2.2. FUNDAMENTACIÓN FILOSÓFICA**

Este trabajo de investigación se ubica dentro del enfoque epistemológico crítico, por cuanto se trata de un problema en el campo educativo ya que se refiere a la formación integral del ser humano.

Este enfoque se fundamenta ontológicamente en la concepción de que la nueva era está en constante cambio y, por lo tanto la ciencia no refleja absolutamente la realidad, sino que trata de interpretarla. Por esto las leyes científicas son insuficientes.

Como fundamento epistemológico se concibe que el conocimiento no es una simple información, sino que obliga a la transformación tanto del sujeto como del objeto. Y que a la ciencia se le conceptualiza como un conjunto de conocimientos ordenados, dirigidos a la innovación social y al adquirir un mejor nivel de vida del ser humano. Como fundamento axiológico esta investigación defiende la importancia de la práctica de valores sobre todo en aquellos que buscan la igualdad, solidaridad y el respeto a las diferencias sociales y culturales.

# <span id="page-25-0"></span>**2.3. FUNDAMENTACIÓN LEGAL**

El presente trabajo investigativo será fundamentado por la ley de educación:

#### **Constitución de la República del Ecuador**

#### **Sección Tercera**

#### **Comunicación e Información**

**Art.16.** Todas las personas, en forma individual o colectiva Tiene derecho:

**Numeral 2.** El acceso universal a las tecnologías de información y comunicación"...

#### **Reglamento General de la Ley de Educación**

#### **Capítulo I**

#### **De la investigación Pedagógica, Formación y Perfeccionamiento Docente**

**Art.58**. La investigación pedagógica, la formación, la capacitación y el mejoramiento docente son funciones permanentes del Ministerio de Educación, destinadas a lograr

la actualización del magisterio para asegurar un eficiente desempeño en el cumplimiento de los fines de la Educación Nacional".

#### **Capítulo III**

#### **De los Fines de la Educación**

**Art. 3 literal e).** Estimular el espíritu de investigación, la actividad creadora y responsable en el trabajo, el principio de solidaridad humana y el sentido de cooperación social**.**

#### **Capitulo V**

#### **De los Objetivos del Sistema Educativo**

**Art. 10 literal a).** Promover el desarrollo integral, armónico y permanente de las potencialidades y valores del hombre ecuatoriano**.**

<span id="page-26-0"></span>**Art.10 literal e).** Ofrecer una formación científica, humanística, técnica, artística, impulsando la creatividad y la adopción de tecnologías apropiadas al desarrollo del país**.**

# **2.4. CATEGORÍAS FUNDAMENTALES**

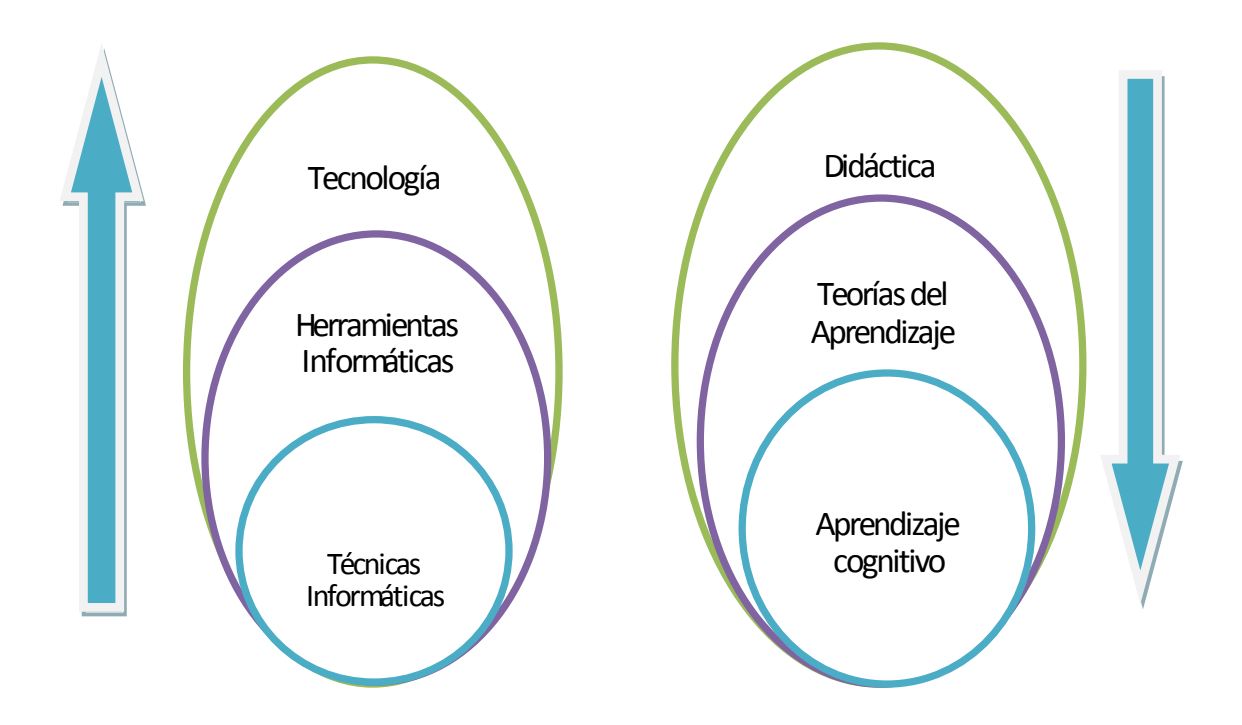

<span id="page-27-1"></span>**Gráfico Nº 2: Categorías Fundamentales Elaborado por:** Paulina Manjarrez

# <span id="page-27-0"></span>**2.4.1. TÉCNICAS INFORMÁTICAS**

# **DEFINICIÓN DE TÉCNICAS INFORMÁTICAS**

Las técnicas informáticas son un conjunto de procedimientos a través de los cuales podemos usar las herramientas a nuestro alcance para el tratamiento de la información. Algunos ejemplos: métodos heurísticos para la solución de problemas, técnicas de investigación tales como entrevistas, encuestas, sondeos, etc.

Es necesario hacer dichas precisiones a fin de poder dejar claro también que al hablar de informática no necesariamente debe confundirse dicho término con computación, pues nos hemos encontrado con que ambos conceptos suelen ser usados de forma indistinta cuando la realidad es que están perfectamente diferenciados. El lector interesado en analizar estas diferencias puede leer los trabajos del maestro Fernando Galindo Soria y Marina Vicario Solórzano aparecidos en las memorias de distintos simposios organizados por la Sociedad Mexicana de Computación en la Educación (SOMECE).

## **LA INFORMÁTICA EN LA EDUCACIÓN**

El impacto de las nuevas tecnologías alcanza también a la educación, y es especialmente en este terreno donde más deben emplearse los medios técnicos actualizados y capaces de mejorar la calidad de la enseñanza.………………………..

En un nivel básico se trata de promover una reducción radical del llamado analfabetismo informático, para lo cual debe promoverse el acceso a las tecnologías informáticas de los chicos provenientes de hogares empobrecidos.………………….

También debe tenerse en cuenta que enseñar el empleo adecuado de las computadoras e Internet puede sentar una base más sólida para que nuestros jóvenes puedan acceder al saber más actualizado y también para después participar en mejores condiciones en el proceso de producción de innovaciones.

A estos fines, será importante la concreción de proyectos como la anunciada adquisición de notebooks por parte del Ministerio de Educación para distribuir masivamente en las escuelas.

Además de brindar de un modo generalizado computadoras a las escuelas y alumnos, deberá reforzarse la capacitación de los docentes, ya que todavía hay resistencias a la innovación tecnológica y desconocimiento sobre cómo se pueden usar estos instrumentos en las clases.

Se debe tratar de ir perfilando el modelo de aula que se requiere en nuestra época y para que la educación pueda ayudar a que también los jóvenes socialmente relegados puedan entrar al mundo de las nuevas tecnologías.

# **CARACTERÍSTICAS ESENCIALES DE LA INFORMÁTICA EN LA EDUCACIÓN**

La informática en la educación incide a través de múltiples facetas en el proceso de formación de la personas y del desenvolvimiento de la sociedad; esto puede ser observado desde diversos ángulos, entre los que cabe destacar:

- La informática como tema propio de enseñanza en todos los niveles del sistema educativo, debido a su importancia en la cultura actual; se la denomina también "Educación Informática".
- La informática como herramienta para resolver problemas en la enseñanza práctica de muchas materias; es un nuevo medio para impartir enseñanza y opera como factor que modifica en mayor o menor grado el contenido de cualquier currículo educativo; se la conoce como "Informática Educativa".
- La informática como medio de apoyo administrativo en el ámbito educativo, por lo que se la denomina "Informática de Gestión".

La informática como potencializador de las estructuras cognitivas de los educandos.

# **TIPOS DE TÉCNICAS INFORMÁTICAS**

Existen innumerables tipos de técnicas creativas, así como diversos medios para aplicarlas. De este modo vale la pena destacar que no se pretende detallar todas las técnicas creativas estudiadas hasta hoy, sólo se hizo una selección de algunas que favorecen el desarrollo del pensamiento creativo y que están soportadas en la tecnología. Más concretamente, se presentan como técnicas los mapas mentales, los mapas conceptuales, las mandalas y las súper notas con el uso de tres software que son el Microsoft Word , inspiración (inspiración) y Cmaptool (herramienta para mapas conceptuales), respectivamente.

Se presenta ahora, una breve reseña de las técnicas creativas mencionadas para clarificar términos y las funciones que desarrollan asistidas por los avances tecnológicos.

#### **MAPA MENTAL**

Para comprender el sentido de los mapas mentales es necesario conocer de qué manera se organiza el cerebro humano y cuáles son los procesos significativos que generan espacios internos, lógicos y originales.

La primera consideración, es el reconocimiento de las funciones neuronales del cerebro, lo que parece a semejarlo a un biocomputador. ¿Qué es lo que sucede cada vez que llega, a través de los sentidos, cualquier información? Sin la intención de presentar una explicación

Anatomía-fisiológica exhaustiva, lo que ocurre lo describe Buzán (1996) de la siguiente manera; al entrar un mensaje o un pensamiento al cerebro, se produce transmisión de la información de una célula cerebral a otra, ese intercambio neuronal refleja una senda bioquímica/electromagnética. A cada una de estas sendas neuronales, se le denomina rastro nemotécnico. Estos rastros nemotécnicos, es lo que se ha llamado, mapas mentales.

Desde el inicio, el mismo autor reconoce, que el cerebro humano se convierte en una gigantesca Máquina de Asociaciones Ramificadas (Branching Association Machine BAM); un súper biocomputador con líneas del pensamiento que irradian a partir de un número virtualmente infinito de nodos de datos. Esta estructura refleja las redes neuronales que constituyen la arquitectura física del cerebro.

Consiguientemente, de la gigantesca capacidad de procesamiento de información y de aprendizaje, se deriva el concepto de pensamiento irradiante, que se refiere a aquellos procesos asociativos que proceden de un punto central al desarrollar cada tarea de manera natural, desplazándose en distintas direcciones. De allí que, el mapa mental, constituye una técnica que viene a manifestar de manera escrita, la forma natural del pensamiento del ser humano.

De igual forma, Sambrano y Steiner (óp. cit.) reafirman junto con Buzan (óp. cit.) que los mapas mentales responden a la elaboración de la cartografía del cerebro; es una manera de generar, registrar, organizar y asociar ideas expresadas por el pensamiento irradiante, por tanto, pasan a ser, una función natural de la mente humana.

Efectivamente, hablar de mapa mental moviliza una gama de habilidades corticales, incluyendo palabra, imagen, número, lógica, ritmo, color y percepción espacial, en una técnica única y especialmente efectiva.

#### **MAPAS CONCEPTUALES**

A su vez el mapa conceptual, es una técnica que se presenta, en combinación con los aportes de Ausubel, como un espacio en el que la persona construye la estructura que sostiene los significados de sus conocimientos. El mismo Novak (1982), autor que sistematiza esta técnica, lo define como un recurso esquemático para la representación de un conjunto de significados conceptuales incluidos en una estructura de proposiciones y constituye, una forma muy individual en la representación gráfica de información. De forma similar, también se describe como un recurso visual que permite a los estudiantes y docentes organizar el material en forma gráfica.

Como se observa, ambos coinciden en la presencia de una herramienta mental de expresión gráfica diseñada a partir del pensamiento irradiante que se caracteriza por la elaboración de una matriz significativa de conocimientos.

Indudablemente, el autor propone los mapas conceptuales como estrategia para la enseñanza, el aprendizaje y la evaluación del desempeño estudiantil, sustentada en la teoría del aprendizaje significativo.

Los mapas de conceptos están constituidos por las proposiciones, los conceptos, las palabras conectivas, las líneas de enlace y las figuras geométricas. Todos, soportados en una estructura jerárquica deductiva que expone los contenidos de una información, desde lo más general hasta lo más simple. Estos elementos, le aportan un carácter sencillo, ilustrativo y atractivo en el momento de organizar un contenido. (Gráfico 2). Paralelamente, lo importante es comprender que no se trata de una técnica exclusivamente rígida; por el contrario, son procedimientos lógicos creativos que armonizan en una personalización del ordenamiento de la información estudiada. En el mismo orden de ideas, el mapa conceptual no tiene únicamente un valor final, en cuanto a consecución de unos objetivos de aprendizaje, sino que su interés educativo deviene también del proceso seguido en su elaboración, porque es una técnica que sirve para ejercitar la conciencia del propio conocimiento.

Diseñar el mapa, implica reconocer qué se conoce con anterioridad y qué se desconoce, además de la manera en cómo se relacionan esos mismos conocimientos. Sumado a ello, se complementa en la oportunidad de realizarlo en equipos de trabajo, así se comparten y co-construyen significados. Incluso, ese trabajo de cooperar en la fabricación de saberes, también es un ejercicio didáctico estratégico para el docente, que debe estudiar con profundidad las ideas previas de sus estudiantes y las nuevas que juntos desean elaborar. Igualmente, los mapas de conceptos son medios útiles para valorar distintos procesos educativos que se evocan en situaciones de enseñanza aprendizaje, ya que demuestran el desarrollo de las habilidades cognoscitivas, afectivas y sociales alcanzadas por cada estudiante.

#### **MANDALAS**

Los mandalas, son representaciones gráficas circulares utilizadas desde tiempos remotos. Tienen su origen ancestral en la India (empleados en imágenes y meditaciones budistas) y pronto se propagaron en las culturas orientales, en los indígenas de América y en los aborígenes de Australia. La mayoría de las culturas, poseen configuraciones mandálicas, frecuentemente con intención espiritual o religiosa. En la cultura occidental, fue Carl G. Jüng (1875-1961) el primero registrado en utilizar mandalas para terapias psicológicas con el objetivo de alcanzar la búsqueda de individualidad en los seres humanos.

No obstante, otra connotación ha adoptado este vocablo; en la actualidad se dice que el mandala es una palabra sánscrita cuyo significado literal es círculo, es una representación simbólica y arquetípica del universo según la antigua cosmología budista. Está constituida por un conjunto de figuras y formas geométricas concéntricas. .

En este mismo sentido, Solar (óp. cit.) expresa que los mandalas obedecen a representaciones visuales, que al igual que las conceptuales, unifica las partes separadas en un todo. El mandala crea significado dentro de una pauta circular aunque, por ser reciente su uso para procesos educativos, no existe rigurosidad en su elaboración.

Una modalidad, consiste en pedir a los estudiantes que creen una serie de imágenes y las dispongan dentro de un círculo. Otro tipo, es la de dividir el círculo en mitades o porciones, y colocar imágenes para diferentes ideas o conceptos. Por último, el círculo se divide también en uno o más círculos concéntricos que representen distintos niveles de una misma idea.

Sin duda, la técnica del mandala es una extraordinaria oportunidad para manifestar una forma de pensamiento muy original al emplear símbolos no lineales, imágenes, palabras claves que enlazan con la información que se desea recordar.

#### **SUPERNOTAS**

Las supernotas es una propuesta presentada por Hunt, citado por Rosales (1990), y surgió como una taquigrafía mental para evitar perder la mayor cantidad de información y adicional a ello, captar los aspectos claves preexistentes en el cerebro. A esta técnica, explica Rosales (óp. cit.), se compagina el hecho de tomar notas o apuntes con una integración significativa de las nuevas ideas, que facilite una mayor posibilidad de retención y recuerdo. En el fondo, representa una técnica para la toma de notas pero de una forma distinta y original.

En su composición gráfica, estos procedimientos quieren asemejar la forma natural en que el cerebro procesa información. Igualmente, las supernotas se relacionan con la adquisición de conocimientos al mismo tiempo que ocurre el proceso de información. De igual manera, uno de los aspectos que se manifiesta en esta definición es la conexión de esta técnica con el uso del cerebro total, pues al tomar notas gráficamente se ponen en práctica tanto las habilidades del hemisferio derecho, como las del izquierdo.

La elaboración de las mismas, consiste en unos gráficos o viñetas secuenciales que recogen el pensamiento fundamental expuesto en una reunión, charla, una clase, entre otros. El creador de la técnica, se inspiró en el sistema utilizado por Walt Disney para producir sus películas. En síntesis, cada viñeta representa información representada en palabras claves e imágenes alusivas al tema.

Entre las particularidades propias de esta táctica, se reconoce la capacidad de potenciar el aprendizaje, la obtención de las ideas básicas y fundamentales, el orden y secuencia, la creación de pequeñas estructuras de conocimiento o unidades de información y, finalmente la selección de los datos recibidos de acuerdo a la importancia de los mismos.

Entre sus características principales están: la búsqueda de la esencia o lo que el autor llama trocar para expresar una función gráfica. Actividad que consiste en conseguir la esencia o la médula del tema. Y después está la secuencia de las ideas para hallar el sentido lógico, al tiempo que desarrolla la imaginación al presentar cada idea autónoma entre sí y, simultáneamente, relacionada con otra.

En suma, se indica que las supernotas, son un conjunto de tácticas para la recopilación de ideas ordenadas, que sirven para facilitar la elaboración de información al seguir una organización superior. Ciertamente, se registra que tienen
un valor en sí mismas como técnicas para comprender, aprender y facilitar la reestructuración global de la información con actividades complementarias como por ejemplo, mapas, redes, mandalas entre otros.

# **EL SOFTWARE EDUCATIVO PARA DESARROLLAR PENSAMIENTO CREATIVO**

Ahora bien, para finalizar el sentido del presente artículo es importante explicar, la relación existente entre el desarrollo de las técnicas mencionadas y la incorporación de las tecnologías.

Resulta evidente la idea de que el porvenir y el desarrollo de los países, de las ciudades y de cada empresa, dependen del avance tecnológico del entorno y, más concretamente, de la incorporación de las Tecnologías de la Información y la Comunicación. De igual manera, la capacidad de crecimiento y de producción, marca diferencias competitivas, entre las mismas. Por ello, la innovación tecnológica se convierte en el factor determinante de la estabilidad de muchas organizaciones.

En efecto, innovar significa trabajar de una manera inteligente para conseguir respuestas y nuevos enfoques a los problemas; es buscar la mejora continua que permita aumentar la calidad de vida. Desde este punto de vista, la innovación se entiende como un proceso consistente, que convierte una idea creativa en una solución original a cada necesidad que brota.

Así, la innovación tecnológica implica el desarrollo de procesos como: el proyectar, descubrir, inventar y desplegar novedosos mecanismos, para generar cambios y avances, tanto en procesos, como en productos. Por eso, según la postura de Brito (2003) el proceso de innovación se asocia con el pensamiento creativo porque permite ver la realidad de forma original y distinta, de buscar métodos y estrategias

diferentes e, incluso, de plantear problemas que suelen ser obvios, pero que exigen soluciones más interesantes.

Se deduce de esta manera que entre tecnología y creatividad existe un binomio difícil de desligar e interesante de usar. El mismo autor corrobora que la innovación y la creatividad van de la mano en el crecimiento global. De hecho, el desarrollo de sistemas de información acerca la viabilidad del uso inmediato de estructuras inteligentes en todos los campos y órdenes de la vida. Sistemas inteligentes entendidos como aquellos programas capaces de interactuar con el entorno mediante comportamientos y procesos que parten del conocimiento de sistemas computarizados más complejos.

Una de las alternativas que da respuesta a estas demandas, es el uso del software educativo como una herramienta mental que facilite los procesos de invención, creación y procesamiento de información, asociados al pensamiento divergente. Es así como se mantiene la relación entre tecnología y creatividad, precisamente, por el uso de software educativo diseñado para esa intención.

Estas herramientas, son programas informáticos dirigidos a potenciar el aprendizaje con el empleo de plataformas tecnológicas, en las que interactúan el estudiante y el docente.

Existen diferentes tipos de software, entre ellos están: los tutoriales, los programas de práctica y ejercitación, simuladores, multimedias y un quinto grupo que se les conoce como herramientas informáticas, pues su función se extiende a permitir organizar y estructurar información. En este trabajo, se muestran tres software educativos considerados dentro de las dos últimas clasificaciones, en vista de que, cumplen con características como la posibilidad de un aprendizaje no lineal, empleo de enlaces o hipervínculos y la incorporación de otros medios (sonido, audio) comunicacionales de interacción sincrónica y asíncrona.

Por ende, primeramente, se exhibe el Mind Manager (nombre original) traducido como mentes que dirigen o mentes que gerencian. Este software, ha sido diseñado por discípulos de Tony Buzán, empleado para delinear mapas mentales, exclusivamente.

El programa, ha sufrido suficientes actualizaciones y gracias a su versatilidad, sigue en aumento el número de ventajas que ofrece. Entre algunas de ellas están:

**1.** Ofrece barra de herramientas superior, inferior, Imagen central de inicio y barras espaciadoras inferior e izquierda, para observar la creación.

**2.** Permite insertar las ramificaciones primarias o principales. Este aspecto simboliza, en un mapa mental, los ejes o nodos de información más superiores, en los que se sostiene todo el desarrollo de la información a procesar. Además, la creación de este tipo de ramificación, es el enlace personal y único que realiza su diseñador y que le va a permitir recordar la estructura que le imprime en este momento.

**3.** También la colocación de subramas, que expresan el desglose de la información. Esta operación, como habilidad, significa la creación de las palabras enlace que sirven de vínculo de los conocimientos previos a los conocimientos nuevos. Allí se demuestra, la originalidad de conexiones que establece la persona que elabora el mapa mental y también, la comprensión significativa de lo estudiado. La organización requiere esa misma elaboración en una acción previa mental. Es decir, el andamiaje de relaciones en la matriz cognoscitiva del diseñador, de lo contrario, consistiría en armar una serie de palabras sin sentido lógico alrededor de una palabra central...

**4.** Una opción interesante que se emplea en las producciones es la inserción de Llamadas cercanas a las ramificaciones. Su objetivo es citar la atención con palabras o explicaciones no vinculadas a las ramas. Así, ramificaciones, tópicos, divisiones y llamadas, son algunas de las posibilidades. A la vez, se agrega la opción de establecer enlace entre lostópicos y subtópicos. Esta herramienta, proyecta un nivel superior de organización; ella facilita los procesos de elaboración y meta cognición. Su meta, es establecer enlaces de los enlaces ya construidos. De allí que, usar esta aplicación, evidencia alto grado de comprensión y manejo de los procesos cognoscitivos.

**5.** La incorporación de imágenes, significa el cierre del proceso de aprehensión, pues el ser humano almacena los conceptos en forma de imágenes. Otra innovación de la elaboración de mapas mentales a través del software, es la posibilidad de insertar notas, hipervínculo entre otras

Como se observa, con este software se alternan múltiples herramientas que facilitan la ideación y ejercitación de la creatividad.

.

Luego, se muestra el CMap Tools, traducido como herramienta para mapas conceptuales. En este caso, soportado en los avances tecnológicos, el software constituye una herramienta útil para crear y compartir mapas de conceptos más completos e interactivos, que los que soñó Novak. Entre sus bondades se descubren: la interfaz principal, con la presencia de dos ventanas alternas: la ventana de la izquierda sirve para compartir los productos con otras personas del mundo a través de la Internet. Y la de la derecha, es el lugar donde se ejecutan como tal, los mapas conceptuales

Luego, es posible desglosar cada una de las palabras clave, que según su autor, constituyen la representación de los conceptos del mapa. Esta operación se repetirá cada vez que se desee agregar un nuevo concepto. En otras palabras, el rectángulo inicial genera el segundo rectángulo y éste a su vez, otros rectángulos más, hasta formar la red conceptual propia de una representación original y única. Fácilmente se realizan innumerables cambios de las fuentes, colores, tamaños, insertar notas e hiperenlaces entre otras En este sentido, a través de su exploración se consiguen mayores relaciones y la posibilidad de un aprendizaje inolvidable

.

Por último, se observa el Inspiración (Inspiration). En esta oportunidad, se trata de un software completamente innovador desde donde se diseñan innumerables producciones creativas. Permite interacción, intercambio, capacidad de enlace con otras aplicaciones, armonía por la presencia de animaciones, en fin, otra herramienta que incentiva los procesos creativos de cualquier individuo. En el escrito, se emplea para la elaboración de mandalas y supernotas.

Al igual que los otrossoftware, al iniciar su aplicación está completamente en blanco, sin información preelaborada o estructuras prediseñadas. Precisamente a partir de la ideación de cada individuo, se irá formando la estructura elaborada.

Con todo lo señalado, los tres programas presentan la dificultad del idioma, todos están en inglés. Sin embargo, existe la opción de auto corrección en español, para ello solo hay que programarlo. Además, a medida que se conoce uno de ellos, por analogía, las funciones de las barras de herramientas son similares en los demás.

Finalmente, las aproximaciones de la sintética presentación solo quieren fundamentar la gama de opciones de las que disfruta un usuario capaz de activar su pensamiento creativo al emplear los software como herramientas que complementan sus procesos mentales. Jonassen (2000) las denomina ayudante mental, porque colaboran en la representación y consolidación de las habilidades del pensamiento creativo.

En conclusión, las técnicas creativas son desarrolladas y favorecidas por los avances tecnológicos. Más concretamente, por la incorporación de los software, diseñados exclusivamente para tales fines.

En el caso educativo, los programas informáticos han sido ideados para facilitar distintos procesos dentro de la formación del individuo, entre los cuales está servir de guías, formular asistencia para la resolución de problemas, brindar información, simulador de la realidad o también convertirse en un ayudante mental-tecnológico que aporta beneficios en la construcción del conocimiento. Del mismo modo, el uso de las tecnologías se relaciona con el desarrollo del pensamiento creativo al formar un binomio que aporta múltiples posibilidades al docente y al estudiante. Por tanto, al disponer de las facilidades técnicas que brindan el software educativo, sumado al empleo consciente del potencial natural para generar nuevas ideas, se consigue el incremento de habilidades que fomentan el pensamiento innovador.

#### **HERRAMIENTAS INFORMÁTICAS**

Las herramientas informáticas son todos aquellos elementos y dispositivos que permiten la generación, manejo y utilización eficiente de datos agrupados de forma significativa, de manera tal que no solo se habla de información, sino también de conocimiento. El conocimiento como tal vendría a ser un conjunto de conexiones producidas al analizar la información que permite la resolución y prevención de problemas.

Hay diferentes herramientas tecnológicas como los procesadores de textos, gráficos, animaciones, tablas, etc. A continuación detallaremos los usos que nos brindan.

1. **El procesador de textos Word.** llamado también procesador de palabras que permite desarrollar contenidos de trabajos escritos tales como monografías, informes, cuentos, historias, etc. Fortaleciendo las habilidades de escritura y respetando las reglas, convencionales de ortografía y gramática. Además permite la inclusión de tablas gráficos, imágenes y sonidos.

- **2. Power Point.** es un generador de presentaciones multimedia. Cada presentación que se haga con este generador puede contener textos, gráficos, animaciones, videos, organigramas, tablas, sonidos. La característica elemental es que debe tener una presentación, nudo y desenlace.
- **3. Publisher.** es una aplicación de diseño que permite crear folletos, boletines, tarjetas personales, volantes y generalmente se hace de una forma rápida y sencilla. Puede crearse diseños propios bien de las plantillas que ofrece el programa.
- **4. Excel.** es una planilla de cálculos que permite hacer variadas operaciones matemáticas de manera automática en plantillas con filas y columnas que pueden ser adaptadas o reformadas a las necesidades del usuario.

# **EL INTERNET OTRA HERRAMIENTA AL ALCANCE DE LA EDUCACIÓN**

Las tecnologías de la información y las comunicaciones y sobre todo el internet ha soportado nuevas herramientas educativas al servicio de los centros escolares, de los/as maestros/as y de los propios alumnos/as.

La principal herramienta educativa que han aportado las nuevas tecnologías a la educación sería el internet por sus múltiples aplicaciones. Se puede identificar internet como medio de comunicación y expresión, como fuente de información y conocimiento, como soporte didáctico para el aprendizaje y como soporte de colabora

# **MEDIO DE COMUNICACIÓN Y EXPRESIÓN.**

Internet facilita la comunicación, ya sea entre personas, instituciones o empresas a través de distintas herramientas o aplicaciones informáticas. En la educación los maestros, los alumnos, sus familiares y los administradores de los centros y colaboradores, solicitan información, intercambian opiniones o comparten experiencias. De este modo, un docente puede ponerse fácilmente en contacto con un experto en su materia, hacer un seguimiento a un alumno o incluso atender a unos padres.

Internet ofrece diversas vías de comunicación. La herramienta más utilizada es el correo electrónico, que permite una comunicación muy rápida y fluida incluso entre maestros y alumnos (tutoría), incluso de diferentes países. Los foros y los chats ofrecen también una oportunidad para conocer a personas con los mismos intereses.

Los chats permiten una comunicación en tiempo real entre muchos usuarios o de persona a persona. Además, estos instrumentos sirven para transmitir conocimientos ya que a través de ellos se pueden enviar documentos, transmitir archivos o adjuntar imágenes y sonidos.

#### **SOPORTE DIDÁCTICA PARA EL APRENDIZAJE**

El maestro puede utilizar internet en el aula para completar o para enseñar la materia, así como para reforzar el trabajo.

Internet va a permitir completar y complementar al libro de texto tradicional. Por otra parte, cada vez hay aplicaciones más avanzadas que permiten realizar documentos muy complejos con cálculos, mapas o simulaciones.

#### **SOPORTE PARA EL TRABAJO COLABORATORIO**

Otra ventaja del internet en la educación es la posibilidad de realizar trabajos cooperativos. Trabajando en red se superan las fronteras locales, regionales y nacionales. El tiempo deja también de ser un obstáculo para la realización de investigaciones, estudios o proyectos. A través de la red, un grupo de alumnos de un mismo centro, o de centros distintos, puede realizar un trabajo en horario extra escolar; o un grupo de maestros de centros de distintos países, puede participar en un mismo proyecto, compartir una experiencia, así como debatir sobre cualquier tema. También existen experiencias colaborativas a nivel de centros.

## **TECNOLOGÍA**

Tecnología,término general que se aplica al proceso a través del cual los seres humanos diseñan herramientas y máquinas para incrementar su control y su comprensión del entorno material. El término proviene de las palabras griegas **tecné**, que significa **'arte' u 'oficio'**, y **logos,**' **conocimiento' o 'ciencia'**, área de estudio; por tanto, la tecnología es el estudio o ciencia de los oficios.

Algunos historiadores científicos argumentan que la tecnología no es sólo una condición esencial para la civilización avanzada y muchas veces industrial, sino que también la velocidad del cambio tecnológico ha desarrollado su propio ímpetu en los últimos siglos. Las innovaciones parecen surgir a un ritmo que se incrementa en progresión geométrica, sin tener en cuenta los límites geográficos ni los sistemas políticos. Estas innovaciones tienden a transformar los sistemas de cultura tradicionales, produciéndose con frecuencia consecuencias sociales inesperadas. Por ello, la tecnología debe concebirse como un proceso creativo y destructivo a la vez.

# **LA DIDÁCTICA**

El término Didáctica proviene del verbo "didaskein, que significa enseñar, instruir, explicar.

Es una disciplina pedagógica centrada en el estudio de los procesos de enseñanza aprendizaje, que pretende la formación y el desarrollo instructivo - formativo de los estudiantes. Busca la reflexión y el análisis del proceso de enseñanza aprendizaje y de la docencia.

En conjunto con la pedagogía busca la explicación y la mejora permanente de la educación y de los hechos educativos.

Ambas pretenden analizar y conocer mejor la realidad educativa en la que se centra como disciplina, ésta trata de intervenir sobre una realidad que se estudia.

Los componentes que actúan en el campo didáctico son:

El profesor, el alumno, el contexto del aprendizaje y el curriculum que es un sistema de procesos de enseñanza aprendizaje y tiene cuatro elementos que lo constituyen:

- **Objetivos**
- **Contenidos**
- Metodología y
- Evaluación.

La didáctica se puede entender como pura técnica o ciencia aplicada y como teoría o ciencia básica de la instrucción, educación o formación, a cerca del qué, el para qué y el cómo enseñar.

# **LA DIDÁCTICAENTRE LA TEORÍA Y LA PRÁCTICA:**

Hay que partir de la práctica para construir a partir de ella la teoría que podrá influir a su vez en la nueva práctica reflexiva y mejorada.

El aspecto teórico de la didáctica está relacionado con los conocimientos que elabora sobre los procesos de enseñanza y de aprendizaje. Mientras que su aspecto práctico consiste en la aplicación de aquellos conocimientos, en la intervención efectiva en los procesos reales de enseñanza-aprendizaje.

Teoría>práctica>teoría Práctica>teoría>práctica

La teoría y la práctica se necesitan mutuamente en la didáctica.

La didáctica es una ciencia práctica, de intervención y transformadora de la realidad.

Características científicas, técnicas y artísticas:

Visión artística: en su dimensión de realización práctica, la didáctica requiere de unas habilidades que se acrecientan con la experiencia.

La actividad didáctica no es rutinaria ni prescrita totalmente, la actuación docente puede ser innovadora, apoyada en procesos reflexivos.

La visión artística de la didáctica se contrapone a la actuación tecnológica donde todo está más o menos previsto.

Dimensión tecnológica: se llama tecnología a la técnica que emplea conocimiento científico.

Los procesos didácticos son científicos en el sentido de que están provistos de un soporte teórico científico, se basan en teorías o procesos ya comprobados.

Ante situaciones no previstas, sólo cabe la respuesta reflexiva basada en teorías científicas pero llevada a cabo en el momento con predominio del elemento artístico.

Carácter científico: la didáctica cumple criterios de racionalidad científica con tal que se acepte la posibilidad de integrar elementos subjetivos de la explicación de los fenómenos. Por otro lado, posee suficiente número de conceptos, juicios y razonamientos estructurados susceptibles de generar nuevas ideas tanto inductiva como deductivamente.

La didáctica tiene un carácter explicativo de los fenómenos que se relacionan con el proceso de enseñanza-aprendizaje.

## **LA DIDÁCTICA ENTRE LAS CIENCIAS DE LA EDUCACIÓN.**

Las ciencias de la educación son ciencias humanas.

La didáctica se encuentra situada dentro de las ciencias estrictamente pedagógicas y es una de las ramas de la pedagogía aplicada.

# **CLASIFICACIÓN INTERNA DE LADIDÁCTICA:**

#### **Didáctica general:**

Se ocupa de los principios generales y normas para dirigir los procesos de enseñanza-aprendizaje hacia los objetivos educativos.

- Estudia los elementos comunes a la enseñanza en cualquier situación ofreciendo una visión de conjunto.
- Ofrece modelos descriptivos, explicativos e interpretativos generales aplicables a la enseñanza de cualquier materia y en cualquiera de las etapas o de los ámbitos educativos.
- Se preocupa de analizar críticamente las grandes corrientes del pensamiento didáctico y las tendencias predominantes en la enseñanza contemporánea.

# **DIDÁCTICA DIFERENCIAL:**

- Se aplica más específicamente a situaciones variadas de edad o características de los sujetos.
- La didáctica diferencial queda incorporada a la didáctica general mientras ésta llegue a dar cumplida respuesta a los problemas derivados de la diversidad del alumnado.

# **DIDÁCTICA ESPECIAL O DIDÁCTICAS ESPECÍFICAS:**

Trata de la explicación de las normas didácticas generales al campo concreto de cada disciplina o materia de estudio.

#### **2.4.2. APRENDIZAJE COGNOSCITIVO**

# **OBJETO DE ESTUDIO Y DE INTERVENCIÓN DE LA DIDÁCTICA EN EL PROCESO ENSEÑANZA APRENDIZAJE.**

El objeto material de la didáctica es el estudio del proceso de enseñanza-aprendizaje. Su objeto formal consiste en la prescripción de métodos y estrategias eficaces para desarrollar el proceso mencionado.

Zabalza (1990) considera el amplio campo conceptual y operativo del que debe ocuparse la didáctica y se refiere a un conjunto de situaciones problemáticas que requieren la posesión de la información suficiente para la adecuada toma de decisiones. Cita los siguientes problemas:

- La enseñanza
- La planificación y el desarrollo curricular
- El análisis de los procesos de aprendizaje
- El diseño, seguimiento y control de innovaciones
- El diseño y desarrollo de medios en el marco de las nuevas tecnologías educativas.
- El proceso de formación y desarrollo del profesorado
- Programas especiales de instrucción.

Si la didáctica es la ciencia que tiene por objeto el estudio del proceso de enseñanzaaprendizaje, éste será su objeto principal. Pero no sólo de estudio, sino también su ámbito de actividad práctica.

## **TEORÍAS DE APRENDIZAJE**

El aprendizaje y las teorías que tratan los procesos de adquisición de conocimiento han tenido durante este último siglo un enorme desarrollo debido fundamentalmente a los avances de la psicología y de las teorías instruccionales, que han tratado de sistematizar los mecanismos asociados a los procesos mentales que hacen posible el aprendizaje. Existen diversas teorías del aprendizaje, cada una de ellas analiza desde una perspectiva particular el proceso.

Algunas de las más difundidas son:

- **[Conductismo.](http://es.wikipedia.org/wiki/Conductismo)** Desde la perspectiva conductista, formulada por [B.F. Skinner](http://es.wikipedia.org/wiki/B.F._Skinner) [\(Condicionamiento operante](http://es.wikipedia.org/wiki/Condicionamiento_operante) hacia mediados de[l siglo XX](http://es.wikipedia.org/wiki/Siglo_XX)y que arranca de los estudios psicológicos de [Pavlov](http://es.wikipedia.org/wiki/Pavlov) sobre [Condicionamiento clásico](http://es.wikipedia.org/wiki/Condicionamiento_cl%C3%A1sico) y de los trabajos de [Thorndike](http://es.wikipedia.org/wiki/Thorndike) [\(Condicionamiento instrumental\)](http://es.wikipedia.org/wiki/Condicionamiento_instrumental) sobre el esfuerzo, intenta explicar el aprendizaje a partir de unas leyes y mecanismos comunes para todos los individuos. Fueron los iniciadores en el estudio del [comportamiento](http://es.wikipedia.org/wiki/Comportamiento) animal, posteriormente relacionado con el humano. El conductismo establece que el aprendizaje es un cambio en la forma de comportamiento en función a los cambios del entorno. Según esta teoría, el aprendizaje es el resultado de la asociación de estímulos y respuestas.
- **Teoría del procesamiento de la información**. La teoría del procesamiento de la información, influida por los estudios [cibernéticos](http://es.wikipedia.org/wiki/Cibern%C3%A9tica) de los años cincuenta y sesenta, presenta una explicación sobre los procesos internos que se producen durante el aprendizaje.
- **[Aprendizaje por descubrimiento.](http://es.wikipedia.org/wiki/Aprendizaje_por_descubrimiento)** La perspectiva del aprendizaje por descubrimiento, desarrollada por [J. Bruner,](http://es.wikipedia.org/wiki/Jerome_Bruner) atribuye una gran importancia a la actividad directa de los estudiantes sobre la realidad.
- **[Aprendizaje significativo](http://es.wikipedia.org/wiki/Aprendizaje_significativo)**[\(D. Ausubel,](http://es.wikipedia.org/wiki/David_Ausubel) [J. Novak\)](http://es.wikipedia.org/w/index.php?title=J._Novak&action=edit&redlink=1) postula que el aprendizaje debe ser significativo, no memorístico, y para ello los nuevos conocimientos deben relacionarse con los saberes previos que posea el aprendiz. Frente al [aprendizaje por descubrimiento](http://es.wikipedia.org/wiki/Aprendizaje_por_descubrimiento) de Bruner, defiende el aprendizaje por recepción donde el profesor estructura los contenidos y las actividades a realizar para que los conocimientos sean significativos para los estudiantes.
- **Teorí[aCognitivismo.](http://es.wikipedia.org/wiki/Cognitivismo)** La psicología cognitivista (Merrill, Gagné...), basada en las teorías del procesamiento de la información y recogiendo también algunas

ideas conductistas (refuerzo, análisis de tareas) y del aprendizaje significativo, aparece en la década de los sesenta y pretende dar una explicación más detallada de los procesos de aprendizaje.

- **[Constructivismo.](http://es.wikipedia.org/wiki/Constructivismo) [Jean Piaget](http://es.wikipedia.org/wiki/Jean_Piaget)** propone que para el aprendizaje es necesario un desfase óptimo entre los esquemas que el alumno ya posee y el nuevo conocimiento que se propone. "Cuando el objeto de conocimiento está alejado de los esquemas que dispone el sujeto, este no podrá atribuirle significación alguna y el proceso de enseñanza/aprendizaje será incapaz de desembocar" . Sin embargo, si el conocimiento no presenta resistencias y el alumno lo podrá agregar a sus esquemas con un grado de motivación el proceso de enseñanza/aprendizaje se lograra correctamente.
- **[Socio-constructivismo.](http://es.wikipedia.org/w/index.php?title=Socio-constructivismo&action=edit&redlink=1)**Basado en muchas de las ideas d[e Vigotski,](http://es.wikipedia.org/wiki/Vigotski) considera también los aprendizajes como un proceso personal de construcción de nuevos conocimientos a partir de los saberes previos (actividad instrumental), pero inseparable de la situación en la que se produce. El aprendizaje es un proceso que está íntimamente relacionado l[a sociedad.](http://es.wikipedia.org/wiki/Sociedad)
- **[Conectivismo](http://es.wikipedia.org/wiki/Conectivismo)**. Pertenece a la era digital, ha sido desarrollada por [George](http://es.wikipedia.org/w/index.php?title=George_Siemens&action=edit&redlink=1)  [Siemens](http://es.wikipedia.org/w/index.php?title=George_Siemens&action=edit&redlink=1) que se ha basado en el análisis de las limitaciones del conductismo, el cognitivismo y el constructivismo, para explicar el efecto que la tecnología ha tenido sobre la manera en que actualmente vivimos, nos comunicamos y aprendemos.

#### **APRENDIZAJE**

Se puede definir al aprendizaje como el proceso por el cual se efectúan cambios, relativamente permanentes, en el comportamiento que no pueden ser explicados por maduración, tendencias de respuesta innata, lesión o alteración fisiológica del organismo, sino que son el resultado de la experiencia.

Esta definición tiene tres componentes importantes:

El aprendizaje refleja un cambio en la posibilidad de aparición de una conducta pero no implica que necesariamente la vayamos a realizar. Debemos estar lo suficientemente motivados para transformar el aprendizaje en conducta.

Los cambios que el aprendizaje produce sobre el comportamiento no siempre son permanentes. Como consecuencia de una nueva experiencia puede que una conducta previamente aprendida no vuelva a repetirse.

Según Richard E: Mayer mantiene que hay un cambio de paradigma en la psicología de la educación en tres etapas. Estas son:

# **APRENDIZAJE COMO ADQUISICIÓN DE RESPUESTAS**

Se correspondería con el paradigma conductista en el que el aprendiz es pasivo. Sería el maestro el que daría las recompensas apropiadas cuando las respuestas son exitosas y los castigos necesarios cuando se respondiese de forma inadecuada.

El maestro modelaría por tanto la conducta de4l estudiante en función de los premios y los castigos.

Los mecanismos para aprender serían innatos y no estarían bajo el control consiente del alumno.

Lo cual no tendría cabida de hablar de estrategias, ni métodos de estudio para mejorar el aprendizaje de los estudiantes.

## **APRENDIZAJE COMO ADQUISICIÓN DE CONOCIMIENTOS**

Aquí cogería las riendas el cognitivismo desde el cual el aprendiz es un procesador de información.

El estudiante toma un papel activo en su aprendizaje y el profesor se convierte en el sujeto que ofrece la información.

El control del aprendizaje sigue estando en manos del profesor pero el alumno no se limita aresponder sino a adquirir los conocimientos que se le explican.

# **APRENDIZAJE COMO CONSTRUCCIÓN DEL CONOCIMIENTO**

Las investigaciones hacen ver que el alumno es activo y creativo, que busca información más malla de la que se le da, es autónoma y controla su aprendizaje.

Conoce sus propios procesos cognitivos por lo que en vez de adquirir conocimientos lo construye utilizando las experiencias previas.

El papel del profesor es modelar la cognición, ayudar a que el alumno construya el conocimiento.

El maestro debe instruir al alumno para que utilice las estrategias de aprendizaje en función del material con el que se enfrente. El papel del alumno es aprender a aprender.

#### **APRENDIZAJE HUMANO**

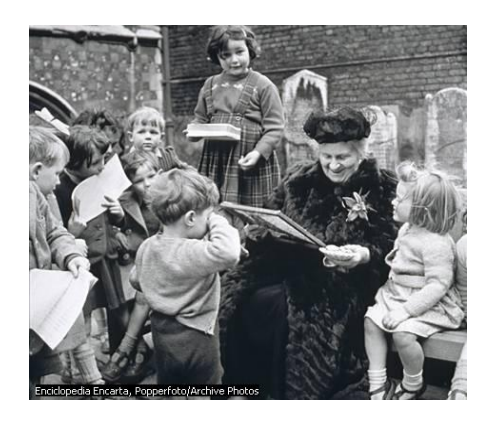

**Grafico Nº 3: Juego necesario para el desarrollo**

#### **E[L JUEGO](http://es.wikipedia.org/wiki/Juego)ES NECESARIO PARA EL DESARROLLO Y APRENDIZAJE**  DE SUS NINOS.

El aprendizaje humano consiste adquirir, procesar, comprender y, finalmente, aplicar una información que nos ha sido «enseñada», es decir, cuando aprendemos nos adaptamos a las exigencias que los contextos nos demandan. El aprendizaje requiere un cambio relativamente estable de la conducta del individuo. Este cambio es producido tras asociaciones entr[e estímulo y respuesta.](http://es.wikipedia.org/wiki/Condicionamiento)

El aprendizaje no es una capacidad exclusivamente humana. La especie humana comparte esta facultad con otros seres vivos que han sufrido un desarrollo evolutivo similar; en contraposición a la condición mayoritaria en el conjunto de las especies, que se basa en la imprimación de la conducta frente al ambiente mediante patrones genéticos.

En el ser humano, la capacidad de aprendizaje ha llegado a constituir un factor que sobrepasa a la habilidad común en las mismas ramas evolutivas, consistente en el cambio conductual en función del entorno dado. De modo que, a través de la continua adquisición de [conocimiento,](http://es.wikipedia.org/wiki/Conocimiento) la especie humana ha logrado hasta cierto punto el

poder de independizarse de su contexto ecológico e incluso de modificarlo según sus necesidades.

#### **PROCESO DE APRENDIZAJE**

El proceso de aprendizaje es una actividad individual que se desarrolla en un contexto social y cultural. Es el resultado de procesos cognitivos individuales mediante los cuales se asimilan e interiorizan nuevas informaciones (hechos, conceptos, procedimientos, valores), se construyen nuevas representaciones mentales significativas y funcionales (conocimientos), que luego se pueden aplicar en situaciones diferentes a los contextos donde se aprendieron.

Aprender no solamente consiste en memorizar información, es necesario también otras operaciones cognitivas que implican: conocer, comprender, aplicar, analizar, sintetizar y valorar. En cualquier caso, el aprendizaje siempre conlleva un cambio en la estructura física del cerebro y con ello de su organización funcional.

Para aprender necesitamos de cuatro factores fundamentales: [inteligencia,](http://es.wikipedia.org/wiki/Inteligencia) conocimientos previos[, experiencia](http://es.wikipedia.org/wiki/Experiencia) [y motivación.](http://es.wikipedia.org/wiki/Motivaci%C3%B3n)

- A pesar de que todos los factores son importantes, debemos señalar que sin **motivación** cualquier acción que realicemos no será completamente satisfactoria. Cuando se habla de aprendizaje la motivación es el «querer aprender», resulta fundamental que el estudiante tenga el deseo de aprender. Aunque la motivación se encuentra limitada por la personalidad y fuerza de voluntad de cada persona.
- La **experiencia** es el «saber aprender», ya que el aprendizaje requiere determinadas [técnicas](http://es.wikipedia.org/wiki/T%C3%A9cnicas_de_estudio) básicas tales como: técnicas de comprensión

(vocabulario), conceptuales (organizar, seleccionar, etc.), repetitivas (recitar, copiar, etc.) y exploratorias (experimentación). Es necesario una buena organización y planificación para lograr los objetivos.

Por último, nos queda la **inteligencia y los conocimientos previos**, que al mismo tiempo se relacionan con la experiencia; con respecto al primero, decimos que para poder aprender, el individuo debe estar en condiciones de hacerlo, es decir, tiene que disponer de las [capacidades](http://es.wikipedia.org/wiki/Cerebro#Capacidades_cognitivas) cognitivas para construir los nuevos conocimientos.

También intervienen otros factores, que están relacionados con los anteriores, como la maduración psicológica, la dificultad material, la actitud activa y la distribución del tiempo para aprender.

La enseñanza es una de las formas de lograr adquirir conocimientos necesarios en el proceso de aprendizaje.

Existen varios procesos que se llevan a cabo cuando cualquier persona se dispone a aprender. Los estudiantes al hacer sus actividades realizan múltiples operaciones cognitivas que logran que sus mentes se desarrollen fácilmente. Dichas operaciones son, entre otras:

1. **Una recepción de datos,** que supone un reconocimiento y una elaboración semántico-sintáctica de los elementos del mensaje (palabras, iconos, sonido) donde cada sistema simbólico exige la puesta en acción de distintas actividades mentales: los textos activan las competencias lingüísticas, las imágenes las competencias perceptivas y espaciales, etc.

- 2. **La comprensión de la información** recibida por parte de los estudiantes que, a partir de sus conocimientos anteriores (con los que establecen conexiones sustanciales), sus intereses (que dan sentido para ellos a este proceso) y sus habilidades cognitivas, analizan, organizan y transforman (tienen un papel activo) la información recibida para elaborar conocimientos.
- 3. **Una retención a largo plazo** de esta información y de los conocimientos asociados que se hayan elaborado.
- 4. **La transferencia** del conocimiento a nuevas situaciones para resolver con su concurso las preguntas y problemas que se plateen.

#### **TIPOS DE APRENDIZAJE**

Artículo principal[: Tipos de aprendizaje](http://es.wikipedia.org/wiki/Tipos_de_aprendizaje)

La siguiente es una lista de los tipos de aprendizaje más comunes citados por la literatura d[e pedagogía:](http://es.wikipedia.org/wiki/Pedagog%C3%ADa)

- **[Aprendizaje receptivo](http://es.wikipedia.org/w/index.php?title=Aprendizaje_receptivo&action=edit&redlink=1)**: en este tipo de aprendizaje el sujeto sólo necesita comprender el contenido para poder reproducirlo, pero no descubre nada.
- **[Aprendizaje por descubrimiento](http://es.wikipedia.org/wiki/Aprendizaje_por_descubrimiento)**: el sujeto no recibe los contenidos de forma pasiva; descubre los conceptos y sus relaciones y los reordena para adaptarlos a su esquema cognitivo.
- **[Aprendizaje repetitivo](http://es.wikipedia.org/w/index.php?title=Aprendizaje_repetitivo&action=edit&redlink=1)**: se produce cuando el alumno memoriza contenidos sin comprenderlos o relacionarlos con sus conocimientos previos, no encuentra significado a los contenidos.

**[Aprendizaje significativo](http://es.wikipedia.org/wiki/Aprendizaje_significativo)**: es el **aprendizaje** en el cual el sujeto relaciona sus [conocimientos previos](http://es.wikipedia.org/w/index.php?title=Conocimientos_previos&action=edit&redlink=1) con los nuevos dotándolos así de coherencia respecto a sus estructuras cognitivas.

#### **APRENDIZAJE COGNITIVO**

El aprendizaje cognitivo es el acto o proceso de conocimiento que engloba los procesos de atención, percepción, memoria, razonamiento, imaginación, toma de decisiones, pensamiento y lenguaje.

Los intentos de explicar el modo en que los procesos cognitivos tienen lugar son tan antiguos como la propia filosofía; el término, de hecho, procede de los escritos de Platón y Aristóteles. Con el nacimiento de la psicología como disciplina científica independiente de la filosofía, la cognición se ha estudiado desde otros puntos de vista. Desde la década de 1950 se ha establecido una escuela de psicología, denominada psicología cognitiva, que estudia la cognición desde el punto de vista del manejo de la información, estableciendo paralelismos entre las funciones del cerebro humano y conceptos propios de la informática como codificación, almacenamiento, recuperación y ordenación de la información. La fisiología de la cognición tiene poco interés para los psicólogos cognitivos, pero sus modelos teóricos han profundizado en la comprensión de la memoria, la psicolingüística y el desarrollo de la inteligencia, lo que ha permitido avanzar en el terreno de la psicología educativa.

Por su parte, los psicólogos sociales se han ocupado desde mediados de la década de 1960 de la consistencia cognitiva, tendencia de las personas a establecer una consistencia lógica entre sus creencias y sus acciones. Cuando no aparece esta consistencia (denominada disonancia cognitiva), se intenta restablecer cambiando su comportamiento, sus creencias o sus percepciones. El modo en que se clasifican los distintos conocimientos para establecer el orden mental interno es una de las claves

de la personalidad; básica para entender las reacciones de un individuo en un momento determinado.

#### **ELEMENTOS DEL ENFOQUE COGNOSCITIVO**

Los teóricos cognoscitivistas creen que el aprendizaje es el resultado de nuestros instintos de darle sentido al mundo. Para esto, usamos todas las herramientas mentales a nuestro alcance. La forma en que pensamos acerca de las situaciones, además de nuestras creencias, expectativas y sentimientos, influyen en lo que aprendemos y en como lo aprendemos.

Los psicólogos cognoscitivistas consideran a la persona como un procesador de información activo cuyas experiencias lo llevan al conocimiento, a buscar información para la solución de problemas y reorganizar lo que ya sabe para adquirir nuevos conocimientos.

## **CREACIÓN DEL CONOCIMIENTO**

La creación del conocimiento es una consecuencia de la integración sucesiva de la información poco a poco adquirida, en una red significativa que la conecta al conocimiento precedente.

La pura memorización de la información que se almacena, que se memoriza, puede ser útil para pasar un examen, pero impide la correcta integración, que permitirá la utilización del conocimiento en modo práctico, en la continuidad de la propia formación y en los contextos de la vida, además de la inferencia de nuevo conocimiento.

Está demostrado que el aprendizaje suficiente para pasar los exámenes es muy distinto del que se requiere para lograr la comprensión de los principios subyacentes a los contenidos enseñados.

Tal aprendizaje no es siquiera equivalente a desarrollar la habilidad funcional y al flexibilidad necesaria para utilizar la información estudiada.

Es posible dar información a otros, es decir, ofrecer una expresión del conocimiento de quién la presenta; pero esta información no es conocimiento para quien la recibe, si este lo decide, o si es capaz de integrarla a su conocimiento precedente.

- El conocimiento es un proceso humano, individual; es pensamiento y es conciencia.
- Su elaboración cambia el estado de la conciencia de la persona.
- Está constituido por objetos mentales: conceptos, ejemplos de conceptos, relaciones, unidades lógicas y su conectividad reticular y disposición dinámica.
- En el conocimiento el contexto influencia el significado conceptual; los contextos son dinámicos y se intersecan.
- Implica intuición
- No se transfiere, se adquiere a través del aprendizaje.
- No es idénticamente reproducible entre personas.
- Puede ser representado para facilitar el aprendizaje, la investigación y el razonamiento.
- Es aplicado para determinar el significado de una situación y para indicar como manejarla: la solución de problemas.
- Se ha convertido en la infraestructura de la sociedad contemporánea.

### **CONOCIMIENTO**

Es un proceso de construcción social que realiza la persona a lo largo de su historia vital en su interacción con el medio ambiente (social y natural) a través de mediadores físicos objetos y herramientas materiales) y simbólicos (lenguaje).

## **CONFLICTO COGNITIVO**

Desequilibrio producido en las estructuras mentales cuando el sujeto se enfrenta con una situación que no puede comprender o explicar a partir de sus conocimientos previos.

### **DESARROLLO COGNITIVO**

Proceso de evolución del pensamiento humano. Según Piaget, el desarrollo cognitivo o intelectual está estrechamente relacionado con el desarrollo biológico. El desarrollo intelectual es necesariamente lento y también esencialmente cualitativo: la evolución de la inteligencia supone la aparición progresiva de diferentes etapas que se diferencian entre sí por la construcción de esquemas cognoscitivos diferentes.

#### **ESTRUCTURA COGNITIVA**

Conjunto de esquemas operativos y de acciones, por medio del cual el sujeto se acerca a la realidad, la asimila, la acomoda y la transforma en una nueva estructura de conocimiento.

## **METACOGNICIÓN**

Conocimiento que tiene un sujeto de sus propios procesos cognoscitivos, de sus resultados y de cualquier aspecto que se relacione con ellos. La actividad meta cognitiva engloba el control consciente de los procesos de conocimiento como la atención, la percepción, la memoria, la comunicación y la comprensión. Además lleva a cabo la articulación entre el cierre (volver sobre sí mismo) y la apertura (ir más allá de lo dado), creando algo distinto de lo ya existente. Meta cognición es también conocimiento auto reflexivo.

# **CONCENTRACIÓN**

Capacidad de enfocar la atención que ayuda al ser humano a aprovechar al máximo sus capacidades mentales. necesarias para captar con precisión cualquier tema.

## **COMPRENSIÓN**

Hecho de entender una enunciación, acontecimiento, situación u objeto, además de los símbolos y pensamientos que se encuentran implícitos en ellos.

## **COMUNICACIÓN**

Proceso que comprende cualquier clase de intercambio de mensajes y transmisión de significados entre individuos; incluye un mensaje, un emisor y un receptor. Se trata de un circuito de retroalimentación, es decir que no opera en una sola dirección: el receptor, una vez que recibió el mensaje, puede emitir a su vez, otro mensaje y transformarse en emisor (el mismo).

#### **COMPORTAMIENTO**

Acción o reacción de un ser vivo en relación al ambiente. La psicología general y experimental entiende éste término como la actividad global de un organismo y tiene en cuenta sus consideraciones objetivas, pudiendo estas ser sometidas tanto a mediciones con procedimientos directos como exámenes sistemáticos.

#### **CONTEXTO**

Entorno en el que acontece cualquier acontecimiento y que muchas veces tiene influencia en su desarrollo.

#### **CONTEXTO DE REPRODUCCIÓN**

Basil Bernstein lo describe como el lugar donde el conocimiento y la tecnología producidos en el texto primario de producción son transmitidos para poder ser utilizados socialmente. La escuela es el contexto de reproducción por excelencia.

#### **ESQUEMAS COGNITIVOS**

Concepto que aparece en la obra de J. Piaget como serie de acciones abiertas y coordinadas. Este conjunto de acciones organizadas forman lo que él llama "esquemas". Los diversos esquemas que el organismo haya desarrollado en un momento particular forman una determinada estructura mental que pueden darse en diferentes niveles de abstracción, ser transferida y generalizada. Por ejemplo, hacia los dos años de edad el niño construye uno de los primeros esquemas: el de permanencia de objeto, que le permite evocar objetos ausentes fuera de su campo perspectivo. Más tarde él adquiere el esquema de clase y establece relaciones (puede clasificar y ordenar) entre los miembros de una clase con los de otras.

Patrones cognitivos estables, para interpretar las experiencias. Reglas o postulados básicos que organizan la toma y la organización de la información. Los procesos son comparables a los descriptos por Piaget como asimilación de esquemas sensorio motores

## **2.5. HIPÓTESIS**

La aplicación de Técnicas Informáticas por parte de los Docentes influirá en el aprendizaje cognitivo de los estudiantes de la escuela ―Dr. Alonso Castillo**"** de la parroquia Huachi Chico del cantón Ambato, de la provincia de Tungurahua período Junio – Octubre 2010.

## **2.6. SEÑALAMIENTO DE LAS VARIABLES**

Variable independiente: Técnicas Informáticas

Variable Dependiente: Aprendizaje Cognitivo

# **CAPÍTULO III**

### **METODOLOGÍA**

#### **3.1. ENFOQUE**

La presente investigación está enmarcada en el ámbito educativo orientada por el paradigma **Positivista** con un enfoque predominante Cuantitativo y Cualitativo, que pretende explicar y pronosticar hechos a partir de la relación causa-efecto. El investigador busca la imparcialidad, debe reinar la objetividad. Se centra en aspectos observables y que se pueden cualificar- cuantificar.

# **3.2. MODALIDADBÁSICA DEL A INVESTIGACIÓN**

La presente investigación se basa en las siguientes modalidades:

**Investigación de campo** porque se realiza en el mismo lugar de los hechos el investigador toma contacto en forma directa con la realidad para obtener una información veraz.

**Investigación Bibliográfica** porque tiene el propósito de conocer ampliar, profundizar y deducir diferentes enfoques, teorías, conceptualizaciones y criterios de diversos autores sobre una cuestión determinada, basándose en documentos, libros, revistas, periódicos y otras publicaciones.

### **3.3. NIVELO TIPO DE INVESTIGACIÓN**

#### **3.3.1.Investigación Exploratoria**

Esta investigación nos ayudará a determinar el planteamiento del problema, se realizará un diagnóstico para saber si se aplica las diferentes técnicas informáticas en las diferentes áreas. Se utilizara medios estadísticos para visualizar y analizar las mismas.

#### **3.3.2. InvestigaciónDescriptivo**

Por medio de esta investigación descriptiva se analizará el grado de conocimientos de los estudiantes en las diferentes áreas de estudio y los efectos que produce el no utilizar las técnicas informáticas en el proceso de enseñanza aprendizaje dentro del aula.

#### **3.3.3. InvestigaciónCorrelacional**

El objetivo de esta investigación permite investigar la relación que tiene la variable dependiente e independiente para poder dar solución al problema de investigación en el cual se utilizará una fórmula estadística y se podrá analizar nuestra investigación que es la aplicación de las técnicas informáticas y su influencia en el aprendizaje cognitivo de los estudiantes de la escuela "Doctor Alonso Castillo".

#### **3.3.4.Investigación Explicativa**

Esta investigación busca determinar la importancia de la aplicación de las diferentes técnicas informáticas por parte de los docentes y la influencia en el aprendizaje cognitivo de los estudiantes, del análisis de esta investigación explicativa se observará por medio de hipótesis que contribuirá en le desarrollo del conocimiento de esta investigación

# **3.4. LA POBLACIÓN Y MUESTRA QUE INTERVIENE**

La investigación está orientada a los estudiantes de los séptimos grados de educación básica y docentes de la Escuela Dr. Alonso Castillo Esta población será utilizada tanto para el diagnóstico como para la aplicación de la propuesta.

### **3.4.1 Población**

Estudiantes que necesitan la aplicación de Técnicas informáticas 50

Docentes: 10

#### **3.5. OPERACIONALIZACIÓN DE LAS VARIABLES V ariable Independiente: T écnicas Inform áticas**

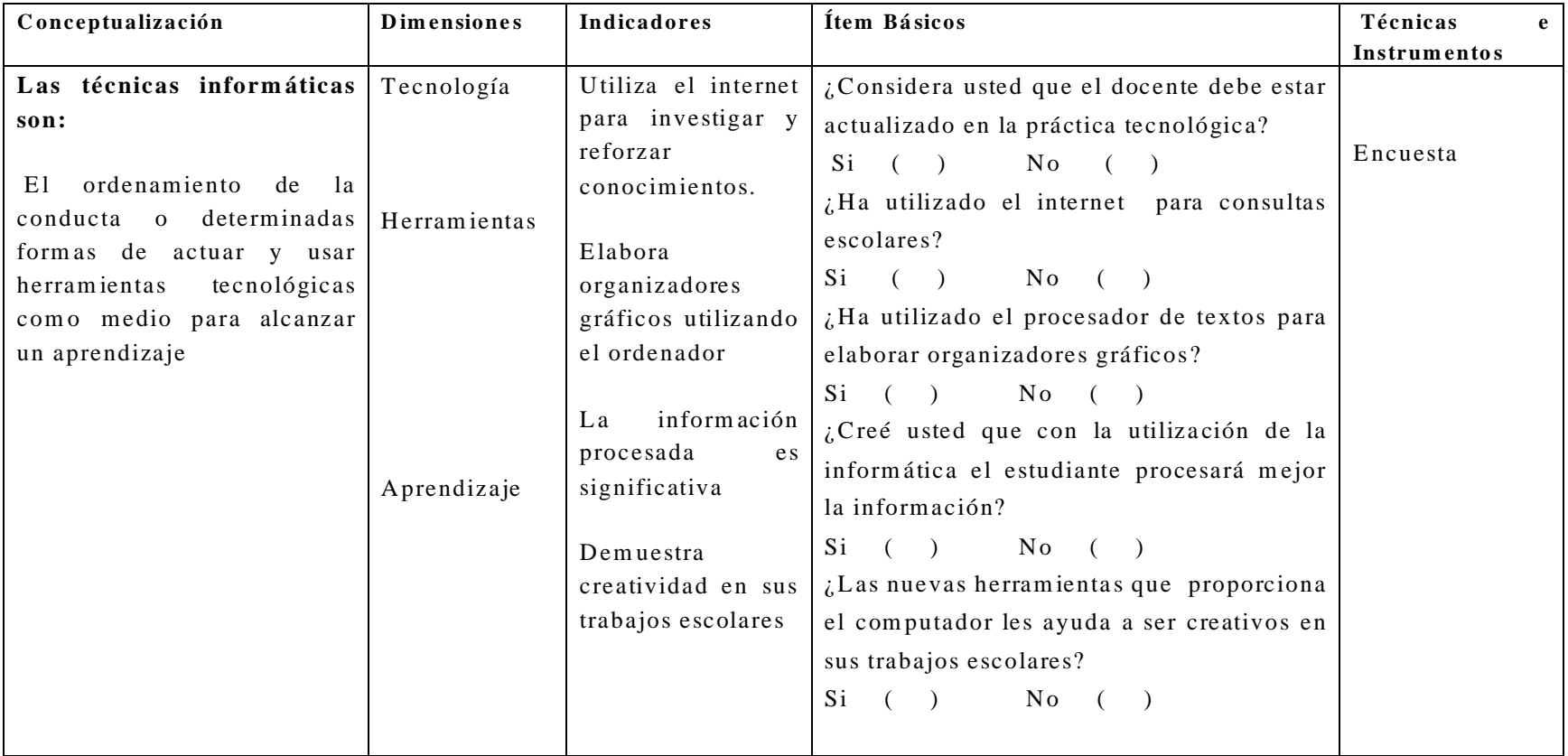

**C UA DR O N º1: V ariable Independiente (T écnicas Inform áticas)**

**E laborado por:** Paulina M anjarrez

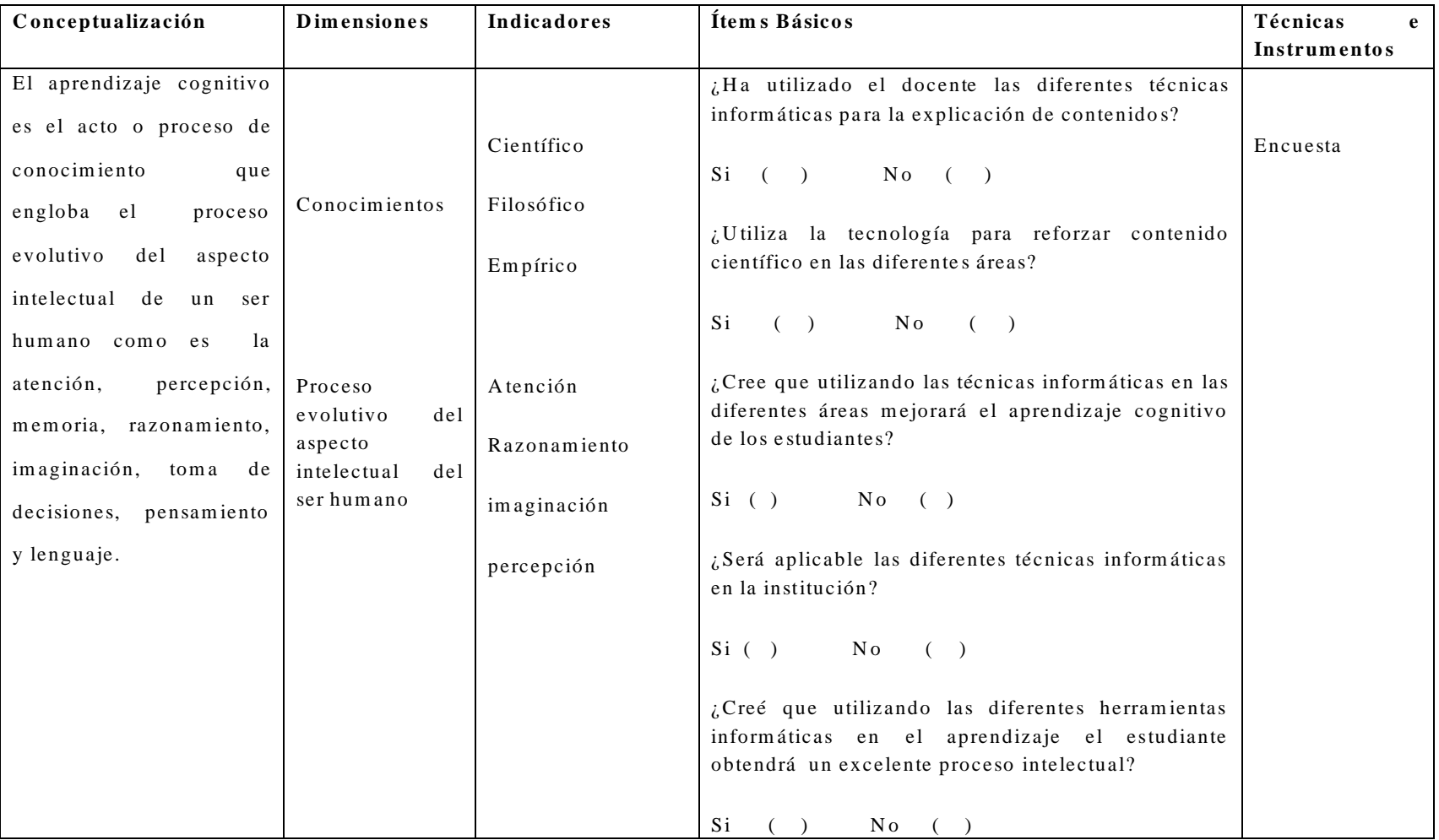

#### **Variable Dependiente : A prendizaje C ognitivo**

**C UA DR O N º2: V ariable Independiente (T écnicas Inform áticas)**

**E laborado por:** Paulina M anjarrez

# **3.6. PLAN DE RECOLECCIÓN DE INFORMACIÓN**

Para la recolección de la información se ha realizado a través del análisis de la Operacionalización de las variables, yse utilizó el siguiente cuadro:

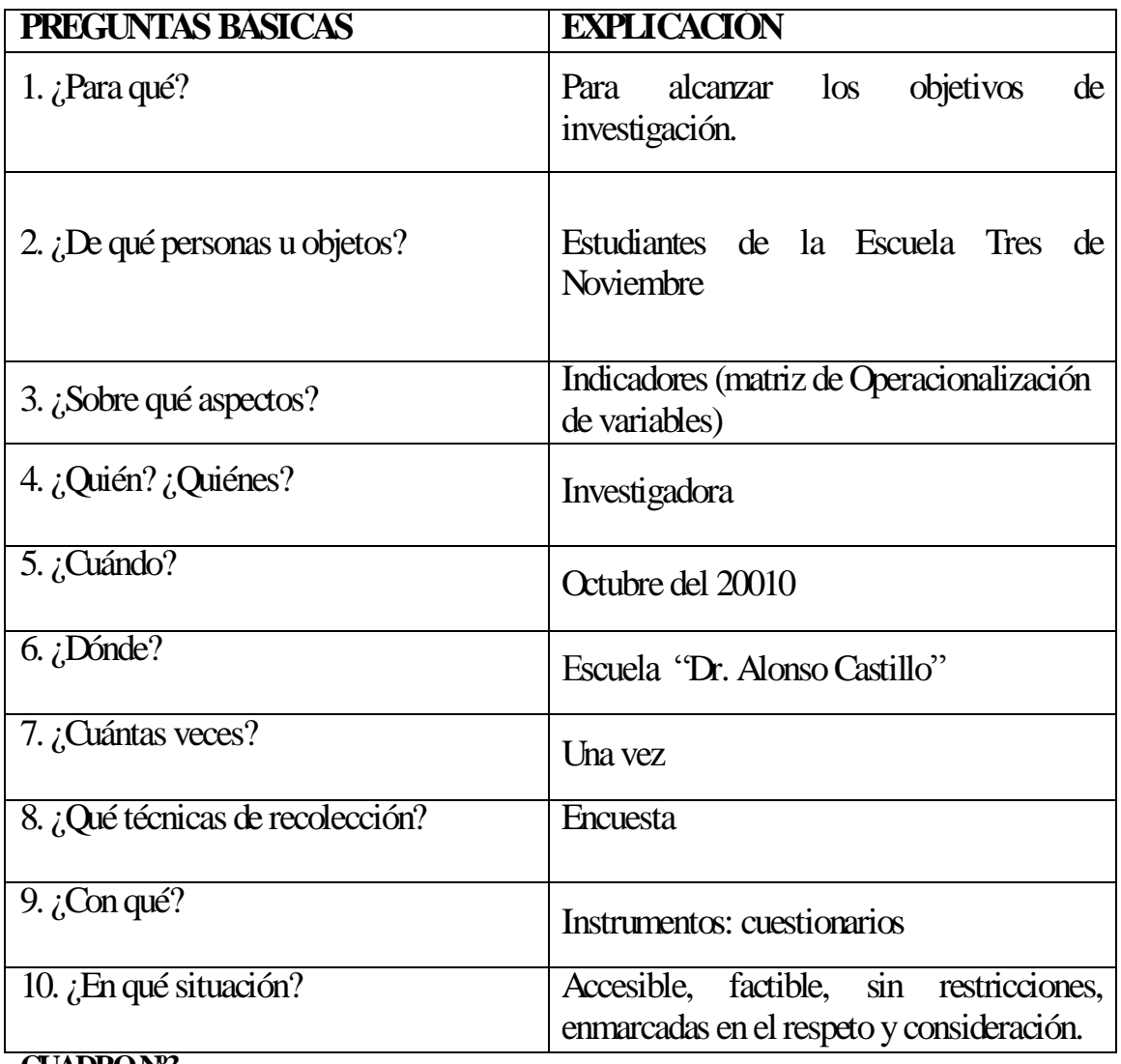

**CUADRONº3 Elaborado por:** Paulina Manjarrez

## **3.7. PLAN DE PROCESAMIENTO DE LA INFORMACIÓN**

La recolección e información se obtendrá en la Escuela Dr. Alonso Castillo de la ciudad de Ambato, con la información se obtendrá las respuestas de la formulación de las preguntas para presentar los resultados y el instrumento de investigación para esta encuesta será un cuestionario para los alumnos de sexto, séptimo y maestros de la institución.

Después de haber aplicado los instrumentos para la recolección de datos, se verificará la información para que no exista errores y proceder a la tabulación, en la cual se tiene:

- $\triangleright$  Recolección de datos
- $\triangleright$  Revisión de las encuestas
- $\triangleright$  Clasificación de la información
- $\triangleright$  Análisis de los datos estadísticos
- Interpretación de los datos y gráficos estadísticos.
### **CAPITULO IV**

# **ANÁLISIS E INTERPRETACIÓN DE RESULTADOS**

#### **4.1.ENCUESTA A MAESTROS Y ESTUDIANTES**

**PREGUNTA 1** ¿Ha utilizado el internet para consultas escolares?

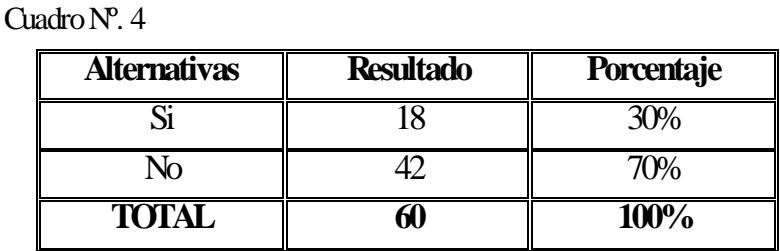

**Fuente:** Encuesta<br> **Elaborado por:** Paulina N Paulina Manjarrez

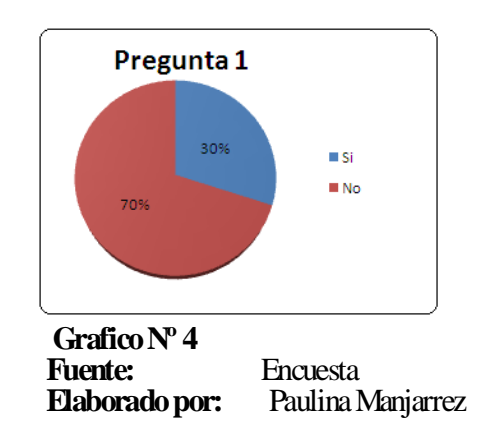

**Análisis:** Según la encuesta realizada el 30% responden que sí, mientras que el 70% responden que no.

**Interpretación:** Del 100% de los estudiantes la mayor parte responde que no han utilizado el internet para consultas escolares.

Esto indica que aun los estudiantes no tienen libre acceso a internet para consultas escolares ya sea por falta de ingresos económicos de sus padres o porque aún dentro de la institución no se implementa el internet lo que conlleva a que el alumno no amplié sus conocimientos.

**PREGUNTA 2** ¿Ha utilizado el procesador de textos para elaborar organizadores gráficos?

| <b>Alternativas</b> | <b>Resultado</b> | Porcentaje |
|---------------------|------------------|------------|
|                     |                  |            |
|                     |                  |            |
| <b>TOTAL</b>        |                  | 100%       |

Cuadro Nº. 5

 **Fuente:** Encuesta

 **Elaborado por:** Paulina Manjarrez

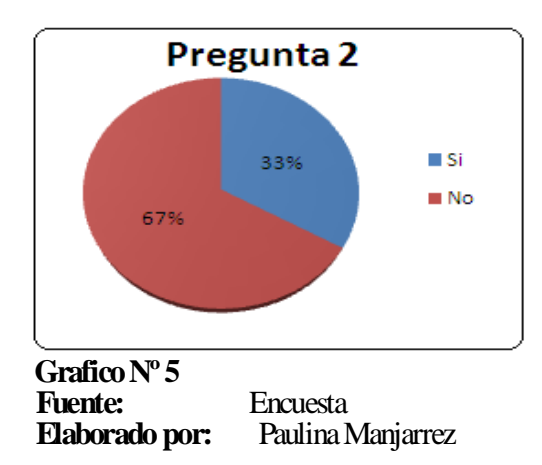

**Análisis:** Según la encuesta realizada el 33% responden que sí, mientras que el 67% responden que no.

**Interpretación:** Del 100% de los estudiantes la mayor parte responde que no han utilizado el procesador de textos para elaborar organizadores gráficos.

En la actualidad debido al avance tecnológico es importante que dentro de la educación el estudiante utilice el procesador de textos para la elaboración de organizadores gráficos ya que esto ayudará a ser creativos en sus trabajos y así

**PREGUNTA 3** ¿Ha utilizado el docente las diferentes técnicas informáticas para la explicación de contenidos?

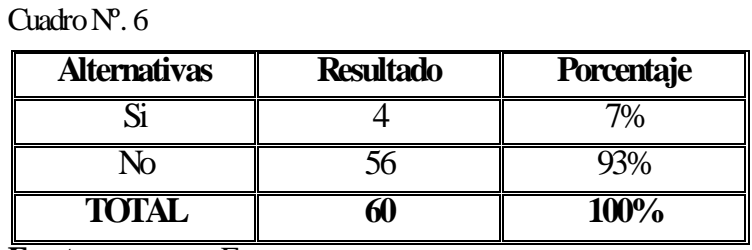

**Fuente:** Encuesta<br> **Elaborado por:** Paulina N

Paulina Manjarrez

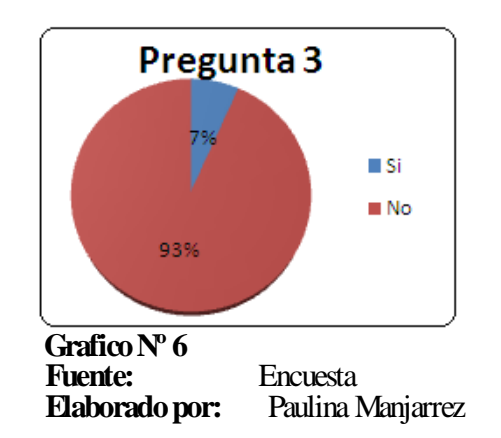

**Análisis:** Según la encuesta realizada el 7% responden que sí, mientras que el 93% responden que no.

**Interpretación:** De los resultados de la encuesta los estudiantes indican que el docente no ha utilizado las técnicas informáticas para la explicación de contenidos debido a la falta de equipos y sobre todo a la falta de capacitación en el área informática.

El docente debe tomar en cuenta que la utilización de las diferentes técnicas informáticas en la educación ayudará a mejorar el proceso enseñanza aprendizaje de los estudiantes y será un gran soporte didáctico para él mismo por lo tanto debe actualizar sus conocimientos lo que a esta rama se refiere.

**PREGUNTA 4** ¿Las nuevas herramientas que proporciona el computador les ayuda a ser creativos en sus trabajos escolares?

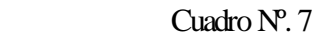

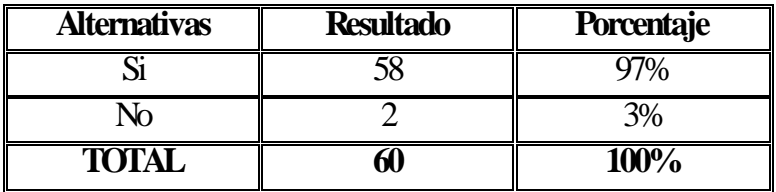

**Fuente:** Encuesta<br> **Elaborado por:** Paulina Manjarrez **Elaborado por:** 

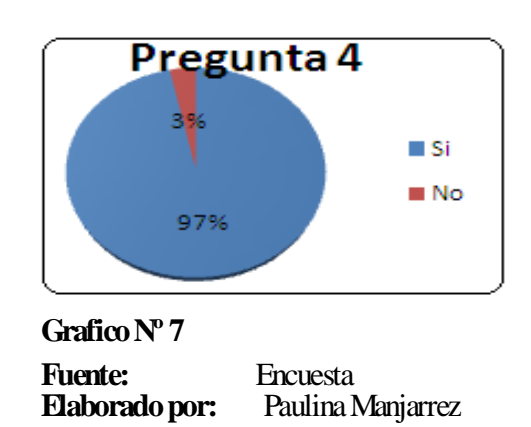

**Análisis:** De la encuesta realizada un 97% dice que sí mientras que un 3% dice que no

**Interpretación:** Del 100% de los estudiantes la mayor parte que representa a 58 alumnos responde que si les ayudaría a ser creativos las nuevas herramientas informáticas mientras que la minoría que son 2 responde que no.

La utilización de las diferentes herramientas que proporciona el computador si ayudará al estudiante a ser creativo en sus trabajos, ya que este nos facilita un sin número de alternativas para elaborar los mismos, haciendo del estudiante un ente creativo.

**PREGUNTA 5** ¿Considera usted que el docente debe estar actualizado en la práctica tecnológica?

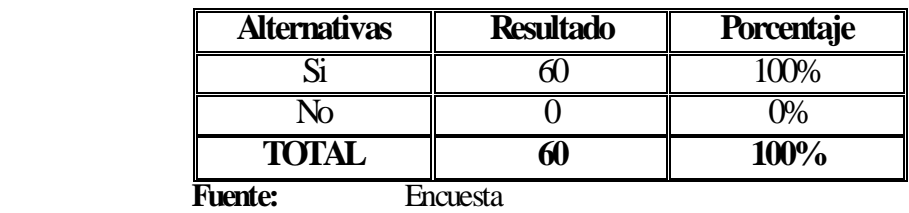

Cuadro Nº. 8

 **Elaborado por:** Paulina Manjarrez

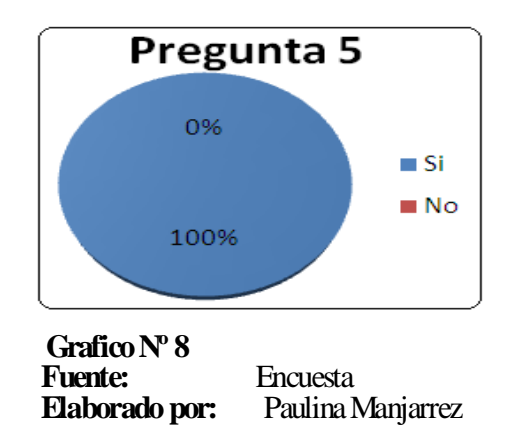

**Análisis:** De los resultados de la encuesta el 100% de estudiantes si consideran que el docente debe estar actualizado en la práctica tecnológica.

**Interpretación:** Es de suma importancia que el docente domine las diferentes técnicas informáticas y aplique dentro del aula para así incrementar el nivel académico de los estudiantes, ya que la nueva era tecnológica demanda de muchas actitudes.

**PREGUNTA 6** ¿Creé usted que con la utilización de la informática el estudiante procesará mejor la información?

Cuadro Nº. 9

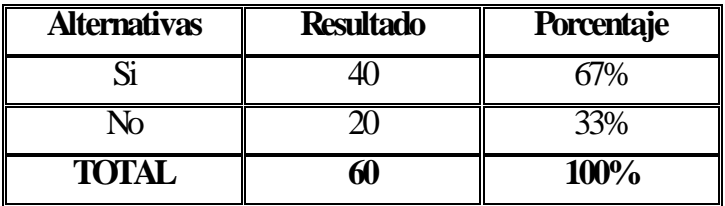

**Fuente:** Encuesta<br> **Elaborado por:** Paulina N

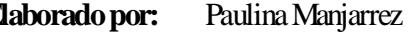

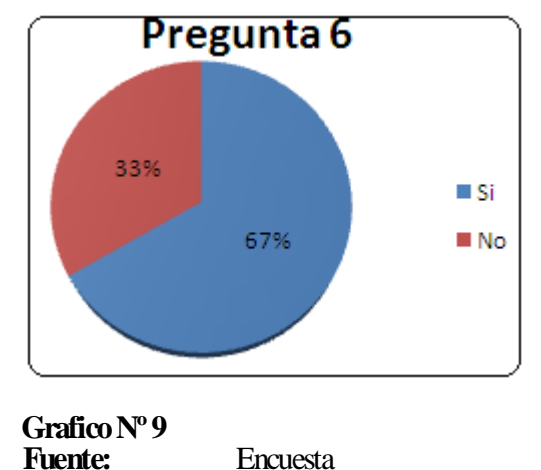

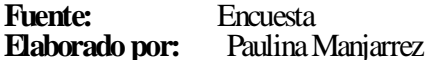

**Análisis:** De las encuestas un 67% responde que si mientras que un 33% responde que no creen que con la utilización de la informática el estudiante procesará mejor la información.

**Interpretación:** De los resultados de la encuesta la mayoría responde que si es necesario la utilización de la informática para que el estudiante procese mejor la información. En la actualidad existen diferentes programas informáticos como son los software educativos , herramientas multimedia que contienen sonido, video, texto que ayudarán a tener un mejor proceso de enseñanza aprendizaje cognitivo en el estudiante ya que la clase no será monótona y en algunos de los casos aburrida.

**PREGUNTA 7** ¿Utiliza usted la tecnología para reforzar contenido científico en las diferentes áreas?

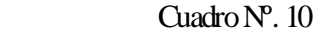

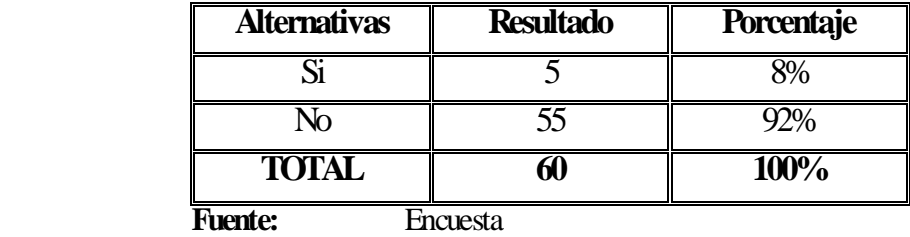

 **Elaborado por:** Paulina Manjarrez

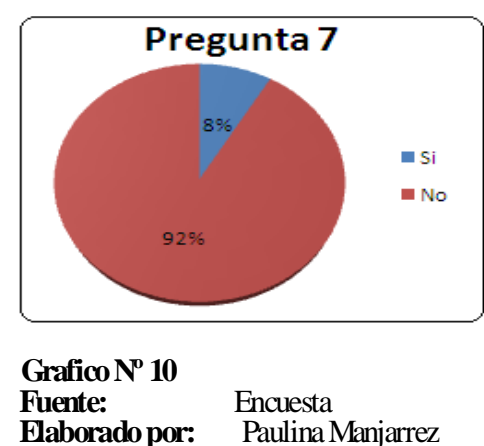

Paulina Manjarrez

**Análisis:** Según la encuesta realizada el 8% responden que sí, mientras que el 92% responden que no utiliza la tecnología para reforzar contenidos en las diferentes áreas.

**Interpretación:** Lamentablemente las instituciones educativas carecen de implementos Tecnológicos, lo que conlleva a que todavía se impartan las clases de manera tradicional es hora de que se aplique la tecnología en la educación ya que con esto el estudiante a más de reforzar sus conocimientos teóricos también podrá visualizar los diferentes contenidos, ayudando así al alumno a ser crítico, reflexivo y así mejorar sus destrezas y habilidades.

**PREGUNTA 8** ¿Cree usted que utilizando las técnicas informáticas en las diferentes áreas mejorará el aprendizaje cognitivo de los estudiantes?

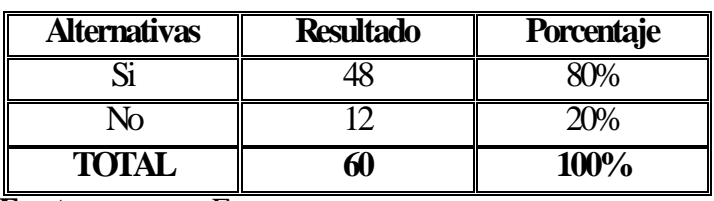

Cuadro Nº. 11

**Fuente:** Encuesta<br> **Elaborado por:** Paulina N Paulina Manjarrez

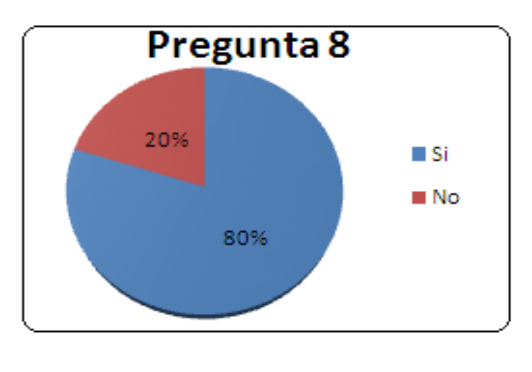

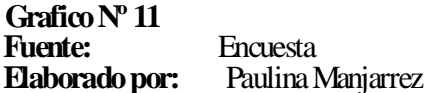

**Análisis:** De los resultados de la encuesta en su mayor porcentaje 80% dice que si creé que utilizando las diferentes técnicas informáticas mejorará el aprendizaje cognitivo de los estudiantes mientras un 20% dice que no.

**Interpretación:** Frente a los tradicionales libros, videos y juegos, los nuevos contenidos educativos creados con recursos tecnológicos permiten presentar la información de otra forma los contenidos se hacen más dinámicos, más atractivos y más variados. Estas nuevas presentaciones pueden facilitar el aprendizaje y permitir mejoras cognitivas

**PREGUNTA 9**¿Será aplicable las diferentes técnicas informáticas en la institución?

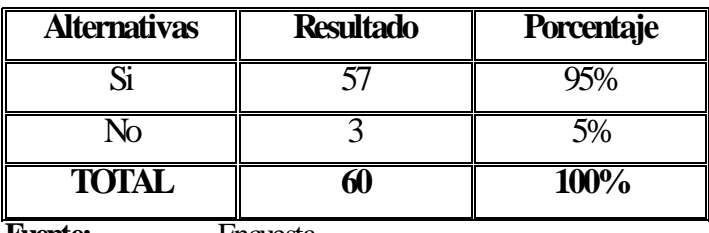

Cuadro Nº. 12

**Fuente:** Encuesta Paulina Manjarrez

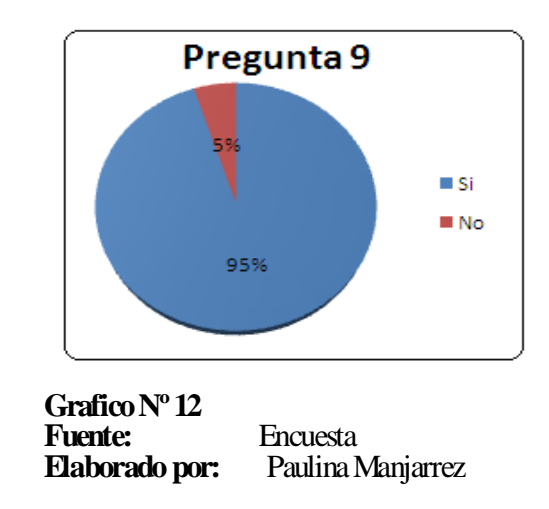

**Análisis:** del 100% de encuestados el 95% responden que si debería aplicarse las técnicas informáticas en la institución mientras que el 5% responden que no, por lo que podemos analizar que si funcionará la aplicación de técnicas informáticas en la institución.

**Interpretación:** La utilización de las diferentes Técnicas informáticas dentro de la institución no solo mejorará el proceso enseñanza aprendizaje de los estudiantes sino que su utilidad facilitará de una forma importante la gestión y las tareas.

**PREGUNTA 10** ¿Creé usted que utilizando las diferentes herramientas informáticas en el aprendizaje el estudiante obtendrá un excelente proceso intelectual?

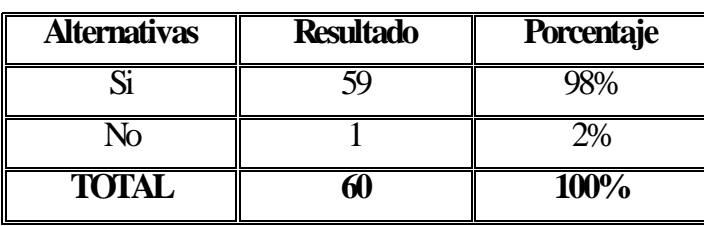

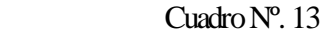

**Fuente:** Encuesta<br>**Elaborado por:** Paulina N  **Elaborado por:** Paulina Manjarrez

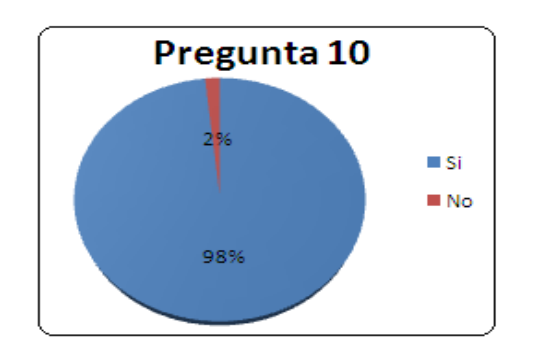

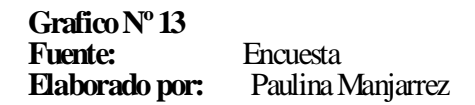

**Análisis:** Según la encuesta realizada el 98% responden que sí, mientras que el 2% responden que no creé que utilizando las diferentes herramientas informáticas se obtendrá un excelente proceso intelectual en el estudiante.

**Interpretación:** La mayoría piensa que sí ya que hay que aprovechar las ventajas de las nuevas herramientas que nos proporciona el computador tanto para docentes como estudiantes, puesto que la utilización de los mismos ayuda a mejorar la capacidad para resolver problemas, se incrementa su creatividad e imaginación y adquieren mayor confianza en sí mismos lo que conlleva a procesar mejor la información.

### **4.2.Verificación de la Hipótesis**

### **Prueba del CHI cuadrado o Ji cuadrado ( )**

**Tema:** La aplicación de técnicas informáticas por parte de los docentes y su influencia en el aprendizaje cognitivo de los estudiantes de la escuela Dr. Alonso Castillo de la parroquia Huachi Chico, del cantón Ambato, provincia de Tungurahua, período Junio –Octubre de 2010

### **1. Planteamientode las Hipótesis:**

**Ho:** La aplicación de técnicas informáticas por parte de los docentes no influyen en el aprendizaje cognitivo de los estudiantes de la escuela Dr. Alonso Castillo de la parroquia Huachi Chico, del cantón Ambato, provincia de Tungurahua, período Junio –Octubre de 2010.

**H1:** La aplicación de técnicas informáticas por parte de los docentes influye en el aprendizaje cognitivo de los estudiantes de la escuela Dr. Alonso Castillo de la parroquia Huachi Chico, del cantón Ambato, provincia de Tungurahua, período Junio –Octubre de 2010.

Una vez estudiados los datos recogidos se descarta H0 y se verifica H1, la misma que se acepta como hipótesis de la investigación en vista de que las respuestas a las encuestas realizadas tanto a docentes como a estudiantes de la Escuela ―Dr. Alonso Castillo", apuntan a que es necesario la aplicación de las Técnicas Informáticas

### **2. Selección del nivel de significación:** Se utilizará el nivel α=0.05

**3. Descripción de la población:** Se extrajo una muestra de 60 estudiantes a quienes se les aplicó un cuestionario sobre el tema, que contiene dos categorías.

**4. Especificación de las Regiones de aceptación y rechazo:** De acuerdo a la tabla de contingencia 4x2 utilizaremos la fórmula  $x^2 = \frac{\varepsilon (0-E)}{E}$  dónde.

 $x^2$ = chi cuadrado

 $\Sigma$ <sup>=</sup> sumatoria

0= Frecuencia observadas

E= Frecuencia esperada

#### **5. Especificación de las regiones de aceptación y rechazo:**

Para decidir sobre estas regiones primero determinamos los grados de libertad conociendo que el cuadro está formado por 4 filas y 2 columnas.

$$
gl=(f-1) (c-1)
$$
  
gl = (4-1) (2-1)  
gl = 3x1 =3

Entonces con tres grados de libertad y un nivel  $0.05$  en la tabla de chi cuadrado  $(x^2)$ el valor de 7.815. Por tanto se aceptará la hipótesis nula para todo valor de CHi cuadrado que se encuentra hasta el valor 7.815 y se rechaza la hipótesis nula cuando los valores calculados son mayores d 7.815. La representación gráfica sería:

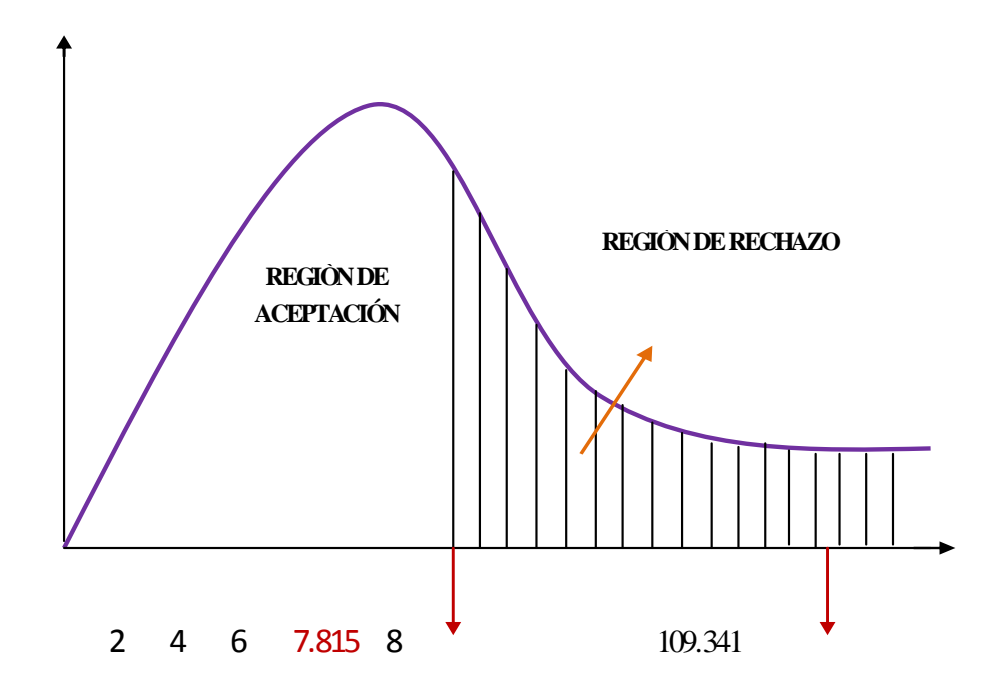

#### **Gráfico N° 14**

# **6. Recolección de datos y cálculos estadísticos.**

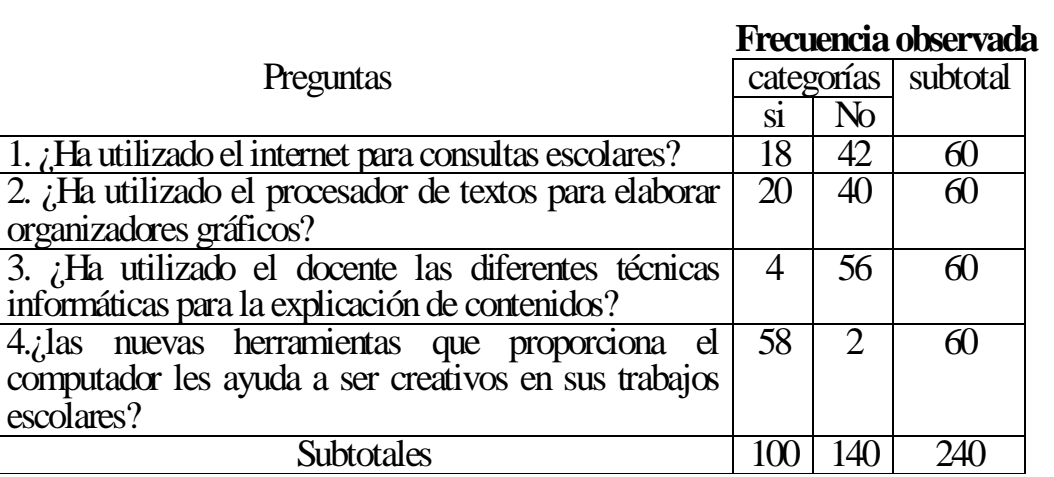

 **CUADRO N° 14 Elaborado por: Paulina Manjarrez**

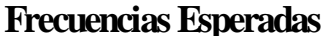

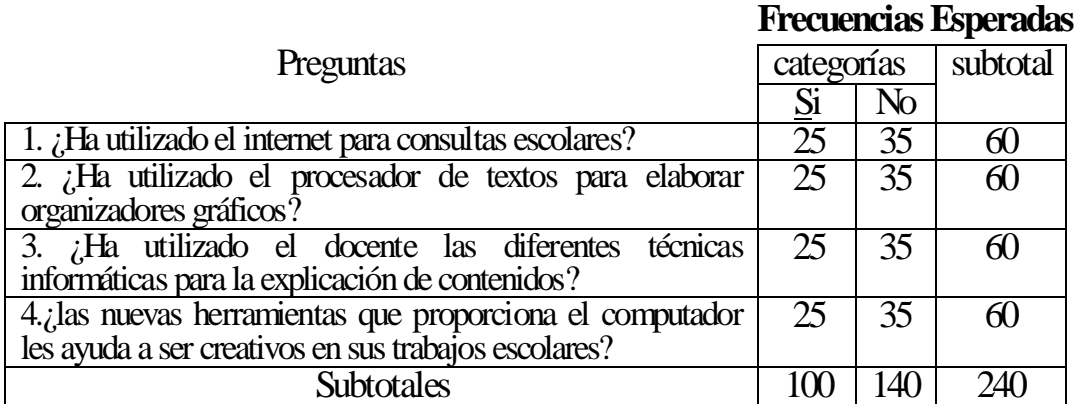

**CUADRO N° 15 Elaborado por: Paulina Manjarrez**

#### **Cálculo del CHi cuadrado**

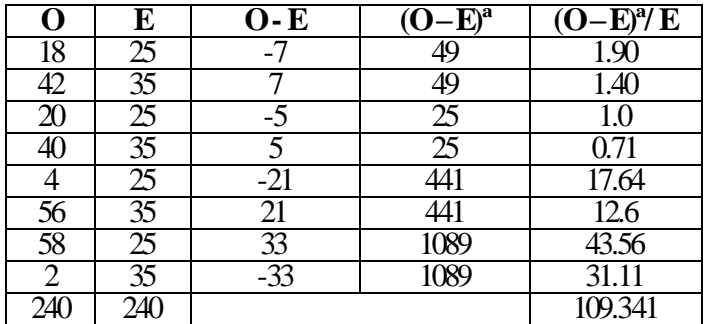

**CUADRO N° 16 Elaborado por: Paulina Manjarrez**

**7. Decisión:** Para tres grados de libertad y un nivel α = 0.05 se obtiene en la tabla de Chi cuadrado 7.815 y como el valor del chi cuadrado calculado es 109.341 se encuentra fuera de la zona de aceptación, entonces se rechaza la hipótesis nula y se acepta la hipótesis alternativa que dice: "La aplicación de Técnicas informáticas por parte de los docentes influyen en el aprendizaje cognitivo de los estudiantes de la escuela Dr. Alonso Castillo de la parroquia Huachi Chico, del cantón Ambato, provincia de Tungurahua, período Junio –Octubre de 2010

# **CAPÍTULO V**

#### **CONCLUSIONES Y RECOMENDACIONES**

#### **5.1 Conclusiones**

Al finalizar la investigación sobre "La aplicación de Técnicas informáticas por parte de los docentes y su influencia en el aprendizaje cognitivo de los estudiantes del séptimo año de Educación Básica de la escuela Dr. Alonso Castillo de la provincia de Tungurahua del cantón Ambato de la parroquia Huachi Chico podemos decir que:

- Es importante que dentro de la educación el estudiante utilice el procesador de textos para la elaboración de organizadores gráficos lo que ayudará a obtener trabajos creativos.
- Los estudiantes concluyen que la utilización de diferentes herramientas que proporciona el computador les ayudará a ser creativos en sus trabajos por su infinidad de alternativas.
- Los docentes afirman que no utilizan la tecnología para reforzar contenidos científicos en las diferentes áreas porque carecen de implementos tecnológicos.
- Los docentes dicen que es necesario utilizar recursos informáticos en las diferentes áreas para facilitar el proceso de enseñanza aprendizaje.
- Para obtener mejores resultados es necesario aplicar técnicas informáticas en la institución para que los docentes y estudiantes interactúen en la consecución de aprendizajes cognitivos.

### **5.2. Recomendaciones**

- Es de vital importancia que el docente implemente recursos didácticos informáticos para mejorar y renovar procesos de enseñanza aprendizaje dentro del aula de estudio
- Para ir de la mano con la tecnología el docente necesita obligatoriamente de capacitación constante en las TIC`S. para dominar las diferentes herramientas que nos brinda el computador y hacer parte del material de apoyo en la hora clase.
- Autoridades educativas deberían preocuparse por implementar laboratorios con todos los recursos tecnológicos puesto que en la institución existe un laboratorio que no abastece con todas las necesidades que requiere el estudiante
- Proponer el uso de un manual para el desarrollo de ordenadores gráficos aplicando la herramienta Microsoft Word 2010, para mejorar el aprendizaje cognitivo de los estudiantes dentro del aula.
- Esta herramienta ayudará no solo al estudiante sino también al docente ya que favorecerá y facilitará en los procesos de inversión, creación y procesamiento de información, fortaleciendo las habilidades de escritura, respetando reglas, convenciones de ortografía y gramática. Además permite la inclusión de tablas, gráficos, imágenes y sonidos para un trabajo creativo.

# **CAPÍTULO VI**

#### **LA PROPUESTA**

### **TEMA**

Propuesta: Manual para el desarrollo de ordenadores gráficos aplicando la herramienta Microsoft Word 2010, para mejorar el aprendizaje cognitivo de los estudiantes de la escuela "Dr. Alonso Castillo de la parroquia Huachi Chico del cantón Ambato, provincia Tungurahua período Junio - Octubre 2010.

#### **6.1. DATOS INFORMATIVOS**

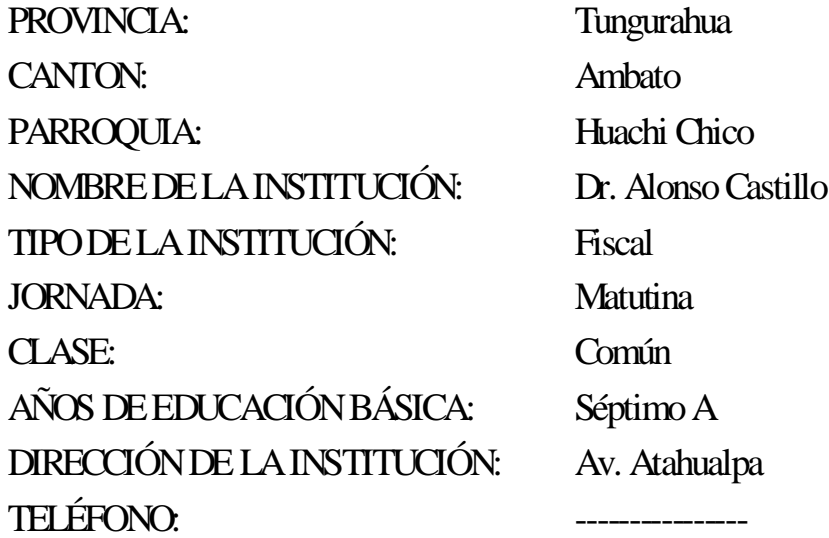

## **6.2. ANTECEDENTES DE LA PROPUESTA**

Los maestros estamos cocientes de las falencias que existen a nivel institucional a causa del desconocimiento del uso de la computadora para impartir la cátedra de estudio; sin embargo confiamos en la buena predisposición de los compañeros de trabajo para romper los paradigmas tradicionales de la educación que tanto nos detiene y no nos permite avanzar y desarrollarnos en el mundo de la tecnología.

Para obtener alumnos creativos, reflexivos debemos aprovechar al máximo todo su potencial y a la vez debemos aprovechar de todas las bondades que nos ofrece la tecnología virtual.

## **6.3. JUSTIFICACIÓN**

En los momentos actuales y con el avance de la tecnología, la humanidad ha sentido la necesidad de ir evolucionando en todo sentido y es así que se ve en la obligación de mejorar la enseñanza – aprendizaje, utilizando técnicas de fácil comprensión y utilización y de esta manera que los estudiantes logren desarrollar, organizar ideas, captar relaciones y categorizar conceptos en todas las áreas de estudio

Esta propuesta propone motivar a todos los estudiantes la utilización de los Organizadores Gráficos Digitales, porque permitirá que ellos se desenvuelvan eficientemente en el Inter – aprendizaje educativo, ya que se fundamenta bibliográficamente y servirá para el desarrollo de las destrezas de comprensión, interpretación y resumen en todo momento de su vida en general.

Es que los organizadores gráficos permiten analizar, evaluar y pensar de manera crítica: esto es comparar, contrastar e interrelacionar de manera visual la información. Con diagramas visuales los alumnos pueden revisar grandes cantidades de información, tomar decisiones basadas en ésta y llegar a comprender y relacionarla. El tener los datos organizados de manera visual, ayuda a los estudiantes a pensar de manera creativa a medida que integran cada idea nueva a su conocimiento ya existente.

Además estarán usando tecnología, pues al crear organizadores gráficos con este tipo de soportes computacionales les dará a los estudiantes experiencia práctica del uso de la tecnología como parte de un aprendizaje auténtico.

La finalidad de la propuesta es mejorar en la enseñanza de todas las asignaturas de los estudiantes de séptimo año de educación básica; ya que mi propuesta tiene la visión Teórica – Práctica para su trabajo y es una necesidad eminentemente Humano – Social.

### **6.4. OBJETIVOS**

### **OBJETIVO GENERAL**

Desarrollar Una guía de Organizadores Gráficos Digitales, para mejorar el proceso Enseñanza Aprendizaje en Ciencias Naturales, de los estudiantes de la escuela Dr. Alonso Castillo de la parroquia Huachi Chico del cantón Ambato, provincia Tungurahua

# **OBJETIVOS ESPECÍFICOS**

Incentivar a los estudiantes la Utilización de Organizadores Gráficos digitales, como material de apoyo educativo en el proceso Enseñanza - Aprendizaje. Facilitar el acceso a la información, para que el estudiante aprenda procedimientos tecnológicos y desarrolle destrezas intelectual y actitudinal que favorezcan su aprendizaje.

Proporcionar la base necesaria para alcanzar el conocimiento de apoyo didáctico de los Organizadores gráficos Digitales, para poder aplicarlos en Ciencias Naturales.

# **6.5.- ANÁLISIS DE FACTIBILIDAD**

La presente propuesta es factible y se puede aplicar por las siguientes razones.

- En la Escuela Dr. Alonso Castillo, cuentan con un laboratorio de Computación y puede ser utilizado por los estudiantes durante 6 horas a la semana.
- En la Reforma Curricular no está como asignatura oficial el de Computación, pero existe la materia de Optativa, razón por la cual se puede hacer uso de este espacio para impartir los conocimientos con la utilización de las Nuevas Tecnologías de la Informática y Comunicación.
- La escuela cuenta con profesor titulado y capacitado en el área de Computación.
- De la misma manera contamos con el asesoramiento y enseñanza de los profesores de la Universidad técnica de Ambato, en donde nos enseñan y dan clases de Computación.

# **6.6. FUNDAMENTACIÓN**

### **MICROSOFT OFFICE WORD 2010**

Office Word 2010 ayuda a los usuarios a crear documentos de aspecto profesional con un conjunto completo de herramientas de escritura, gráficos, mapas mentales en una nueva interfaz de usuario. Las completas funciones de revisión, comentarios y comparación le ayudan a recopilar y administrar rápidamente los comentarios de sus compañeros. La integración avanzada de datos ayuda a garantizar que los documentos estén conectados a fuentes importantes de información, este programa permite insertar información, ejerciendo una especie de tormenta de ideas, en el que puede explorar recursos y alternativas, gestionar toda la información y organizarla en mapas mentales para repasar los objetivos másfácilmente.

Los mapas mentales son herramientas que ayudan a organizar información; consta de una palabra central o conceptos, en torno a la palabra central se dibuja alrededor las ideas principales del tema central.

Un mapa mental nos permite:

- Generar la síntesis de un tema, libro, información, entre otros y poder acceder de manera rápida y efectiva, preparar presentaciones y generar ideas.
- Permite ver las ideas y sus detalles al mismo tiempo.
- Recopilar y almacenar grandes volúmenes de información y datos para tenerlos a la mano.
- Generar alternativas y tomar decisiones al visualizar las interacciones entre diversos puntos en forma gráfica.
- Motivar la resolución de problemas al mostrar nuevos conjuntos de alternativas y su posible repercusión.

Ser extremadamente eficiente en tareas profesionales y personales a coordinar y sintetizar gran cantidad de información en forma efectiva.

#### **ORGANIZADORES GRAFICOS**

Un Organizador Gráfico es una representación visual de conocimientos representados gráficamente que representa lo importante de un concepto o contenido dentro de un modelo. Tiene muchas variaciones a los conocidos mapas conceptuales. El organizador gráfico es útil para desarrollar las destrezas del siglo XXI ya que incluye en la responsabilidad del estudiante su aprendizaje tanto de palabras como imágenes, siendo así efectivos para diferentes alumnos, desde aquellos estudiantes talentosos hasta los que dificultades de aprendizaje.

Destrezas que se desarrolla mediante su uso:

- Pensamiento crítico y creativo
- Comprensión de contenidos y relaciones
- Interacción con el tema
- Cierre de ideas (principales y secundarias)
- Ampliación del vocabulario
- Construcción de conocimiento
- Elaboración de resúmenes, clasificaciones, gráficas, jerarquizaciones y categorizaciones.

# **TIPOS DE ORGANIZADORES GRÁFICOS.**

Existen dos tipos básicos de organizadores gráficos que puede utilizar para mejorar los documentos de Microsoft Word: objetos de dibujo (objeto de dibujo: cualquier gráfico que dibuje o inserte, que se puede cambiar y mejorar. Los objetos de dibujo son las autoformas, curvas, líneas y WordArt.) e imágenes (imagen: archivo (como un metarchivo) que puede desagrupar y manipular como dos o más objetos o un archivo que permanece como un solo objeto (como mapas de bits).

#### **AUTOFORMAS**

Los objetos de dibujo que incluyen Autoformas son grupos de formas ya elaboradas que incluye formas básicas, como rectángulos y círculos, más una gran variedad de líneas y conectores, flechas de bloque, símbolos de diagrama de flujo, cintas y estrellas, y llamadas, diagramas, curvas, líneas y objetos de dibujo de WordArt objetos de texto que crea con efectos ya confeccionados en los que puede aplicar opciones de formato adicionales.

**Dibujos y figuras.** Estos objetos forman parte del documento de Word. Utilice la barra de herramientas barra de herramientas: barra con botones y opciones que se utilizan para ejecutar comandos. Para mostrar una barra de herramientas, haga clic en Personalizar en el menú Herramientas y, a continuación, haga clic en la ficha Barras de herramientas. Dibujo para cambiar y mejorar estos objetos con colores, tramas, bordes y otros efectos.

**Las Imágenes.** Son gráficos creados desde otro archivo. Pueden ser mapas de bits, estos mapas crean imágenes con una serie de puntos pequeños, como un trozo de papel milimetrado donde se han rellenado algunos cuadrados para crear formas y líneas. Cuando se almacenan como archivos, imágenes digitalizadas y fotografías, e imágenes prediseñadas. Las imágenes se pueden modificar y perfeccionar mediante las opciones de la barra de herramientas Imagen y algunas de las opciones de la barra de herramientas Dibujo. En algunos casos, es necesario desagrupar y convertir una imagen en objeto de dibujo para poder utilizar las opciones de la barra de herramientas Dibujo

#### **DIAGRAMAS**

Puede agregar diversos diagramas utilizando las herramientas para diagramas de la barra de herramientas con botones y opciones que se utilizan para ejecutar comandos. Para mostrar una barra de herramientas, haga clic en Personalizar en el menú Herramientas y, a continuación, haga clic en la ficha Barras de herramientas Dibujo.

Los tipos de diagramas son: Ciclo diagrama que se utiliza para mostrar un proceso que tiene un ciclo continuo. Destino (diagrama de destino: diagrama que se utiliza para mostrar los pasos para conseguir un final.), Radial (diagrama radial: diagrama que se utiliza para mostrar relaciones de elementos respecto a un elemento principal.), Venn (diagrama de Venn: diagrama que se utiliza para mostrar áreas de superposición entre elementos.) y Piramidal (diagrama piramidal: diagrama que se utiliza para mostrar relaciones de bases.).

Utilice los diagramas para ilustrar diferentes materiales conceptuales y para animar documentos (los diagramas no se basan en números

**Árbol de problemas.** Es un diagrama característica de la identificación de proyectos según el enfoque del Marco Lógico ( Matriz para especificar los componentes de un proyecto y sus vinculaciones ) Fue adaptado por la agencia de cooperación alemana GTZ desde el ámbito empresarial en donde se origino de la mano del Ing. japonés Kaoni Ishikawa y es conocido como diagrama causa y efecto.

**Ciclo.** Un ciclo es un diagrama circular por medio del cual pueden representarse los acontecimientos que se producen en secuencia radial, es decir fenómenos naturales o eventos que inician y terminan una y otra vez con movimiento circular.

**Cuadro De Resumen.** De acuerdo a la forma como se origina la información, se puede afirmar que se trata de un tipo de cuadro sinóptico exhibido en forma de matriz rectangular.

**Diagrama De Distribución Biogeografía.** Representa un diagrama que exhibe la distribución de especies vegetales, animales, etnias o cualquier otro elemento, sobre una determinada superficie de terreno.

**Diagrama Jerárquico.** Un diagrama jerárquico constituye un gráfico que ejemplifica como se relacionan los elementos esenciales dentro un contenido de estudio, por ello los conceptos se originan en distintos niveles de correspondencia.

**Diagrama De Secuencia.** Es un diagrama que se lo usa para representar acontecimientos que ocurre en secuencia progresiva, es decir, aquellos eventos que se presentan uno después de otro en serie.

**Diagrama De Venn.** Comparar es establecer semejanzas y diferencias entre dos o más objetos, temáticas, conceptos o acontecimientos, es por lo tanto, una operación mental, por medio de la cual se procesa la información percibida a través de los sentidos

**Llaves.-**Mediante las llaves es posible representar las relaciones de graduación entre los conceptos de manera jerárquica horizontal**.** 

**Mapa Conceptual.** Los mapas conceptuales son estrategias de aprendizaje desarrollados por Joseph Novak sobre la teoría del aprendizaje significativo de Assubel. De esta teoría se toma en cuenta fundamentalmente dos principios de diferenciación progresiva, según la cuál los conceptos adquieren más significado a medida que se establecen nuevas relaciones entre ellos, y la Reconciliación integradora, que establece la mejora del aprendizaje, basándose en la integración de nuevos vínculos entre conceptos o el descubrimiento de concepciones errónea en su estructura lógica y cognitiva.

**Mesa De Idea Principal.** Es conocida que una mesa está constituida por una plataforma y sus patas. Por la forma que representa este organizador se lo denomina mesa dela idea principal.

Es indudable para que una mesa tenga estabilidad, necesita patas fuertes que sostengan su tablado o superficie superior, la superficie superior constituye como una idea principal o una tesis, y sus patas que deben sostenerlas serían los fundamentos, detalles o ideas secundarias que lo sostienen, respaldan o abalizan.

**Red Alimenticia.** Una red alimenticia constituye un esquema muy utilizado en Ecología, para representar la serie de eventos interrelacionados, a través de los cuáles se transfiere la energía.

Una red alimenticia se compone de varias cadenas alimenticias, las cadenas de alimentos representan los niveles de transferencia de la energía que se producen entre los organismos y el medio, en un solo sentido.

**Rueda de Atributos.** Una rueda de atributos, tal como se expresa en su nombre rueda por ser un gráfico circular y de atributos pues como organizador gráfico permite expresar cualidades, características o propiedades de un objeto, concepto o acontecimiento.

**Rueda Lógica.** La rueda lógica integra un tipo de esquemas preestablecido para la generación de ideas, sobre la base de las preguntas claves que se escriben para que los

educandos puedan crear nueva información, a partir de los conocimientos que posean sobre una temática.

#### **¿COMO SE CONSTRUYEN?**

#### **DIBUJOS Y FIGURAS**

#### **BARRA DE HERRAMIENTAS "DIBUJO"**

Para crear y manipular dibujos en Word necesitas la barra de herramientas "Dibujo" suele aparecer entre el área de trabajo y la barra de estado.

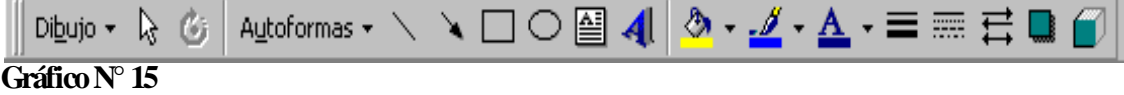

Si no está en la pantalla, actívala del siguiente modo:

- Haz clic con el botón derecho en un icono de cualquier barra de herramientas.
- Se abre un menú contextual con todas las barras de herramientas que pueden  $\bullet$ visualizarse. Baja con el ratón hasta "Dibujo" y haz clic; la barra aparecerá entre el área de trabajo y la barra de estado.

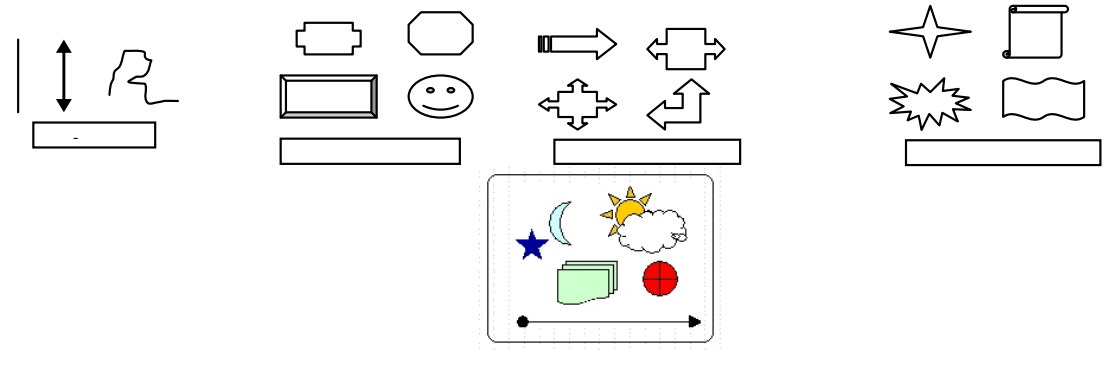

**Gráfico N° 16**

# **DIBUJOS E IMÁGENES**

Podemos volver más vistosos nuestros documentos agregando dibujos e imágenes que deseemos importar desde un dispositivo de almacenamiento. Para insertar elementos gráficos al documento active el menú insertar, seleccione la opción de imagen y finalmente elija la modalidad requerida: galería de imágenes, desde archivo, autoformas, wordArt, desde escáner, etc.

Ya con los objetos en la página, Word nos ofrece la posibilidad de modificarlos por medio de las herramientas de dibujo e imagen que podemos activar desde el menú ver.

#### **EJEMPLO**

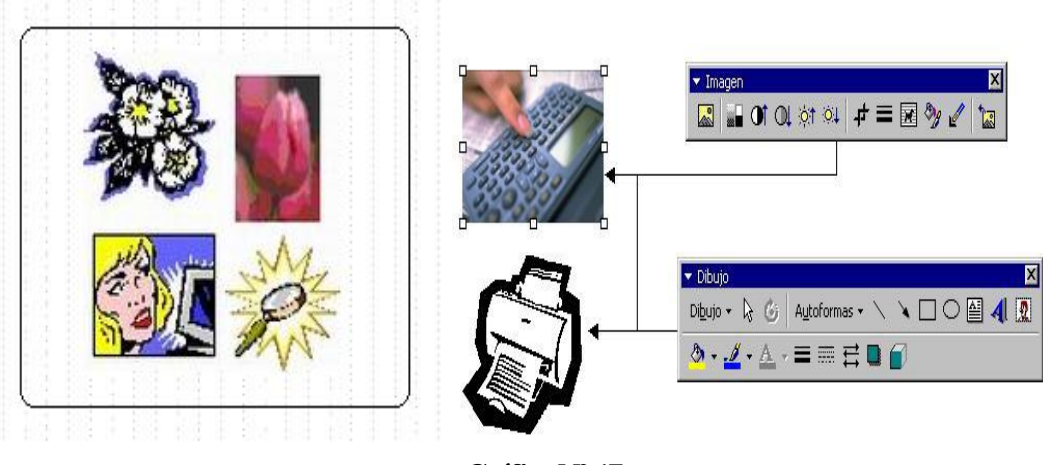

**Gráfico N° 17**

### **ÁRBOL DE PROBLEMAS.**

Para elaborarlo se parte del centro del tallo, que es donde se debe escribirse el problema identificado para el estudio. En sus raíces se anotan las causas que generan el problema, en los frutos se establecen los efectos que provoca el problema central.

Posteriormente sobre la base de los resultados obtenidos en el árbol de problema en el cuál se han descrito las situaciones negativas percibidas se pasa a realizar el árbol de objetivos, en este diagrama debe anotarse las situaciones negativas como estados positivos alcanzados.

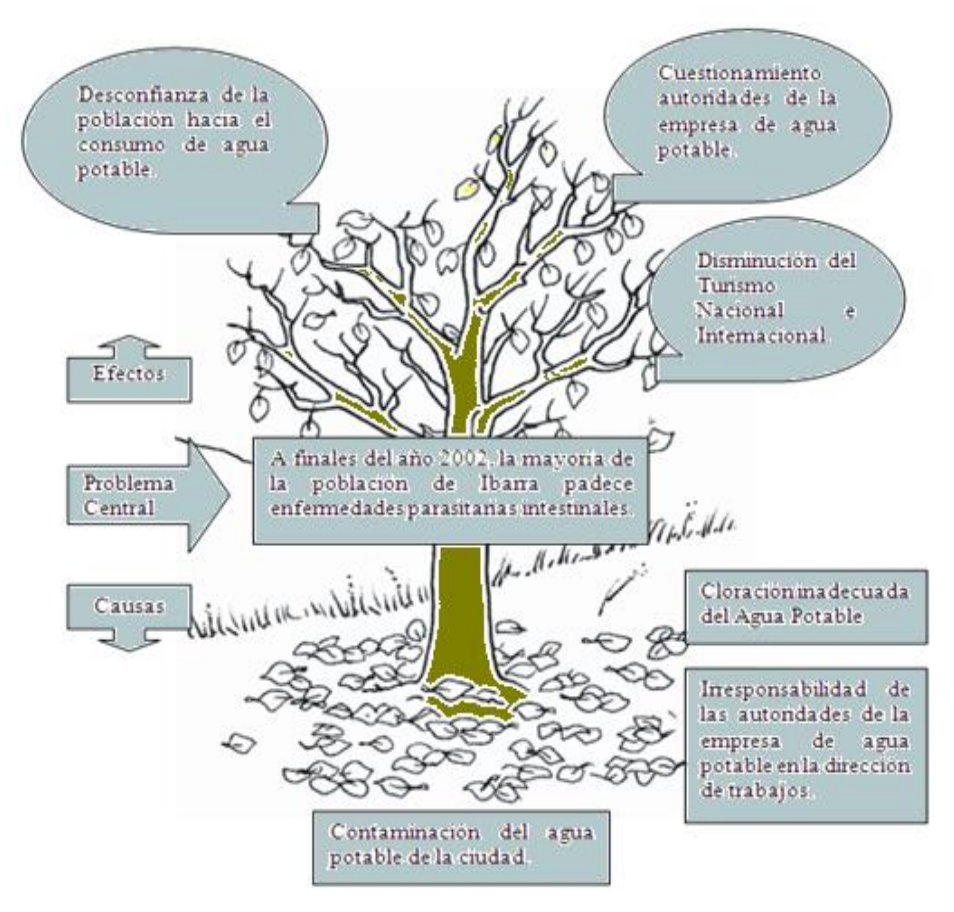

**EJEMPLO**

**Gráfico N° 18**

### **CICLO**

Para construirlo se debe considerar los siguientes aspectos;

- Determinar cuáles son los principales eventos que forman parte del ciclo.  $\bullet$
- Reconocer al acontecimiento inicial y la manera como se relaciona este con los otros elementos.
- Tener presente el sentido del movimiento circular que empieza y concluye  $\bullet$ una y otra vez.

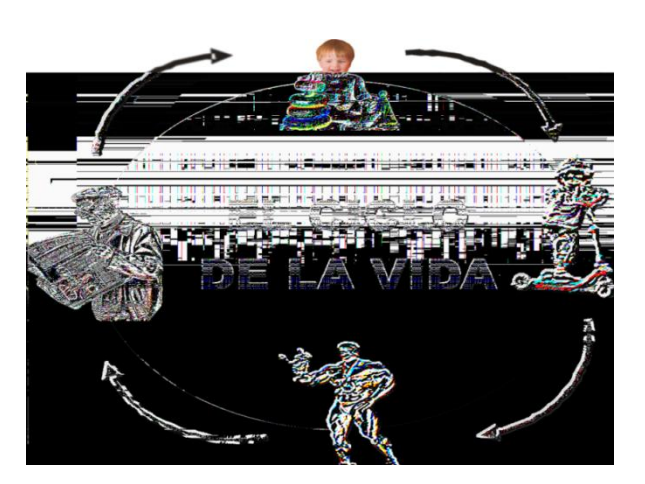

#### **EJEMPLO**

**Gráfico N° 19**

### **CUADRO DE RESUMEN**

La preparación de un cuadro de resumen demanda considerar tres aspectos importantes.

Determinar los contenidos esenciales, cuántos conceptos, temáticas u  $\bullet$ objetos deberán desarrollarse.

Representación esquemática sobre la base de los elementos de resumir, se elabora un cuadro dividido en tantas columnas como componentes contenga la temática.

### **EJEMPLO**

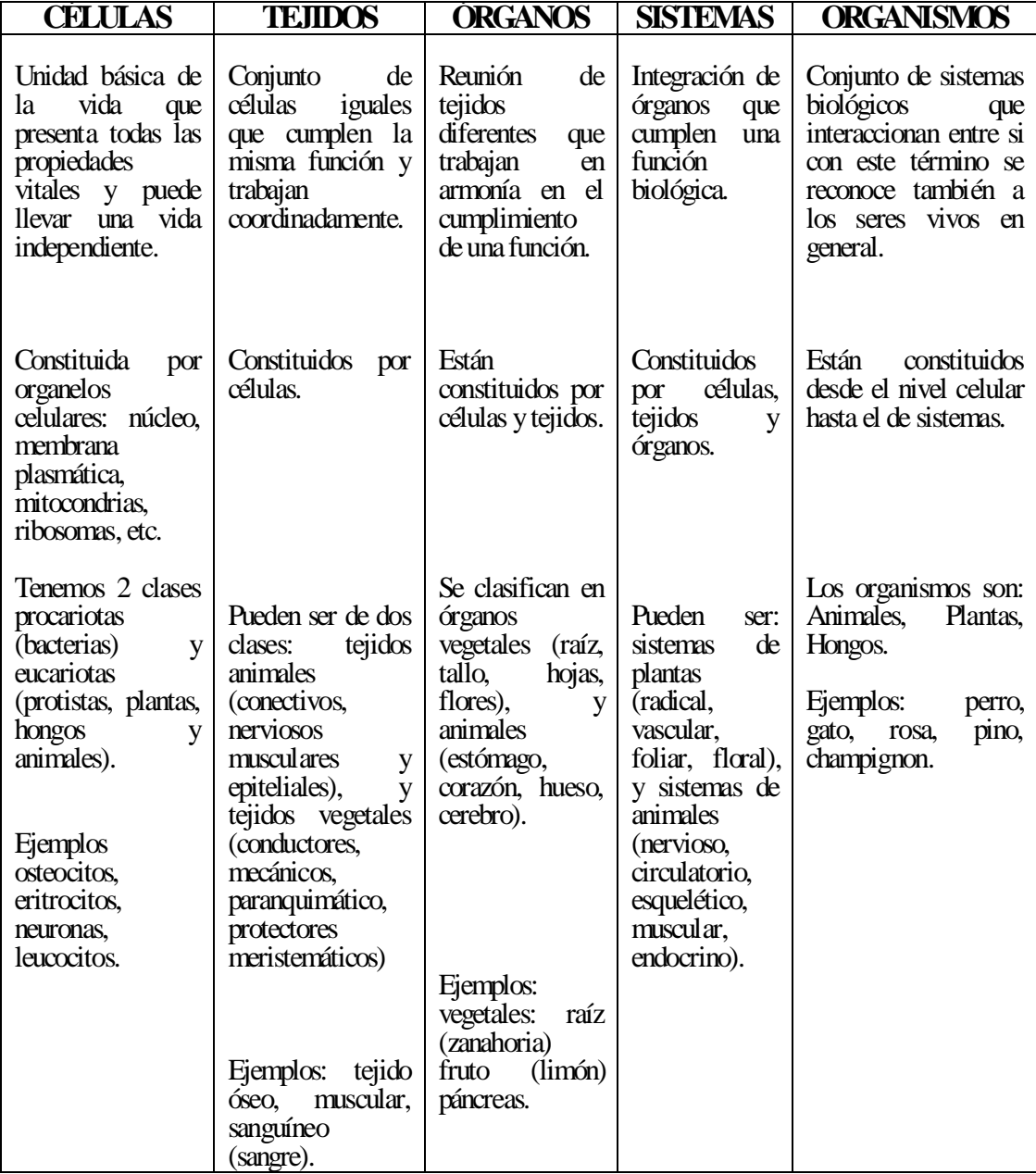

**CUADRO N°: 17**

**Elaborado por: Paulina Manjarrez** 

# **DIAGRAMA DE DISTRIBUCIÓN BIOGEOGRÁFICA**

Al elaborarlo se puede dibujar un mapa dividido en zonas o regiones distintas, sobre las cuáles se grafican los animales o plantas que allí habitan, se parte de un esquema que muestra distintos niveles de altura.

A continuación de acuerdo con la información que se tenga sobre las zonas de vida y rangos de altitud, en las cuáles se distribuyen las especies, se dibuja o pega recortes de los animales o vegetales que se quiera distribuir geográficamente.

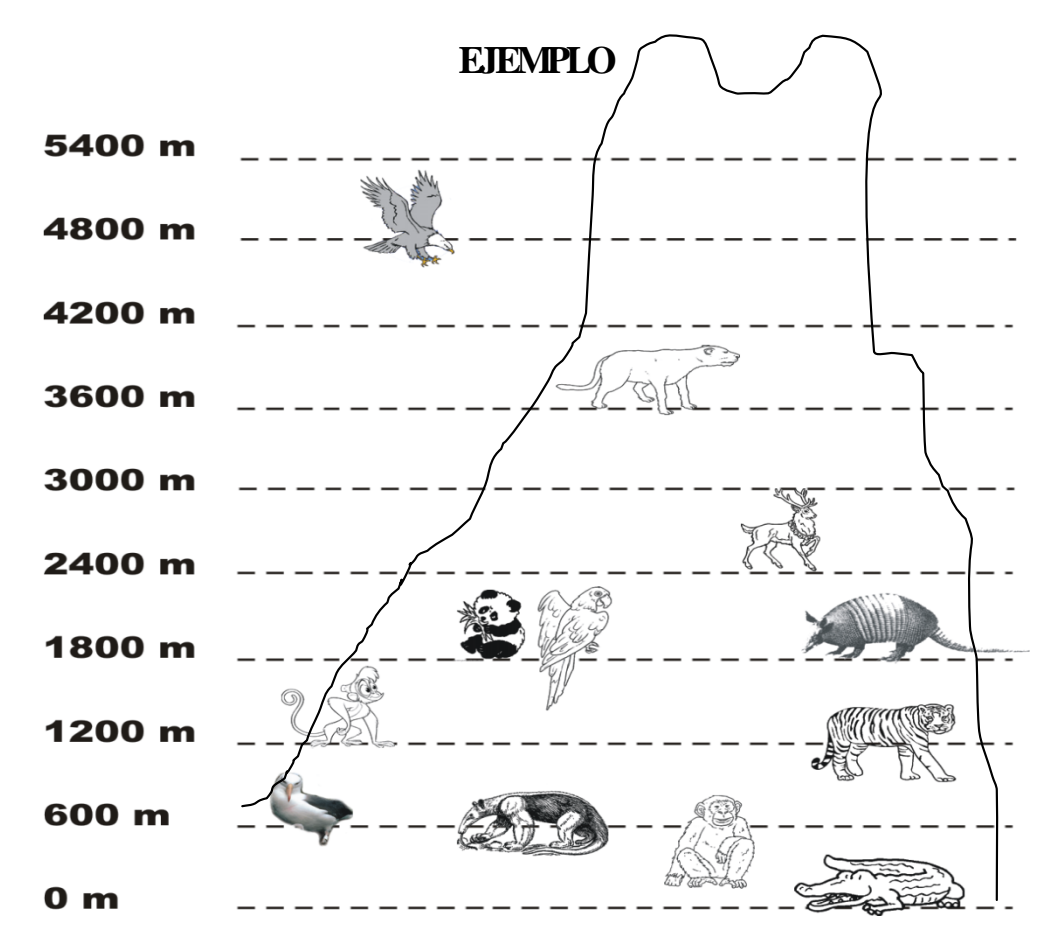

**Gráfico N° 20**

# **DIAGRAMA GERÁRQUICO**

Para construirlo, es necesario establecer los elementos en orden jerárquico , es decir representarlos como componentes que exhiben distintos niveles de organización así tenemos:

Elementos Supraordinados. Es decir conceptos generales o que incluyen a otros, como en el caso de seres vivos que constituyen el resto de componentes, coordinados, cuando tienen el mismo nivel de jerarquía

Elementos Subordinados. Aquellas representaciones o conceptos que se incluyen dentro de otros más abarcadores.

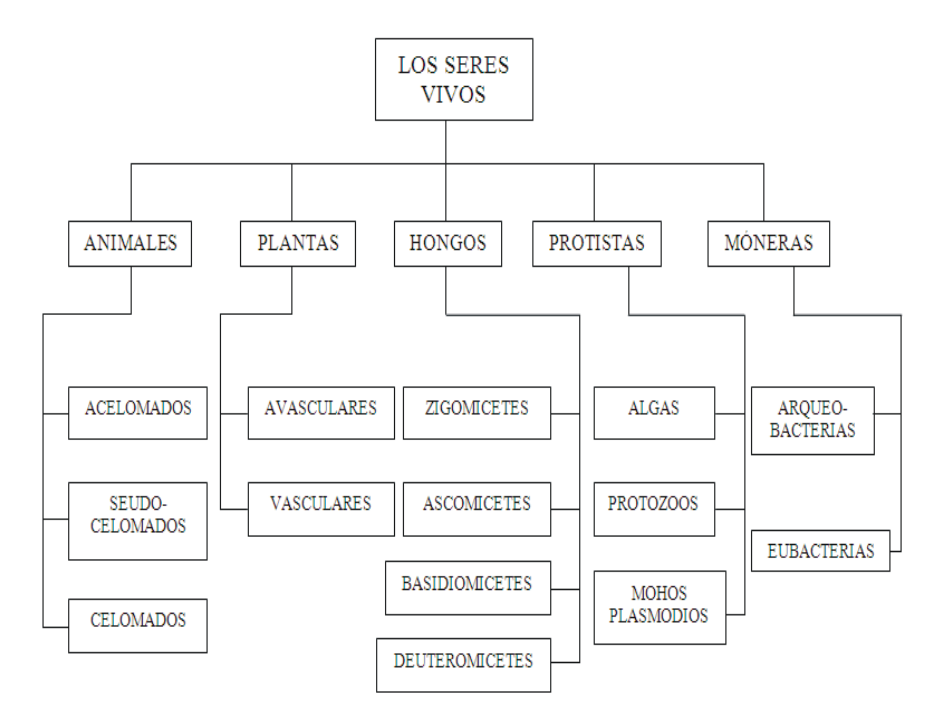

**Gráfico N° 21**

#### **DIAGRAMA DE SECUENCIA**

Al diseñarlo se debe priorizar los acontecimientos, procesos, acciones, pasos, nivele, fases, actividades o movimientos principales y el orden que aparecen.

Con estos componentes se procede a organizar la información dentro de figuras geométricas. Para ilustrar la secuencia de los eventos se debe incluir flechas que muestren cual es la dirección.

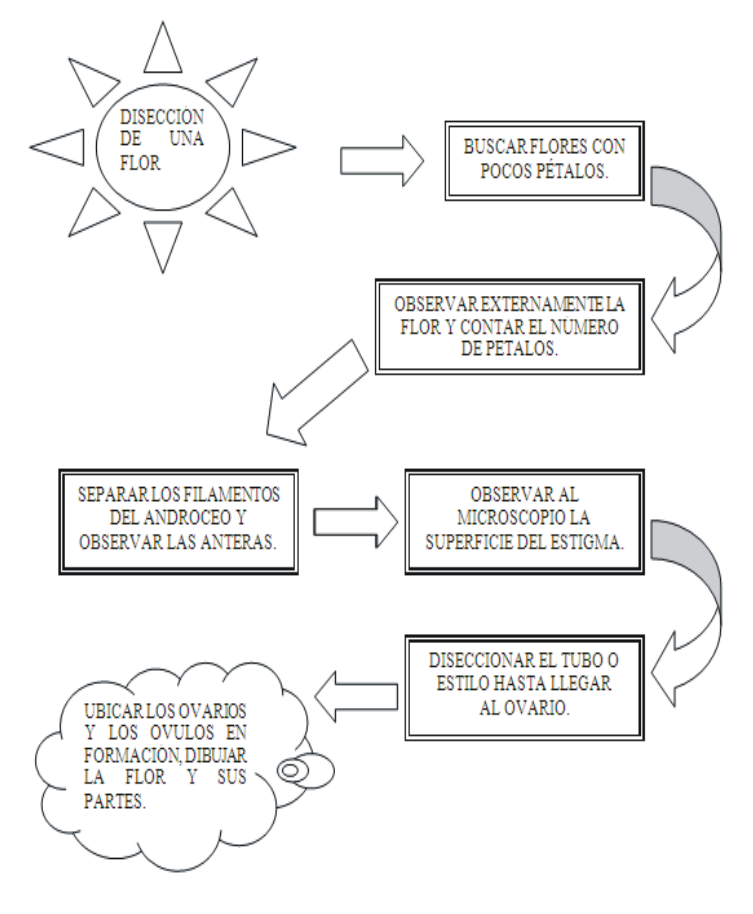

**Gráfico N° 22**

#### **DIAGRAMA DE VENN**

Para diseñarlo se considera principalmente, cuales son los campos, aspectos o temáticas que se someterán a comparación.

Se dibujan dos o tres círculos entrecruzados de acuerdo a las necesidades, en la zona de intersección se escriben las características comunes, por fuera de ella, se anotan las diferencias.

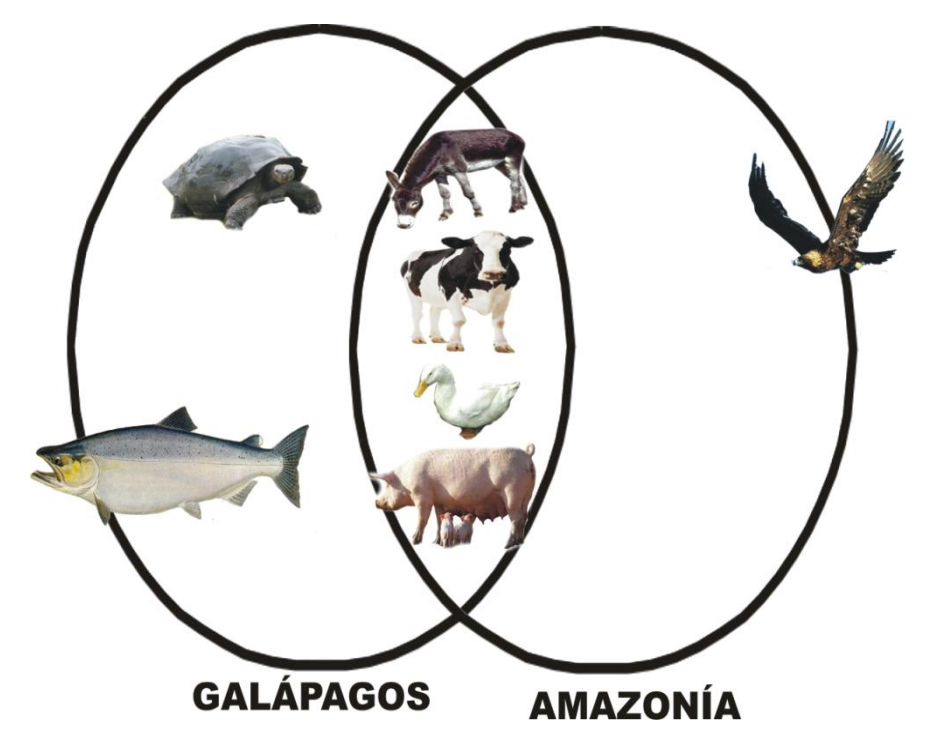

**Gráfico N° 23**

## **LLAVES**

Al construir llaves es importante lo siguiente:

- Determinar el número de categorías, para ello se especifican los niveles de  $\bullet$ jerarquía presente entre los conceptos.
- El concepto supraordina es el general y los otros son particulares, los cuáles a su vez se descomponen en conceptos específicos.
- Es fundamental establecer claramente estas relaciones para organizar la información en un sistema de llaves.

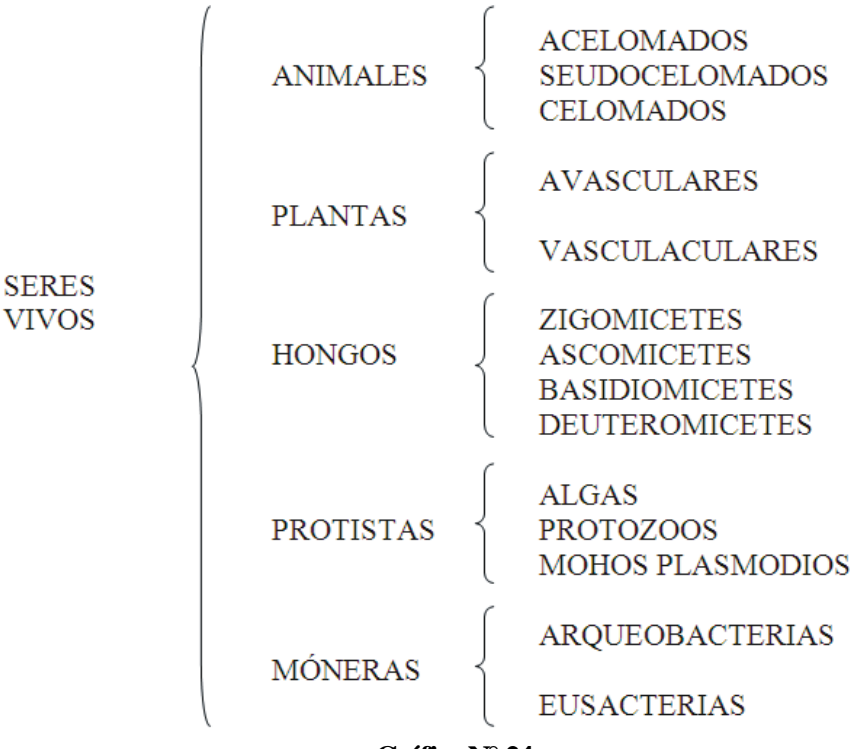

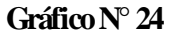
## **MAPA CONCEPTUAL**

Para construir los mapas conceptuales, se debe tener claro cuáles son los elementos fundamentales que los componen, entre estos son; los conceptos, las proposiciones y las palabras de enlace

LOS CONCEPTOS.- Según su creador serían regularidades en los objetos o acontecimientos que se designan mediante un término.

Se recomienda que un concepto se escriba una sola vez y se lo incluya dentro de un elipse o rectángulo.

LAS PROPOSICIONES. Consiste en la unión de dos o más conceptos, por medio de nexos o palabras de enlace, para formar una unidad de significado.

LAS PALABRAS DE ENLACE. Son términos que sirven para unir conceptos, con su uso se establecen los tipos de relaciones posibles entre los conceptos. Son palabras de enlace, las conjunciones y los verbos.

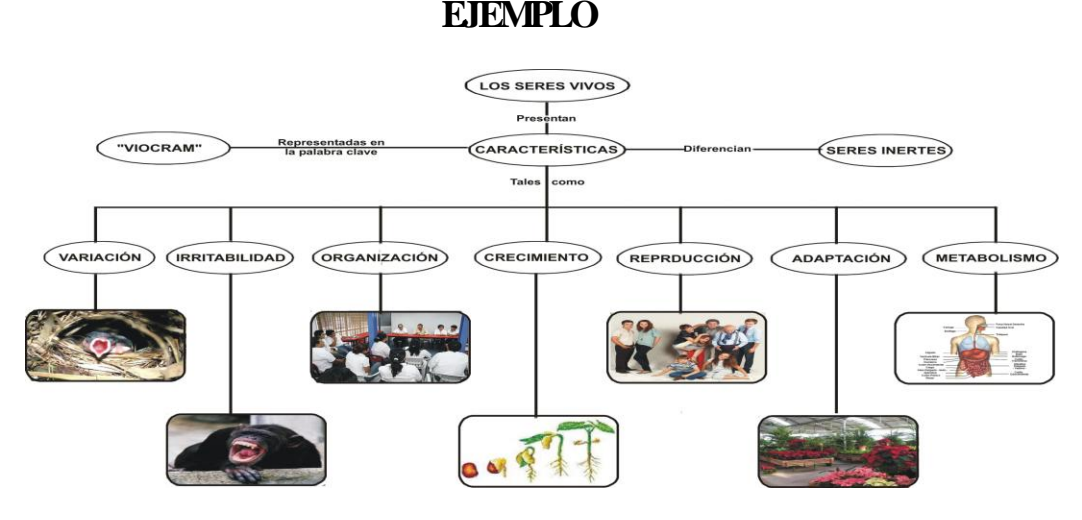

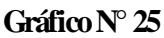

### **MESA DE LA IDEA PRINCIPAL**

Se parte de un esquema similar a una mesa, en cuya superficie se anota un razonamiento o teoría expresado en forma de idea substancial. Esta idea sustantiva debe apoyarse en ideas o proposiciones secundarias que se escribirán en los recuadros que esquematizan las patas de la mesa.

Asimismo se puede partir de argumentos, supuestos, hipótesis, creencias o hechos concretos, anotados en las patas, los mismos que se generalizarán como una conclusión escrita en la superficie.

#### **EJEMPLO**

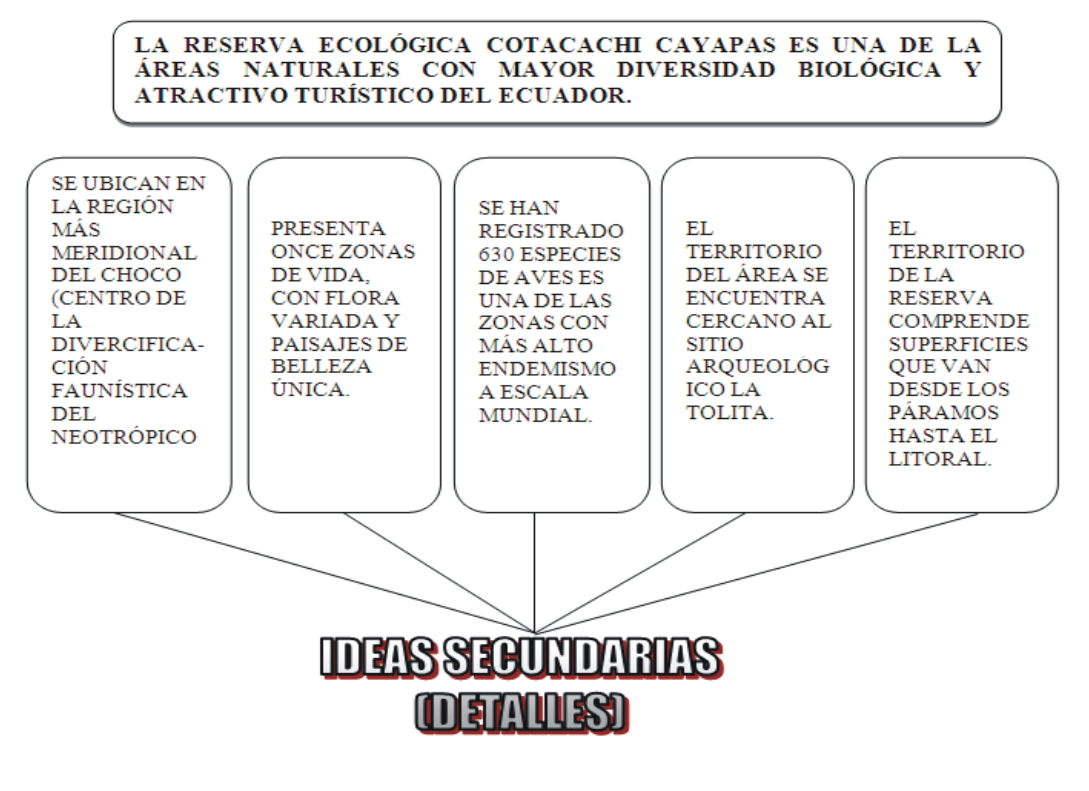

**Gráfico N° 26 Elaborado por: Paulina Manjarrez**

## **RED ALIMENTICIA**

Para construir una red alimenticia, es importante reconocer a las cadenas que lo forman, en forma general, que en el modelo propuesto está representado por el sol, cuya energía radiante es aprovechada directamente por los seres vivos productores como las plantas y las algas, pasa después a los consumidores primarios como las lombrices, palomas y gallinas par terminar con los consumidores secundarios el águila y el hombre.

**EJEMPLO**

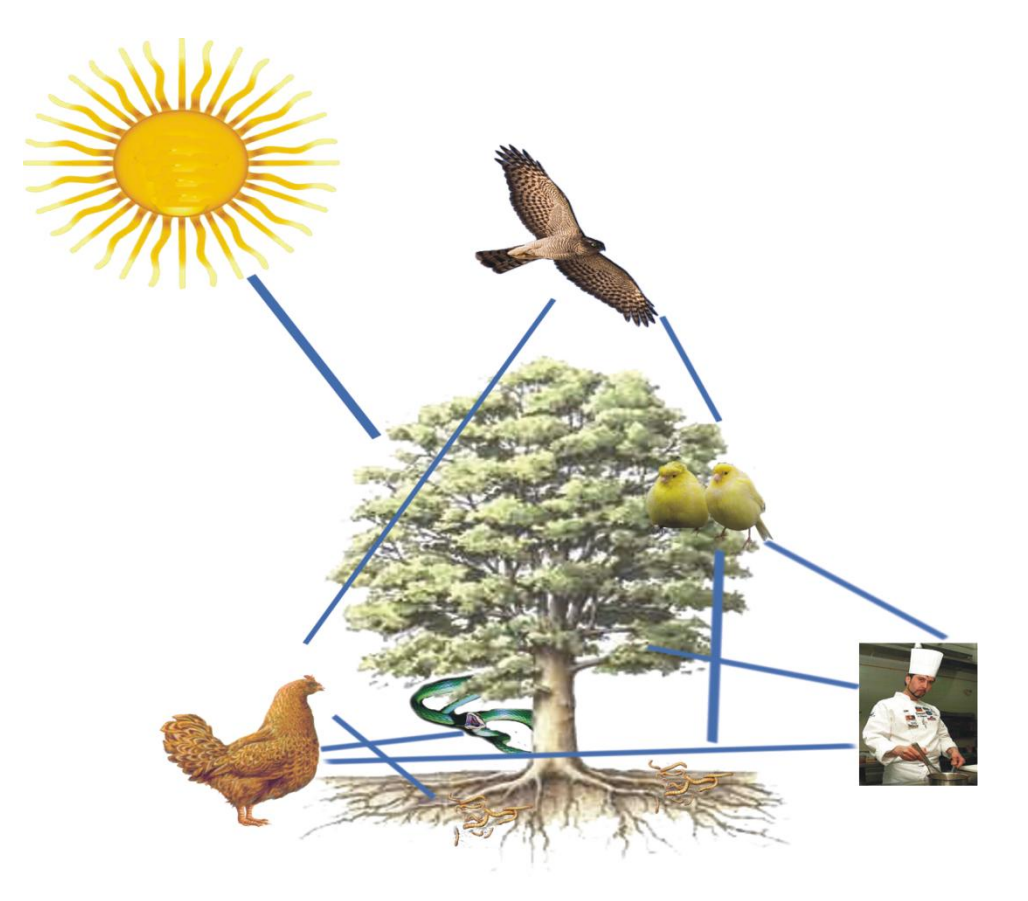

**Gráfico N° 27**

## **RUEDA DE ATRIBUTOS**

Por las condiciones anotadas, para su elaboración debe generarse de un esquema circular en cuyo centro se apunta el objeto o acontecimiento que vaya a realizarse, de este eje parten los rayos que constituyen la rueda, al final de los cuáles se escriben las condiciones o atributos que definirán al objeto o acontecimiento en cuestión.

### **EJEMPLO**

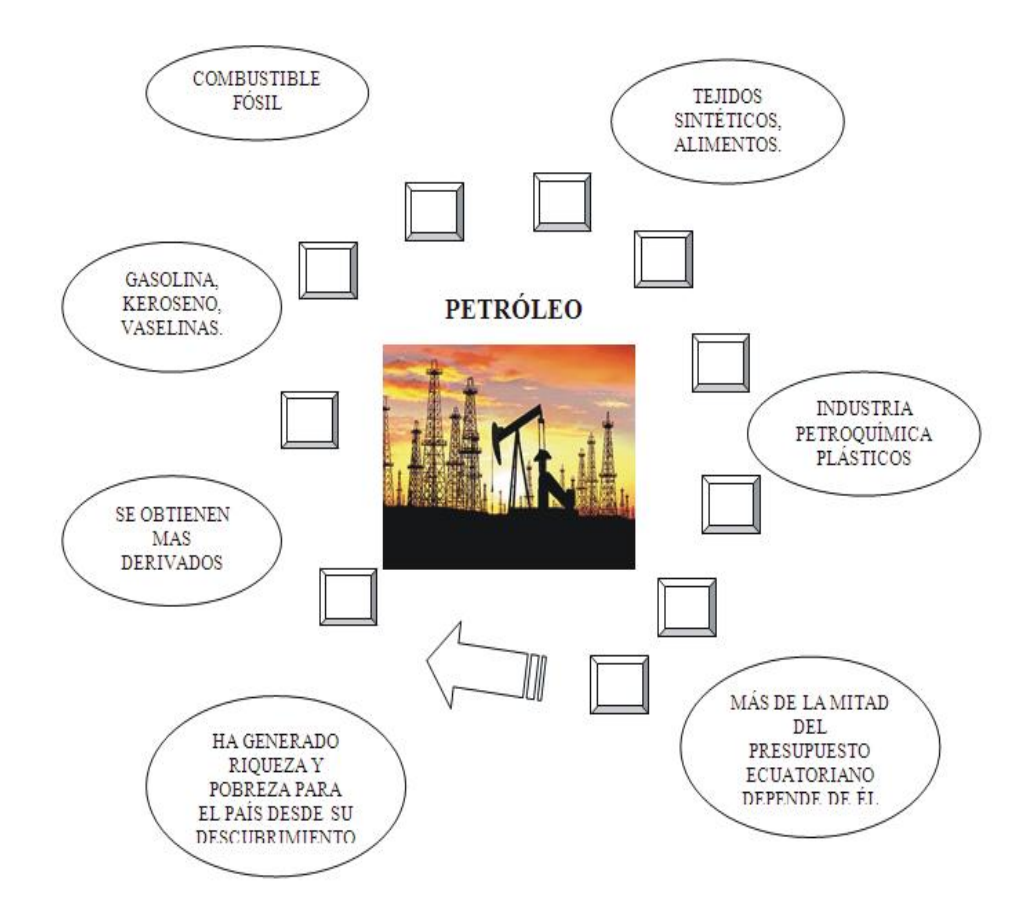

**Gráfico N° 28**

# **RUEDA LÓGICA**

En primer lugar debe diseñarse un gráfico similar al propuesto, aunque puede dibujarse en forma de matriz rectangular en el cuál su parte media se ubica el concepto central de estudio.

Luego se busca las interrogantes que versen sobre los procesos como:

- Identificar ¿Qué es? ¿Para qué sirve?
- Comparar ¿Cuáles son las diferencias o las semejanzas?
- Dividir ¿De cuántas clases puede ser?
- Causa Efecto ¿Cuáles son su causa y efectos? y Argumentar ¿Qué soluciones se puede proyectar? ¿Qué tipo de evaluación se puede plantear? Al final se contesta en forma individual o cooperativa, las preguntas organizadas en el esquema.

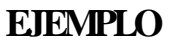

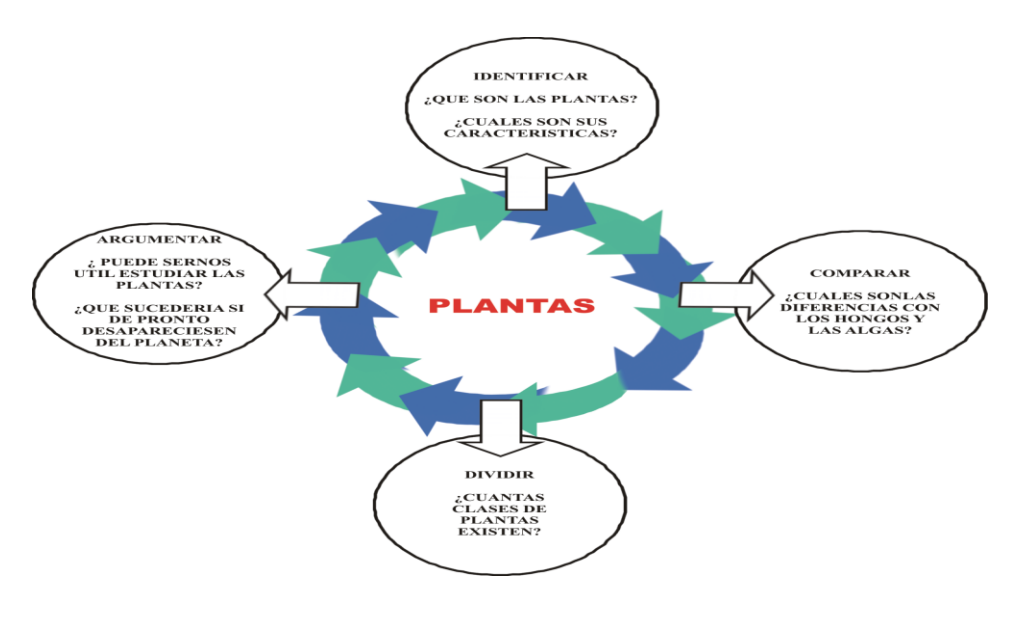

**Gráfico N° 29**

## **CLASIFICACIÓN DE LAS ESTRATEGIAS**

Existen diferentes clasificaciones de las estrategias, una de ellas es la que proponen Weinstein y Mayer (1985). Para estos investigadores, las estrategias cognoscitivas de aprendizaje se pueden clasificar en ocho categorías generales: seis de ellas dependen de la complejidad de la tarea, además de las estrategias meta cognoscitivas y las denominadas estrategias afectivas.

#### **1. Estrategias de ensayo para tareas básicas de aprendizaje**

Existe un número de tareas educativas diferentes que requieren de un recuerdo simple. Un ejemplo de estrategia en esta categoría lo constituye la repetición de cada nombre de los colores del espectro, en un orden serial correcto. Estas tareas simples ocurren particularmente en un nivel educacional menor o en cursos introductorios. Una diferencia importante entre expertos (quienes utilizan la información de manera efectiva) y novatos (quienes aún no dominan las estrategias efectivas para recuperar y utilizar la información), parece estar relacionada con la base de conocimientos que poseen. La estructura, la organización y la integración de esta base de conocimientos es importante para la experta toma de decisiones, aun para los alumnos más inteligentes, con formas profundas de procesamiento de la información.

#### **2. Estrategias de ensayo para tareas complejas de aprendizaje**

Las estrategias de aprendizaje en esta categoría son más complejas y tienden a involucrar el conocimiento que se extiende más allá del aprendizaje superficial de listas de palabras o segmentos aislados de información. Las estrategias en esta categoría incluyen copiado y subrayado del material de lectura. Generalmente involucran la repetición dirigida hacia la reproducción literal. Estas actividades parecen ser particularmente efectivas cuando se ejercitan conjuntamente con otras

estrategias que conducen a un procesamiento significativo de la información, tales como el uso de la elaboración, la organización o el monitoreo de la comprensión.

### **3. Estrategias de elaboración para tareas básicas de aprendizaje**

La elaboración involucra el aumento de algún tipo de construcción simbólica a lo que uno está tratando de aprender, de manera que sea más significativo. Esto se puede lograr utilizando construcciones verbales o imaginables. Por ejemplo, el uso de imaginería mental puede ayudar a recordar las secuencias de acción descritas en una obra, y el uso de oraciones para relacionar un país y sus mayores productos industriales. La creación de elaboraciones efectivas requiere que el alumno esté involucrado activamente en el procesamiento de la información a ser aprendida. Numerosos estudios han demostrado que esto es un prerrequisito importante para el aprendizaje significativo versus la codificación superficial para el recuerdo.

## **4. Estrategias de elaboración para tareas complejas de aprendizaje**

Las actividades de esta categoría incluyen la creación de analogías, parafraseo, la utilización de conocimientos previos, experiencias, actitudes y creencias, que ayudan a hacer la nueva información más significativa. Una vez más, la meta principal de cada una de estas actividades es hacer que el alumno esté activamente involucrado en la construcción de puentes entre lo que ya conoce y lo que está tratando de aprender. Las diferentes maneras de elaborar incluyen el tratar de aplicar un principio a la experiencia cotidiana, relacionar el contenido de un curso al contenido de otro, relacionar lo que se presentó anteriormente en una lectura a la discusión actual, tratar de utilizar una estrategia de solución de problemas a una situación nueva y resumir un argumento.

## **5. Estrategias organizacionales para tareas básicas de aprendizaje**

Las estrategias en esta categoría se enfocan a métodos utilizados para traducir información en otra forma que la hará más fácil de entender. En esta categoría se incluyen, por ejemplo, el agrupamiento de las batallas de la Segunda Guerra Mundial por localización geográfica, la organización de animales por su categoría taxonómica, etc. En este tipo de estrategias, un esquema existente o creado se usa para imponer organización en un conjunto desordenado de elementos. Nótese que las estrategias organizacionales, como las de elaboración, requieren un rol más activo por parte del alumno que las simples estrategias de ensayo.

## **6. Estrategias organizacionales para tareas complejas de aprendizaje**

Las estrategias organizacionales pueden ser también muy útiles para tareas más complejas. Ejemplos comunes del uso de este método con tareas complejas incluyen el esbozo de un capítulo de un libro de texto, la creación de un diagrama conceptual de interrelaciones causa-efecto, y la creación de una jerarquía de recursos para ser usados al escribir un trabajo final. Parecen contribuir a la efectividad de este método tanto el proceso como el producto.

## **7. Estrategias de monitoreo de comprensión**

La meta cognición se refiere tanto al conocimiento del individuo acerca de sus propios procesos cognoscitivos, como también a sus habilidades para controlar estos procesos mediante su organización, monitoreo y modificación, como una función de los resultados del aprendizaje y la realimentación.

Una sub área dentro de la meta cognición que es particularmente relevante, se llama monitoreo de comprensión. Operacionalmente, el monitoreo de la comprensión involucra el establecimiento de metas de aprendizaje, la medición del grado en que

las metas se alcanzan y, si es necesario, la modificación de las estrategias utilizadas para facilitar el logro de las metas. El monitoreo de la comprensión requiere de varios tipos de conocimiento por parte de los alumnos. Por ejemplo, ¿cuáles son sus estilos preferidos de aprendizaje?, ¿cuáles son las materias más fáciles o más difíciles de entender?, ¿cuáles son los mejores y los peores tiempos del día? Este tipo de conocimiento ayuda a los individuos a saber cómo programar sus horarios de actividades de estudio y los tipos de recursos o asistencia que necesitarán para una eficiente ejecución.

Los alumnos también necesitan tener algo del conocimiento acerca de la naturaleza de la tarea que van a ejecutar, así como de los resultados anticipados o deseados. Es difícil lograr una meta si no se sabe lo que es. Por ejemplo, muchos estudiantes experimentan gran dificultad para leer un libro de texto, a pesar de la cantidad de tiempo y esfuerzo que le dedican a la tarea. Muchos estudiantes no saben seleccionar las ideas principales y detalles importantes para estudios posteriores. Tratan cada oración como si fuera tan importante como las demás

#### **8. Estrategias afectivas**

. The contract of the contract of the contract of the contract of the contract of the contract of the contract of the contract of the contract of the contract of the contract of the contract of the contract of the contrac

Las estrategias afectivas ayudan a crear y mantener climas internos y externos adecuados para el aprendizaje. Aunque estas estrategias pueden no ser directamente responsables de conocimientos o actividades, ayudan a crear un contexto en el cual el aprendizaje efectivo puede llevarse a cabo. Ejemplos de estrategias afectivas incluyen ejercicios de relajación y auto-comunicación o auto-hablado positivo para reducir la ansiedad de ejecución; encontrar un lugar silencioso para estudiar para así reducir distracciones externas; establecer prioridades, y programar un horario de estudio. Cada uno de estos métodos está diseñado para ayudar a enfocar la capacidad del procesamiento humano sobre la meta a aprender.

#### **6.7. MODELO OPERATIVO**

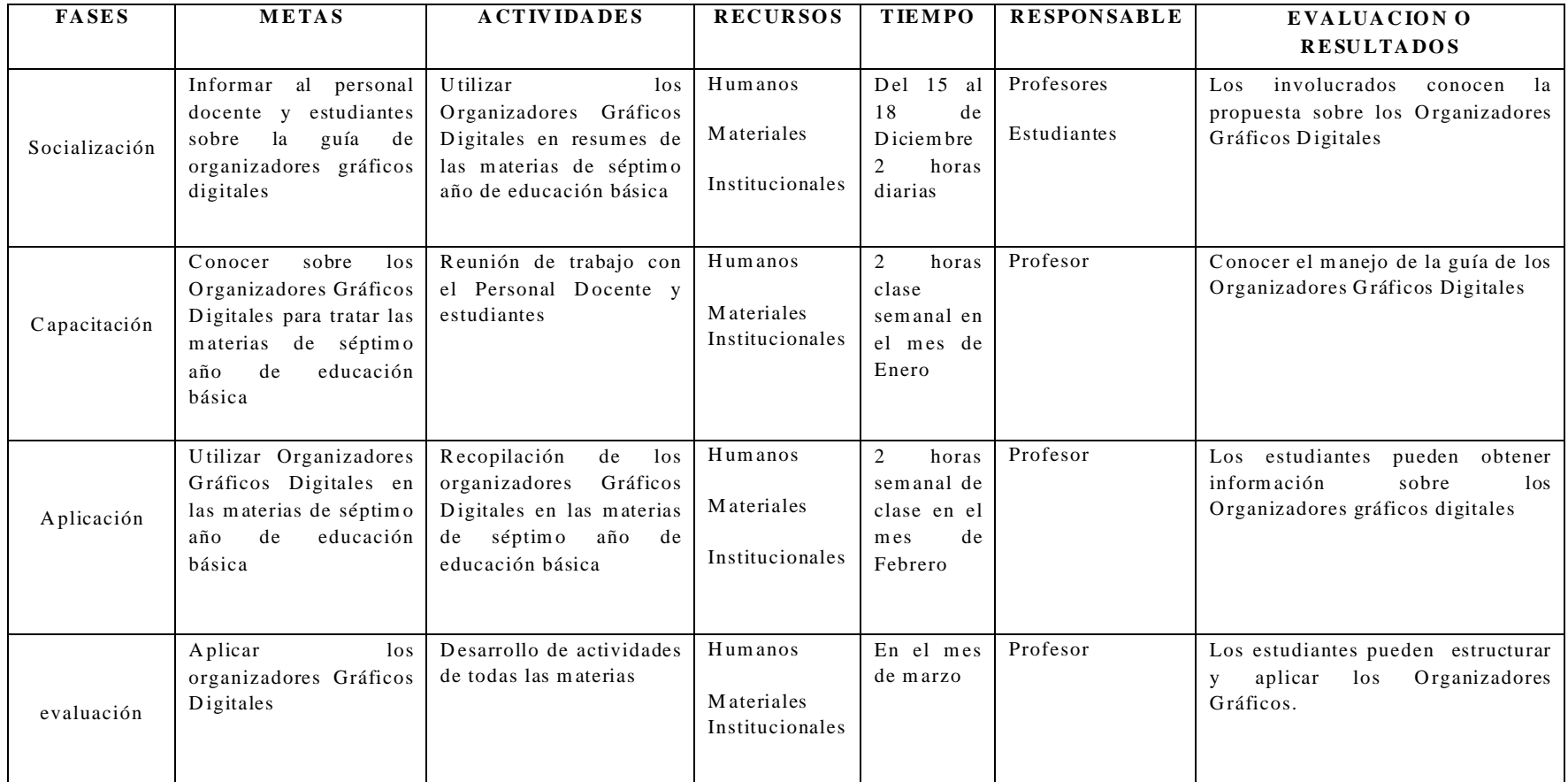

**C UA DR O N º 18: M OD EL O O PER AT IV O**

**E laborado por:** Paulina M anjarrez

## **6.8. ADMINISTRACIÓN**

## **MICROSOFT OFFICE WORD 2010**

Microsoft Word, es u[n procesador](http://www.monografias.com/trabajos5/sisope/sisope.shtml) de textos que te permite hacer muchas más cosas que en un procesador de textos normal.

En el podemos hacer [texto](http://www.monografias.com/trabajos13/libapren/libapren.shtml) decorado con la herramienta Word Art, podemos hacer tablas simples, complicadas o hasta que [la computadora](http://www.monografias.com/trabajos15/computadoras/computadoras.shtml) haga cálculos difíciles para uno, y algunas cosas que los [procesadores](http://www.monografias.com/trabajos5/sisope/sisope.shtml) de texto pueden hacer también como son [cartas](http://www.monografias.com/trabajos14/comer/comer.shtml) o tareas con texto simple.

En este [manual](http://www.monografias.com/trabajos13/mapro/mapro.shtml) te enseñare como hacer todo esto y mucho más. Para ingresar a Microsoft Word de dos formas básicas que son:

**Desde el escritorio.** Presione clic izquierdo en el icono de acceso directo que se halla en el escritorio.

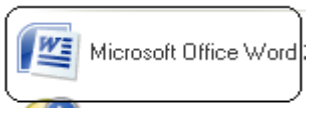

**Gráfico N° 30**

**Desde el menú Inicio.** Se accede desde el botón situado, normalmente, en la esquina inferior izquierda de la pantalla.

Al colocar el cursor y hacer clic sobre el botón **se inicio** se despliega un menú, al colocar el cursor sobre el elemento Todos los programas; se desplegará una lista con los programas que hay instalados en tu ordenador.

Busca el elemento Microsoft Office Word 2007 y haz clic sobre él para que se arranque. Esta es la priemra pantalla que presenta este organizador de ideas que trabaja apartir de una Idea Principal y se generan tópicos y sutópicos a partir de ella.

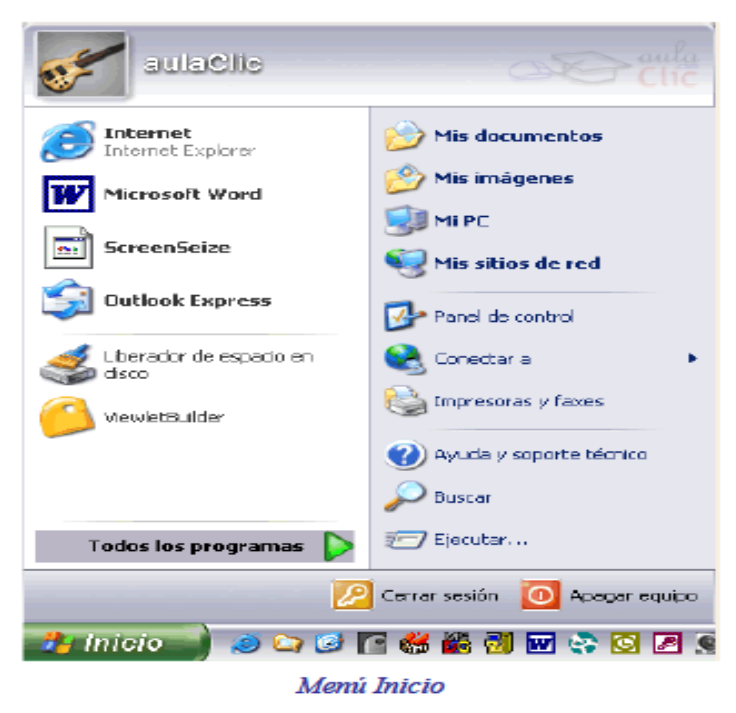

**Gráfico N° 31**

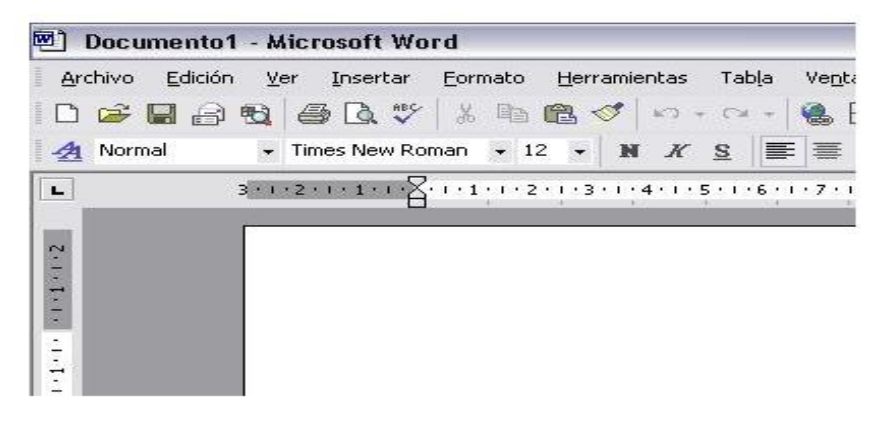

**Gráfico N° 32**

Clic aquí para iniciar la aplicación.

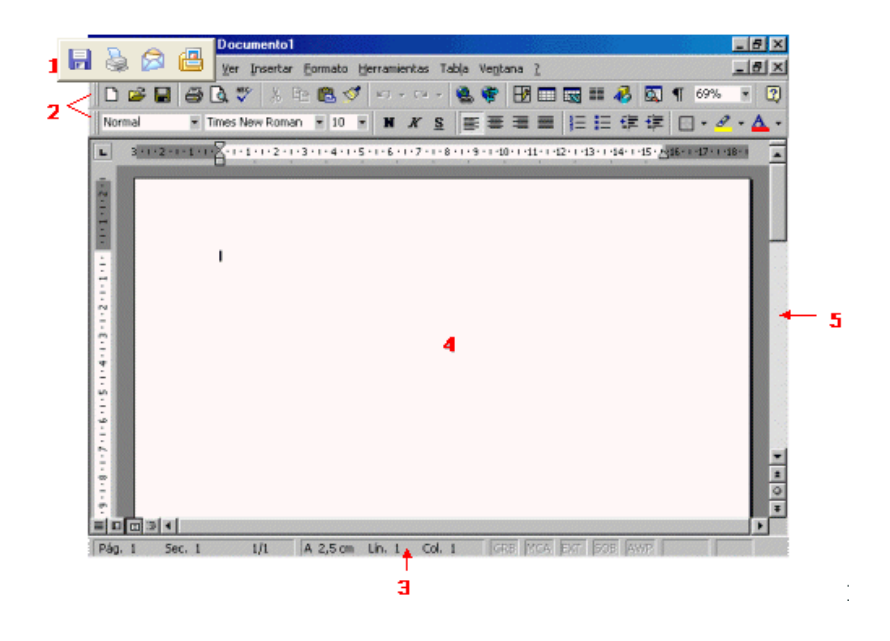

**Gráfico N° 33**

## **HERRAMIENTAS MÁS UTILIZADAS:**

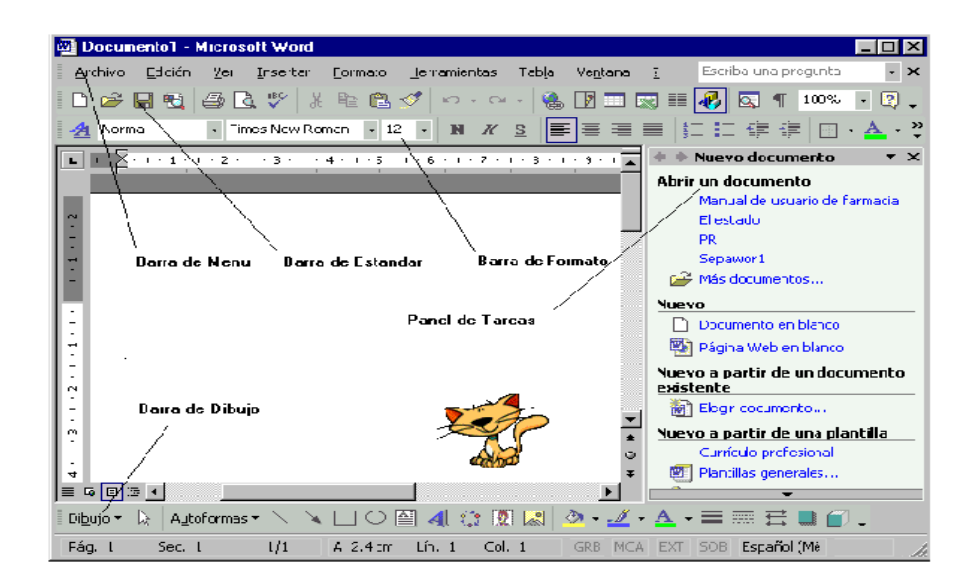

**Gráfico N° 34**

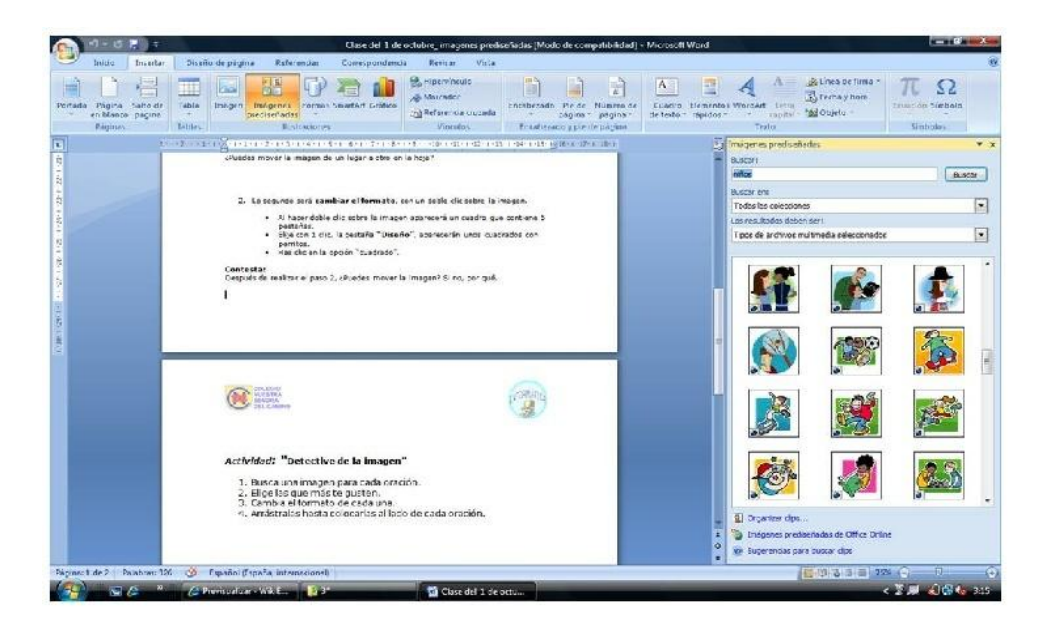

**Gráfico N° 35**

Barra de Formato

En esta barra se unen algunos elementos de los menús archivo y edición, y contiene el Botón de Copiar Formato  $\mathcal$ , muy útil para copiar el estilo de un texto en otro que se desee, esto se logra al seleccionar el texto a copiar, dar clic en el botón de la barra y seleccionando el texto a modificar.

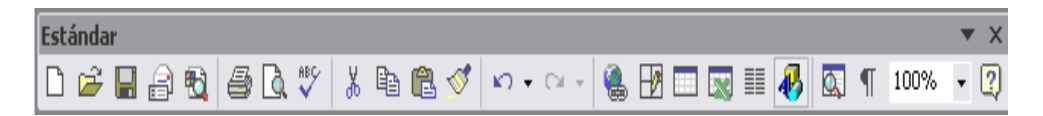

**Gráfico N° 36**

- Barra Estándar
- Barra de Dibujo

En esta barra se muestran opciones para insertar autoformas, líneas, flechas, cuadros, círculos, cuadro de texto, wordart, [diagramas,](http://www.monografias.com/trabajos12/diflu/diflu.shtml) además de atribuirle ciertos formatos a la[s imágenes.](http://www.monografias.com/trabajos3/color/color.shtml)

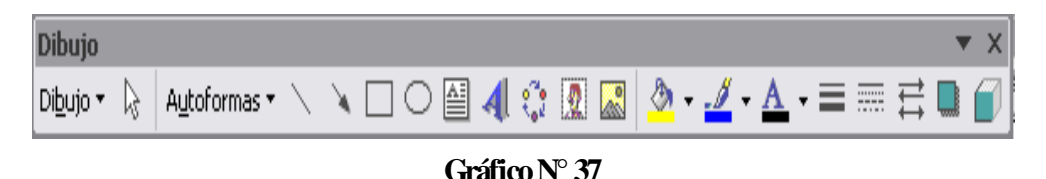

#### **Creación de tablas:**

Se puede crear una tabla de tres formas equivalentes, todas están en la pestaña **Insertar**, seleccionar dentro de una cuadrícula las filas o columnas, definirla usando números para especificar cuantas filas y columnas se necesitan o dibujándola con el ratón, según el tipo de tabla será más útil un método u otro, vamos a ver los tres.

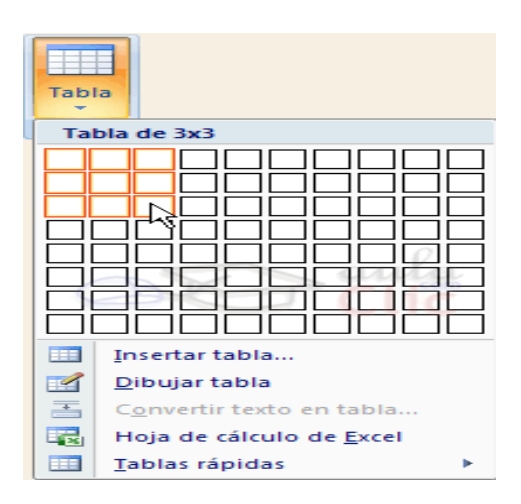

**Gráfico N° 38**

Para insertar una tabla debemos hacer clic en la pestaña **Insertar** y seleccionar el botón **Tabla**, allí se muestra una ventana con las tres opciones**.**

- Una de las formas es utilizar el un cuadriculado que simula una tabla, cada cuadrado sería una celda dela misma.
- La segunda opción es haciendo clic en **Insertar Tabla**, este vínculo abre una ventana que permite determinar la cantidad de filas y columnas para la tabla.
- La tercer opción es usar el vínculo **Dibujar Tabla**, aquí se dimensiona la tabla Dibujándola con el Mouse.

Cuando creas una tabla, Word 2007 te permite aplicarle directamente un estilo con un Sólo clic para ello deberás seleccionar la tabla y mostrar el contenido de la pestaña diseño, allí podrás seleccionar uno entre un amplio listado en la sección **Estilos de tabla**.

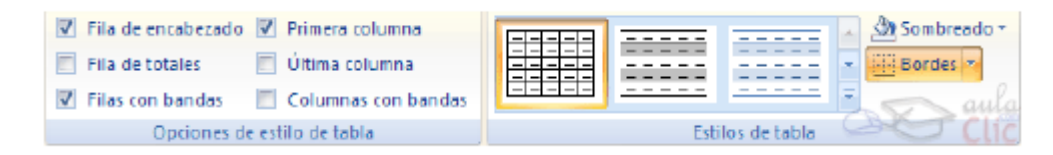

**Gráfico N° 39**

### **Insertar imágenes**

Al hacer clic en la pestaña Insertar aparecerá una sección con estas opciones. Vamos a ver ahora cómo insertar imágenes prediseñadas y desde archivo, en los puntos siguientes veremos el resto de las opciones.

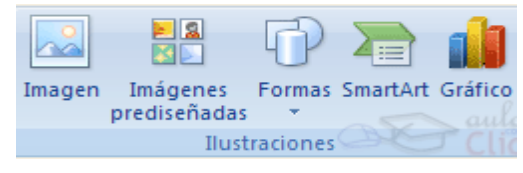

**Gráfico N° 40**

## **Imágenes prediseñadas.**

Si hacemos clic en **Imágenes prediseñadas** aparece el panel lateral de **Imágenes prediseñadas**, que puedes ver en esta imagen de al lado. En el cuadro **Buscar**  introduciremos las palabras que describan lo que buscamos, si lo dejamos en blanco, aparecerán todas la imágenes disponibles.

Por ejemplo al escribir "*motocicleta*" aparecen las imágenes que tengan relación con ese concepto, como puedes ver en la imagen de más a la derecha.

Para insertar una imagen en el documento basta hacer clic sobre ella.

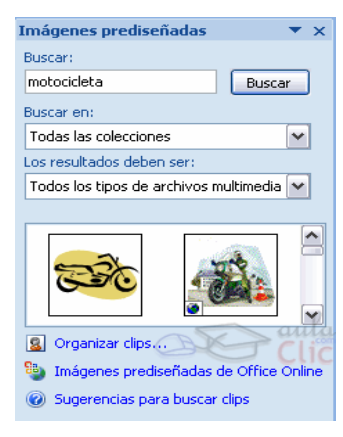

**Gráfico N° 41**

## **Desde archivo.**

Se abrirá una ventana similar a la que se nos muestra cuando queremos **Abrir** un documento Word, y que ya conocemos. En la parte derecha muestra la vista previa de la imagen seleccionada.

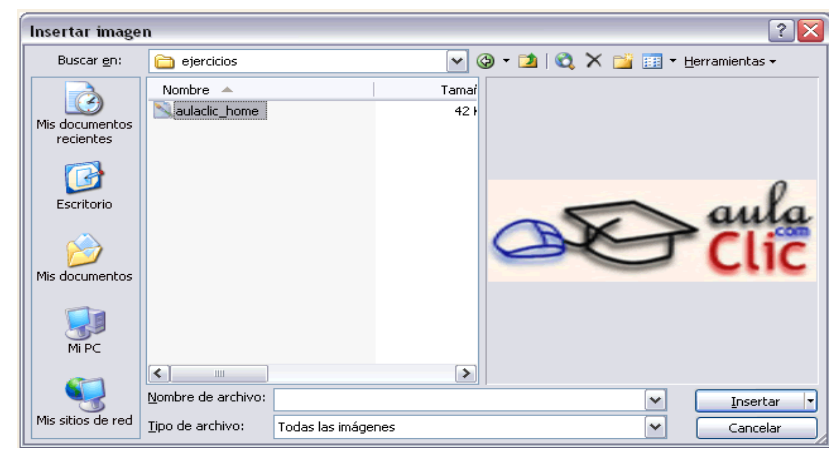

**Gráfico N° 42**

Una vez seleccionado el archivo que queremos importar pulsaremos el botón Insertar y la imagen se copiará en nuestro documento.

## **Manipular imágenes**

Para modificar una imagen primero hay que seleccionarla posicionándose sobre ella y haciendo clic, la imagen quedará enmarcada por unos pequeños círculos. Una vez seleccionada podremos manipularla seleccionando la pestaña **Formato**:

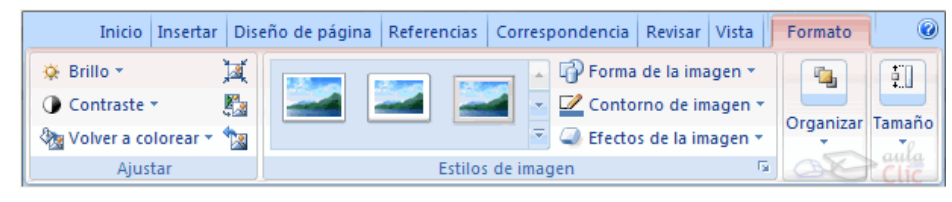

**Gráfico N° 43**

Para modificar el tamaño, situar el cursor en las esquinas de la imagen y cuando cambie de forma a una doble flecha, hacer clic y arrastrarlo para conseguir el nuevo tamaño.

Aunque también puedes hacerlo utilizando las opciones disponibles en la sección Tamaño de esta pestaña:

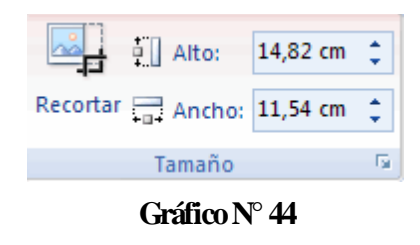

## **Insertar Formas y dibujar**

Dispone de herramientas que nos permiten realizar nuestros propios dibujos. Si no eres muy hábil dibujando con el ratón, no te preocupes, mediante las Formas dispondrás de multitud de formas listas para usar que te permitirán realizar esquemas, diagramas de flujo, y otros muchos gráficos.

Y si te gusta realizar tus propios dibujos también dispones de rectas, curvas ajustables y dibujo a mano alzada para que tu imaginación se ponga a trabajar. Al hacer clic en el menú Formas aparecerá el listado de todas las formas disponibles en el programa.

Selecciona la que más te guste y haz clic sobre ella, enseguida podrás volver a la hoja de cálculo y establecer el tamaño que tendrá la forma.

Para ello haz clic en una zona de la hoja y sin soltar el ratón arrástralo hasta ocupar toda la zona que quieres que tome la forma.

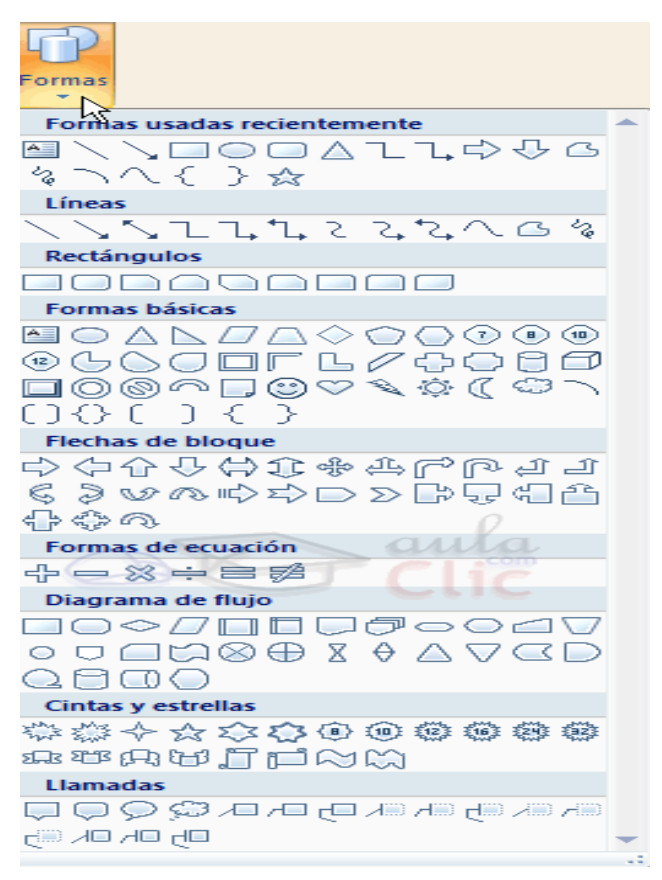

**Gráfico N° 45**

## **Añadir texto a los gráficos**

Se puede añadir texto a un dibujo mediante el botón Cuadro de texto de la pestaña Formato, deberemos hacer clic y arrastrar para dibujar el cuadro de texto en la zona en la que queremos insertar el texto, y a continuación insertar el texto.

Otra forma más cómoda de añadir texto en el interior de un gráfico es haciendo clic en el gráfico con el botón derecho del ratón, para que aparezca el menú contextual, elegir la opción Modificar texto y automáticamente nos creará el cuadro de texto ajustándolo al espacio disponible en el gráfico.

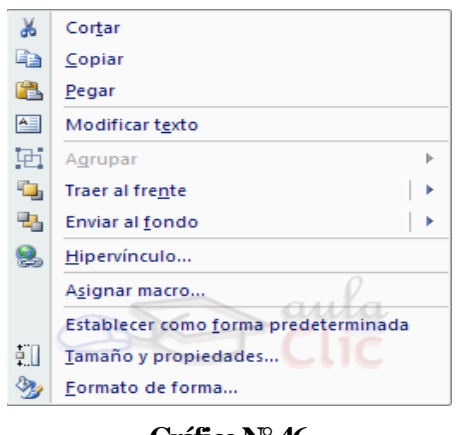

**Gráfico N° 46**

También se pueden cambiar los colores de las líneas, el color de relleno, añadir efectos de sombra y 3D, estas modificaciones se pueden realizar a partir de la pestaña Formato. Con estos iconos de la barra de dibujo se pueden realizar muchas de las acciones que ya vimos para las imágenes, además de estilos rápidos y de forma.

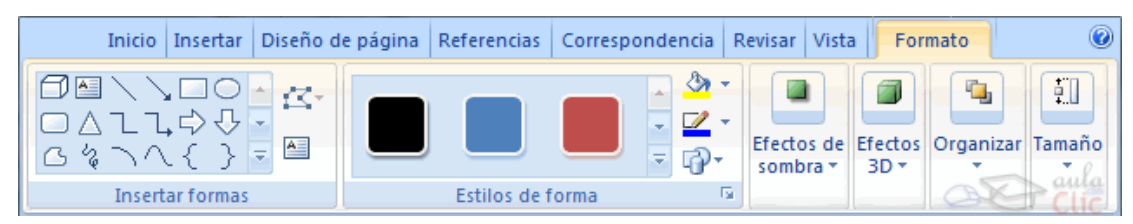

**Gráfico N° 47**

## **IMPRESIÓN**

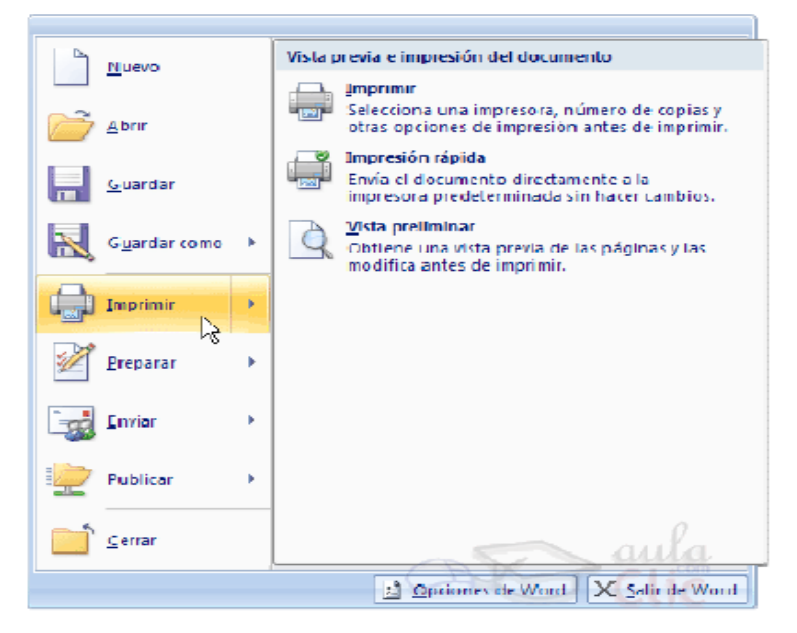

**Gráfico N° 48**

Se puede imprimir de dos formas:

- Desde la opción de menú Impresión rápida que se encuentra dentro del menú Imprimir del Botón Office. Se utiliza cuando no queremos cambiar ninguna característica de impresión.
- Desde la opción de menú Imprimir (CTRL+P) que se encuentra en el Botón Office. Cuando queremos cambiar alguna característica de impresión. Por ejemplo, el número de copias, imprimir sólo alguna página del documento, etc.
- Desde la opción de menú Impresión rápida.

Desde el Botón Office, seleccionar Imprimir o bien directamente (CTRL+P), aparecerá el cuadro de diálogo que ves a continuación.

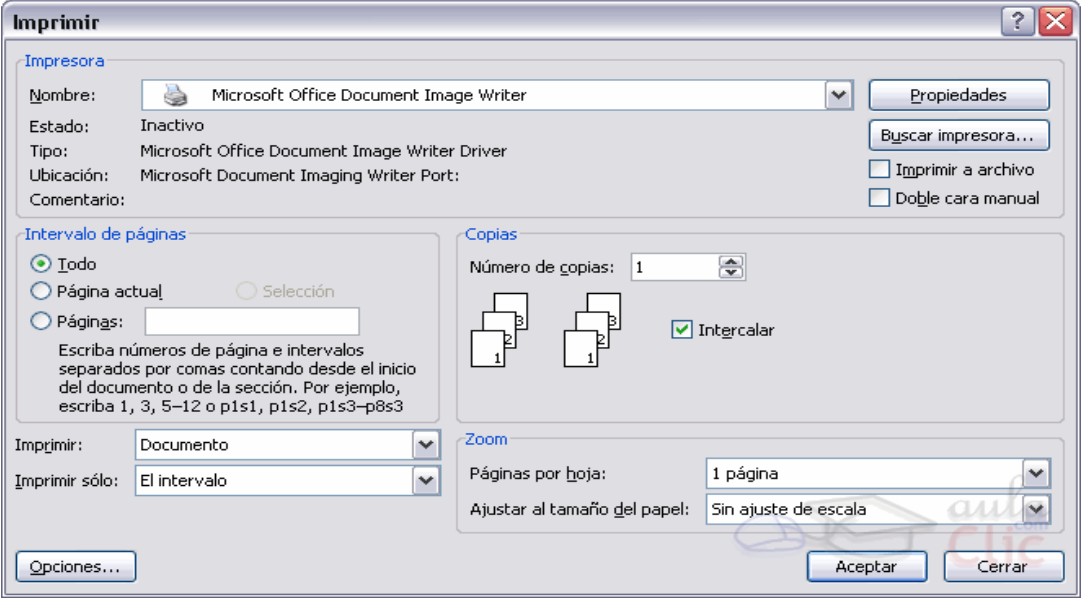

**Gráfico N° 49**

Rellenamos las opciones deseadas y pulsamos el botón Aceptar.

## **6.9. PREVISIÓN DE LA EVALUACIÓN**

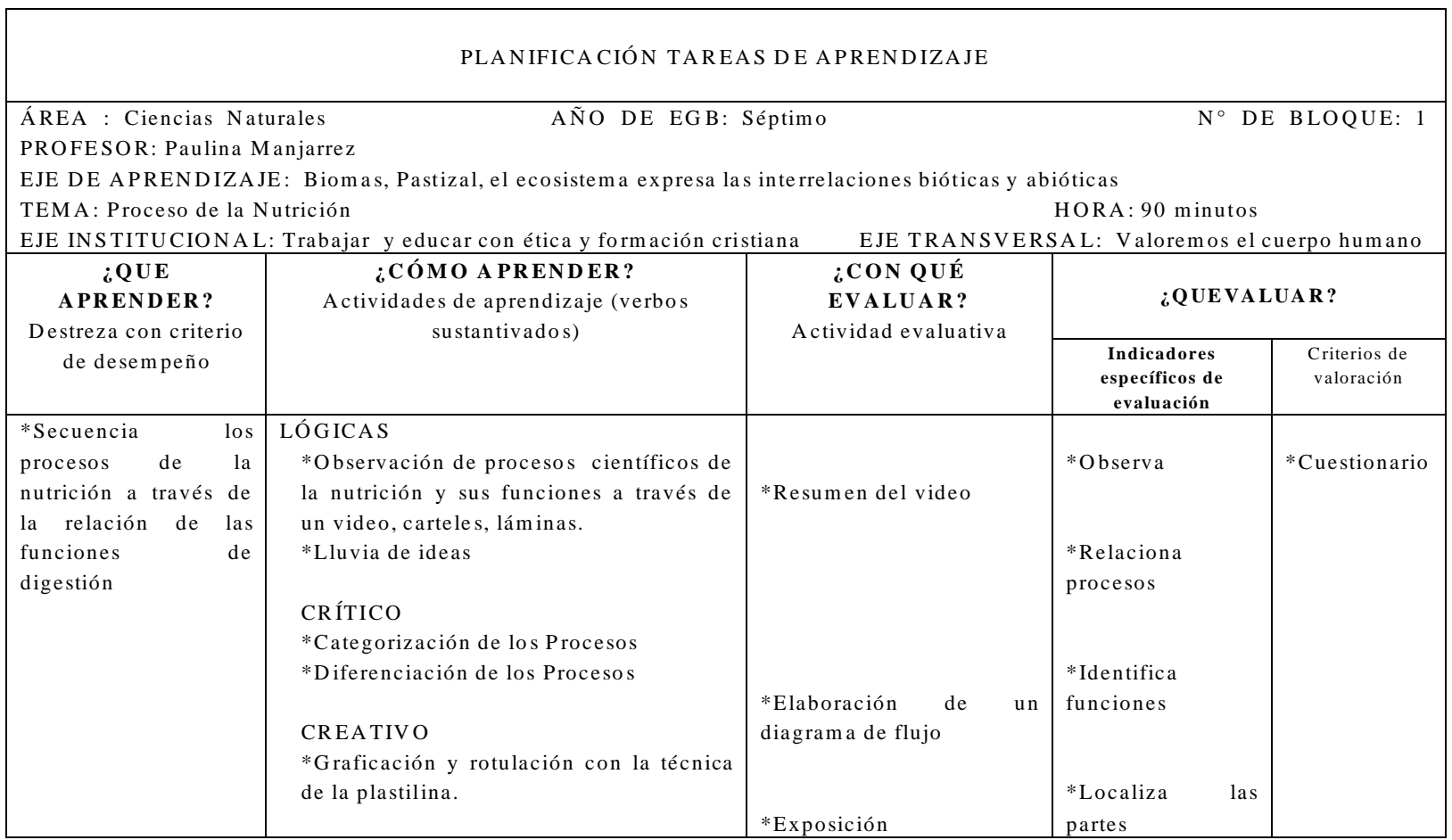

**CUADRO Nº 19** 

**E laborado por**: Paulina M anjarrez

## **BIBLIOGRAFÍA**

Cultural, S.A. polígono Industrial Arroyomolinos edición MMVIII Madrid España [www.grupocultural.com](http://www.grupocultural.com/)

Producción Editorial cultural, S.A. polígono Industrial Arroyomolinos edición **MMVIII** 

Dimensiones del Aprendizaje

Becaría, Luis P. - Rey, Patricio E."La inserción de la Informática en la Educación y sus efectos en la reconversión laboral". Instituto de Formación Docente -SEPA-. Buenos Aires.

Enrique Izquierdo Arellano Didáctica y Aprendizaje Grupal

Océano grupo Editorial S.A. MCMXCVII

Modulo teorías y modelos pedagógicos Dr. Ángel Miranda

Diccionario de pedagogía impresión y encuadernación arte y ediciones Terra oculistas N 45 México internet 2000 Microsoft office Impreso en Colombia Editorial Luz

Ausubel David, Psicología Educativa Un Punto de Vista cognoscitivo. Ed. Trillas México 1978. Primera edición n Español 1976.

Rezzano de guillen Clotide, Didáctica General Ed.Kapeluz Buenos Aires, 1982. Compendio de Computación siglo 21, diccionario de informática, edición; Impreso en España Pintead In Spain, Depósito legal: M 3962 –200

Noboa Gonzalo Módulo de Teorías de Aprendizaje

# **BIBLIOGRAFÍA PAGINAS WEB**

[www.remq.edu.ec/tecnologia/educacion\\_ecuador.ppt](http://www.remq.edu.ec/tecnologia/educacion_ecuador.ppt)

<http://wwwhatsnew.com/2006/06/16/hi5-red-social-con-40-millones-de-usuarios/>

<http://es.wikipedia.org/wiki/Hi5>

[http://www.google.com.ec/imgres?imgurl=http://techtastico.com/files/2009/11/hi5](http://www.google.com.ec/imgres?imgurl=http://techtastico.com/files/2009/11/hi5-nuevo-logo.JPG&imgrefurl=http://techtastico.com/) [nuevo-logo.JPG&imgrefurl=http://techtastico.com/](http://www.google.com.ec/imgres?imgurl=http://techtastico.com/files/2009/11/hi5-nuevo-logo.JPG&imgrefurl=http://techtastico.com/)

<http://www.informaticaeducativa.com/mesa1997/mesa2/mesa2.html> [http://www.google.com.ec/#q=tecnicas+inform%C3%A1ticas+en+la+educaci%C3%](http://www.google.com.ec/#q=tecnicas+inform%C3%A1ticas+en+la+educaci%C3%B3n&hl=es&prmd=df&ei=luuDTOLREML_lgev_rQZ&start=70&sa=N&fp=6695ff794afbaac9) [B3n&hl=es&prmd=df&ei=luuDTOLREML\\_lgev\\_rQZ&start=70&sa=N&fp=6695ff7](http://www.google.com.ec/#q=tecnicas+inform%C3%A1ticas+en+la+educaci%C3%B3n&hl=es&prmd=df&ei=luuDTOLREML_lgev_rQZ&start=70&sa=N&fp=6695ff794afbaac9) [94afbaac9](http://www.google.com.ec/#q=tecnicas+inform%C3%A1ticas+en+la+educaci%C3%B3n&hl=es&prmd=df&ei=luuDTOLREML_lgev_rQZ&start=70&sa=N&fp=6695ff794afbaac9)

Microsoft ® Encarta ® 2009. © 1993-2008 Microsoft Corporation. Reservados todos los derechos.

Microsoft ® Encarta ® 2009. © 1993-2008 Microsoft Corporation. Reservados todos los derechos**.**

## **ANEXOS**

## **ANEXO A. ENCUESTA A ESTUDIANTES**

## UNIVERSIDAD TÉCNICA DE AMBATO

## FACULTAD DE CIENCIAS HUMANAS Y DE LA EDUCACIÓN

## **Encuesta dirigida a los estudiantes de la escuela "Dr. Alonso Castillo"**

**Objetivo:** Investigar la relación de la aplicación de las Técnicas informáticas con el aprendizaje cognitivo de los estudiantes de la escuela "Dr. Alonso Castillo" Período Junio –Octubre de 2010

Instructivo: Lea detenidamente y marque con una X en la alternativa correspondiente. Por favor conteste con sinceridad y veracidad. No es necesario poner su nombre.

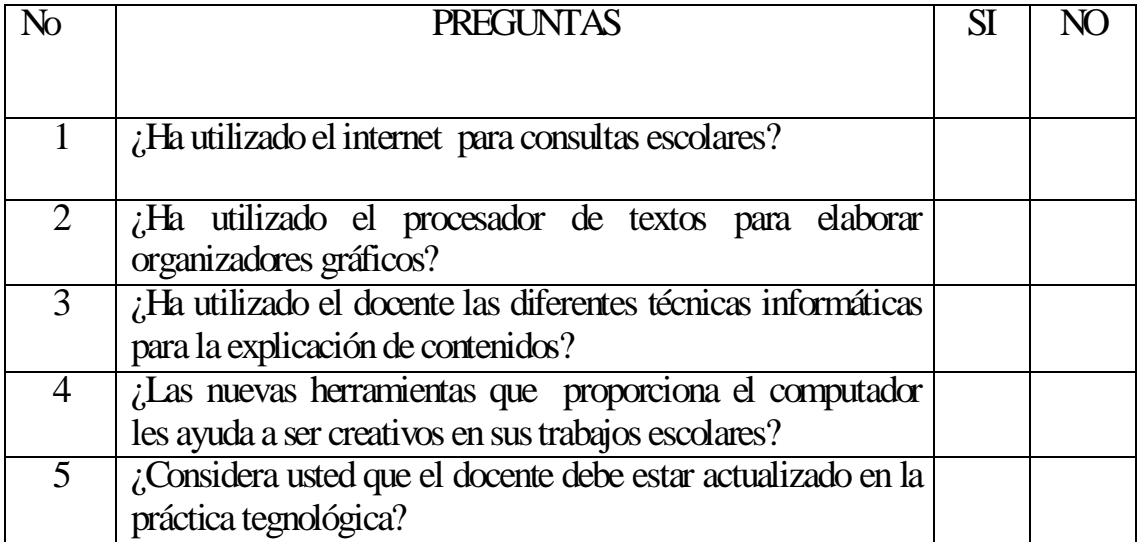

## **ANEXO B. ENCUESTA A DOCENTES**

## UNIVERSIDAD TÉCNICA DE AMBATO FACULTAD DE CIENCIAS HUMANAS Y DE LA EDUCACIÓN

## **Encuesta dirigida a los Docentes de La Escuela "Dr. Alonso Castillo"**

**Objetivo:** Investigar la relación de la Aplicación de las Técnicas informáticas con el aprendizaje cognitivo de los estudiantes de la escuela "Dr. Alonso Castillo" Período Junio – Octubre de 2010.

Instructivo: Lea detenidamente y marque con una X en la alternativa correspondiente. Por favor conteste con sinceridad y veracidad. No es necesario poner su nombre.

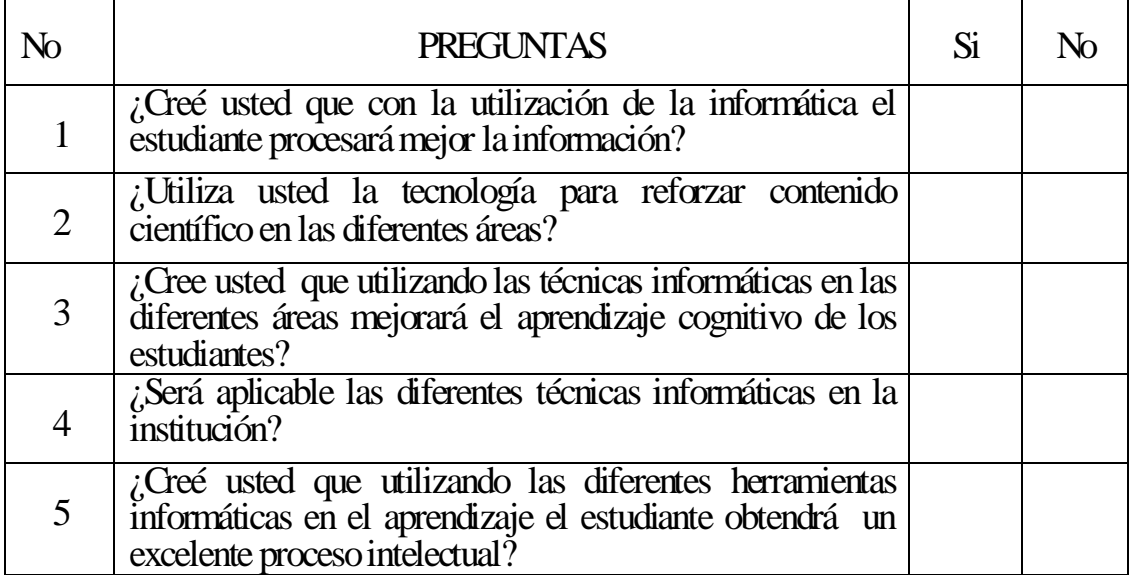

#### **ANEXO C. MODELO EXPERIENCIAL**

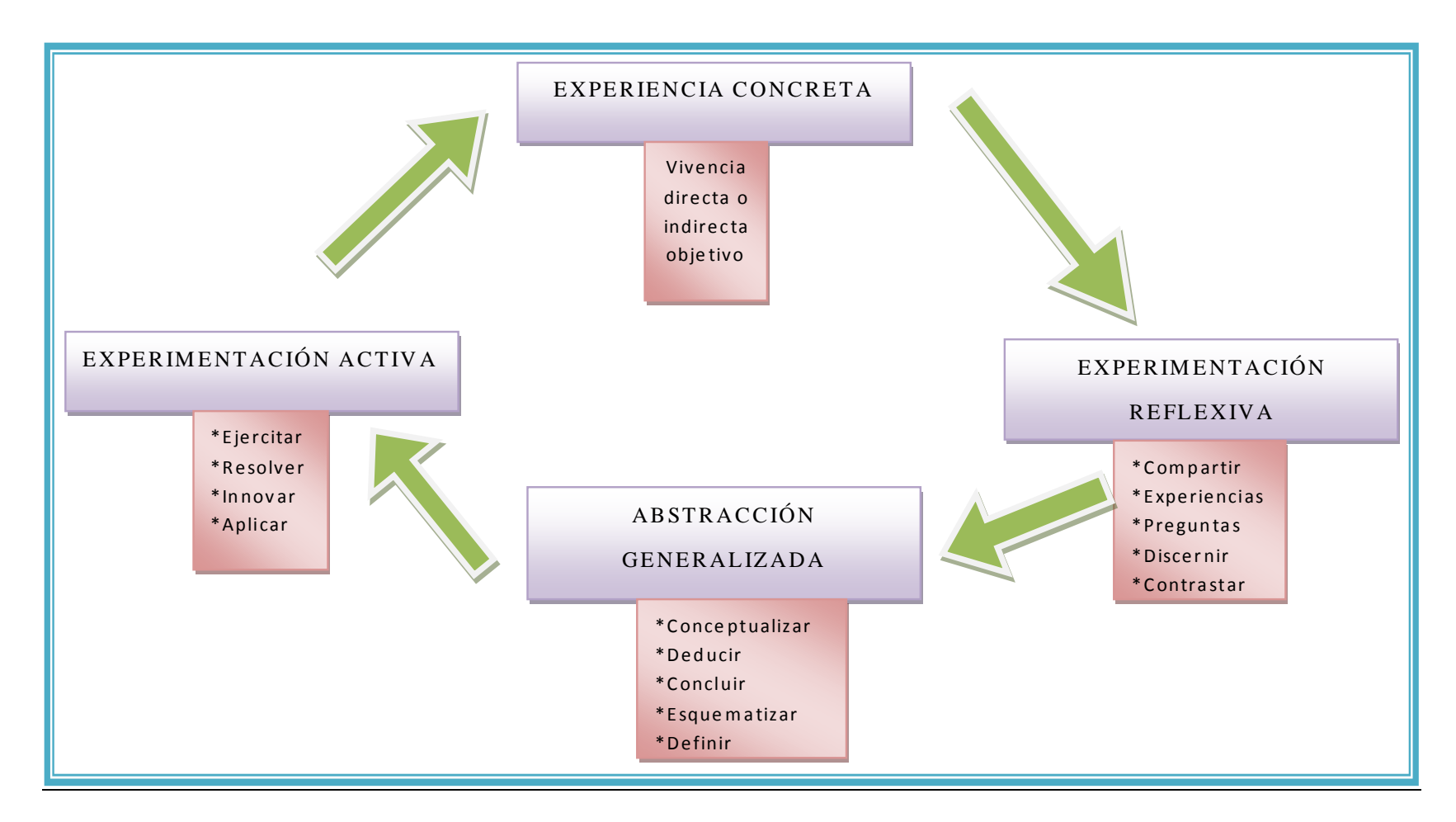